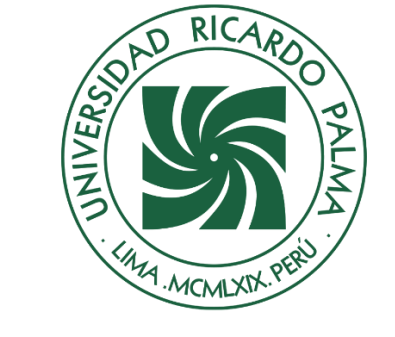

# UNIVERSIDAD RICARDO PALMA

# **FACULTAD DE INGENIERÍA ESCUELA PROFESIONAL DE INGENIERÍA CIVIL**

Propuesta de un sistema de abastecimiento de agua potable para la localidad de Pomacucho, Huánuco

# **TESIS**

Para optar el título profesional de Ingeniero Civil

# **AUTORES**

Guevara Veliz, Harold Luis ORCID: 0000-0002-4038-2141

Injoque Guerra, Manuel Adrian ORCID: 0000-0003-4419-3919

# **ASESOR**

López Silva, Maiquel ORCID: 0000-0002-0946-6160

# **Lima, Perú**

**2022**

### **Metadatos Complementarios**

### **Datos de los autores**

Guevara Veliz, Harold Luis DNI: 73107080 Injoque Guerra, Manuel Adrian DNI: 73472239

### **Datos de asesor**

López Silva, Maiquel DNI: 002946058

# **Datos del jurado**

JURADO 1 Donayre Córdova, Oscar Eduardo DNI: 06162939 ORCID: 0000-0002-4778-3789

JURADO 2 Garate Cáceres, Francisco Héctor DNI: 07640930 ORCID: 0000-0003-0413-3399

JURADO 3 Carmenates Hernandez, Dayma Sadami DNI: 2944620 ORCID: 0000-0001-5482-7562

### **Datos de la investigación**

Campo del conocimiento OCDE: 02.01.01 Código del Programa: 732016

### **DEDICATORIA**

Dedico esta tesis a mis padres quienes día a día me bridan su apoyo, además de ser una motivación durante todo el proceso de mi etapa universitaria

Harold Luis Guevara Veliz

Esta tesis está dedicada principalmente a mis padres que me apoyaron en todo el proceso de educación, además estoy agradecido con el Ing. Francisco Goñez por facilitarnos la información utilizada en esta presente tesis.

Manuel Adrian Injoque Guerra

#### **AGRADECIMIENTO**

Agradecemos a Dios por protegernos en estos difíciles y en cada momento de nuestras vidas, a nuestra alma mater por la educación, ética y principios brindados en todo el trayecto de nuestra etapa de estudio. A nuestro asesor Dr. Ing. Maiquel López Silva por sus aportes, comentarios, sugerencias y su interés a lo largo de todo el proceso de la investigación, a nuestra asesora Dra. Ing. Dayma Sadami Carmenates Hernandez por la guía y asistencia brindada. Finalmente, un agradecimiento especial a nuestros familiares por su colaboración y su invaluable apoyo en todo momento de nuestra formación académica.

Harold Guevara y Manuel Injoque

# ÍNDICE GENERAL

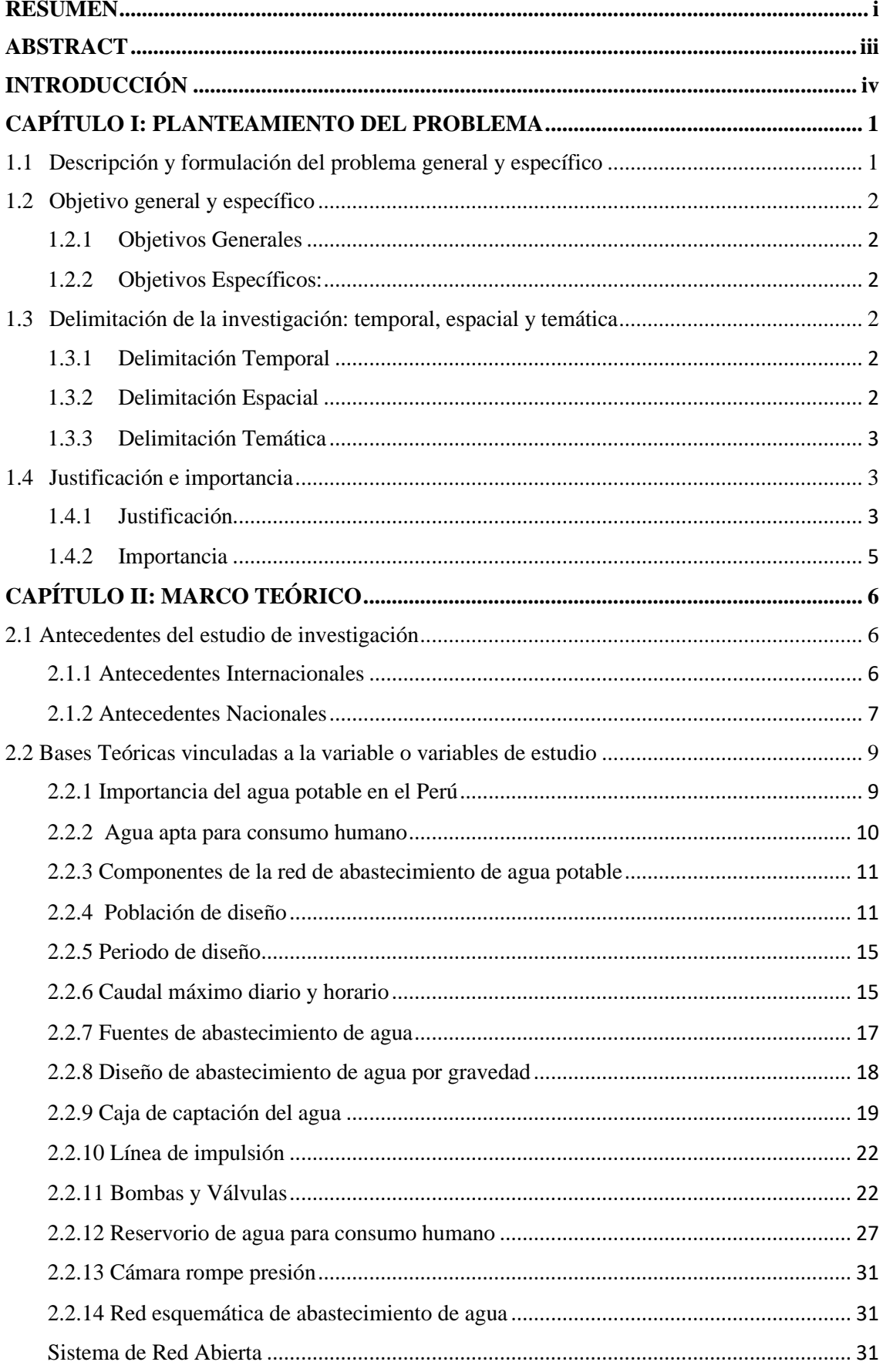

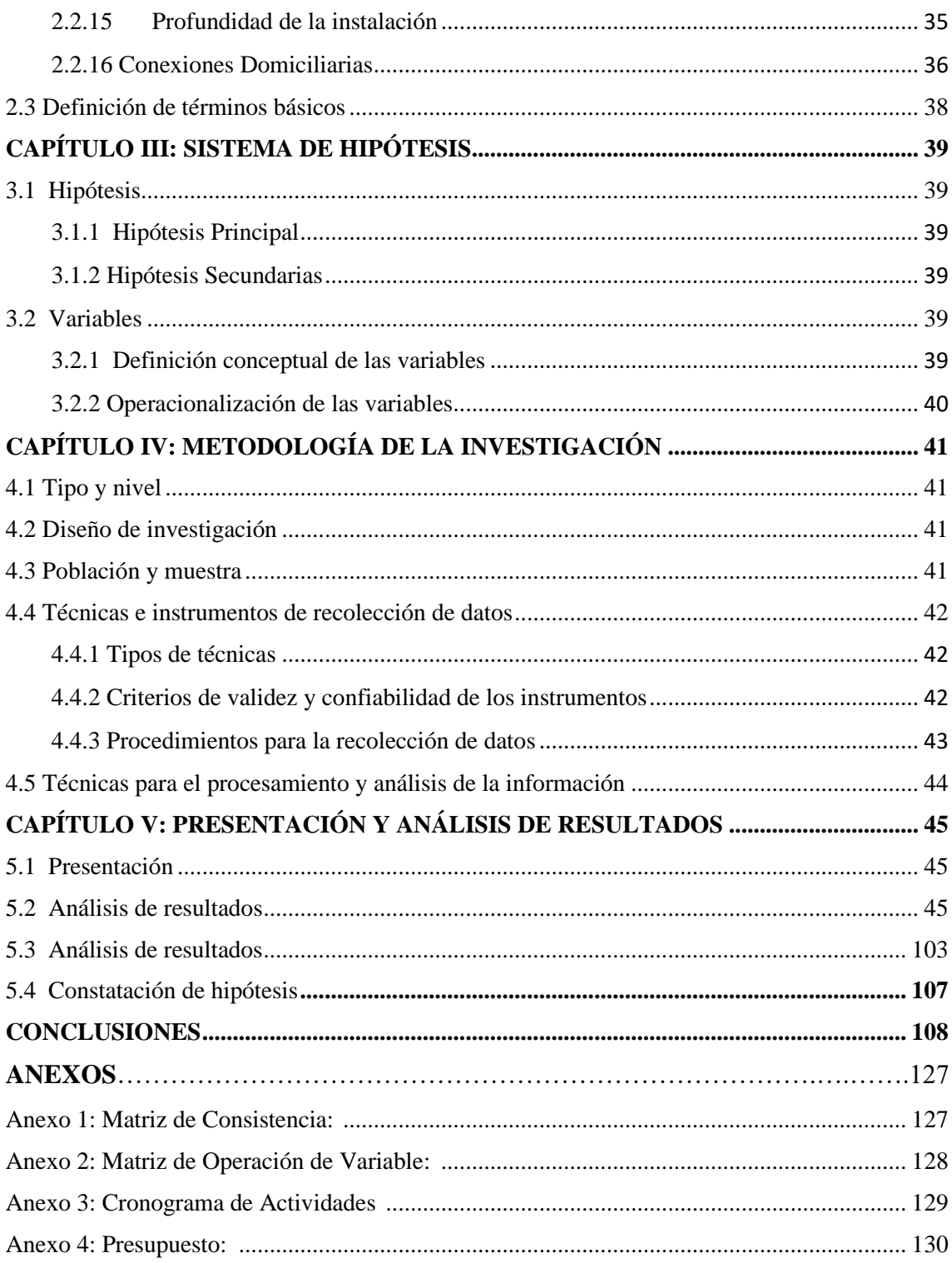

# **ÍNDICE DE FIGURAS**

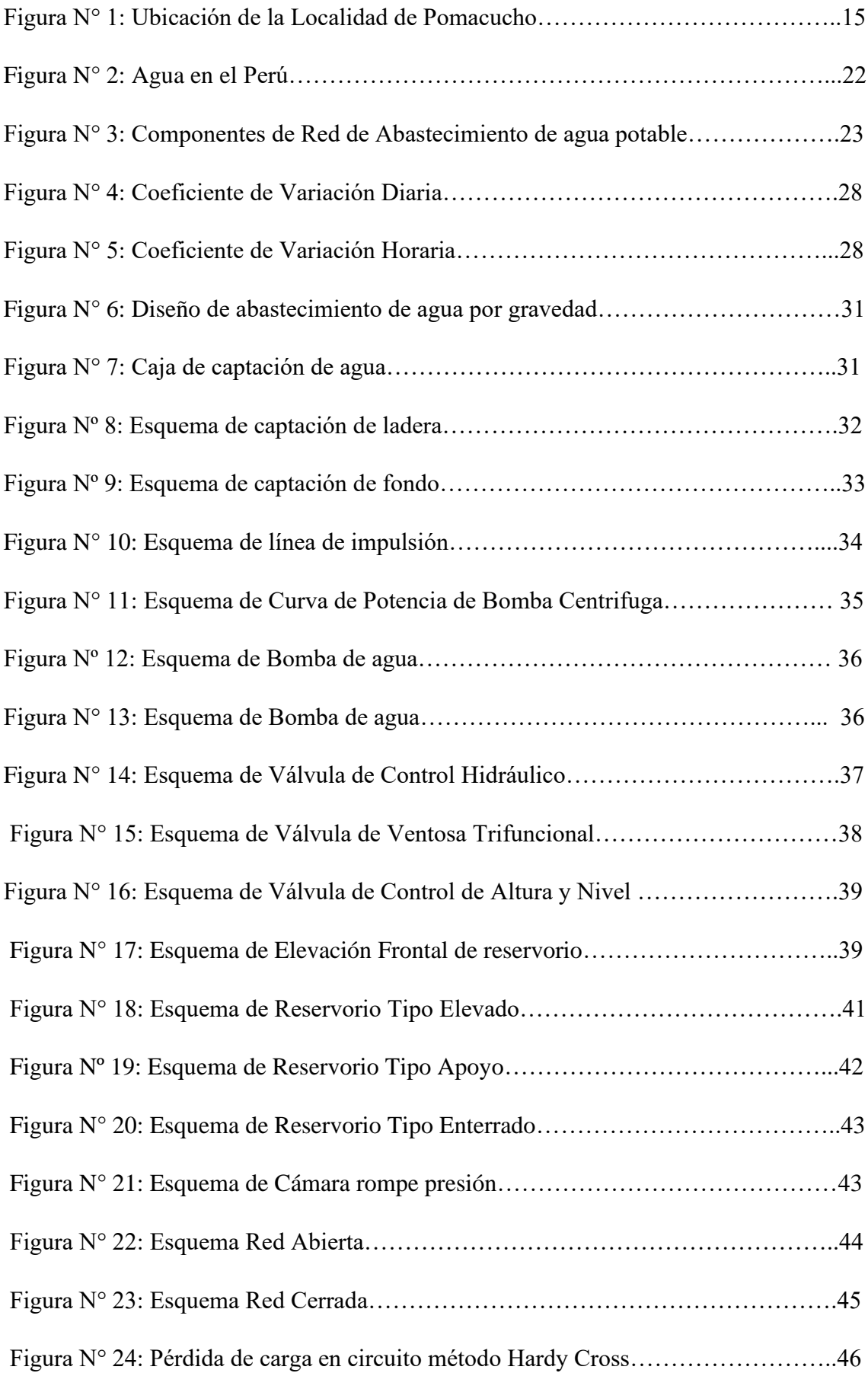

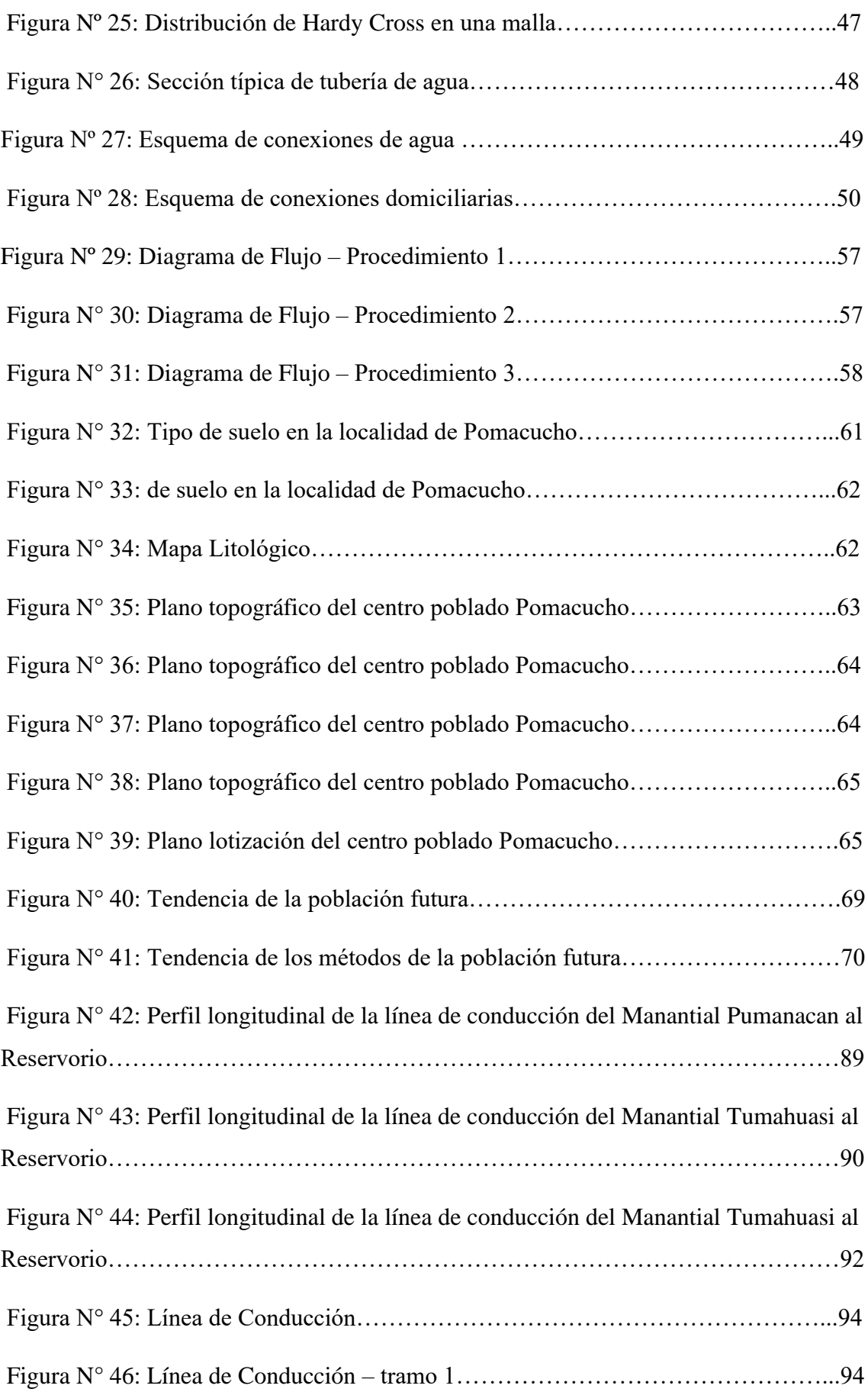

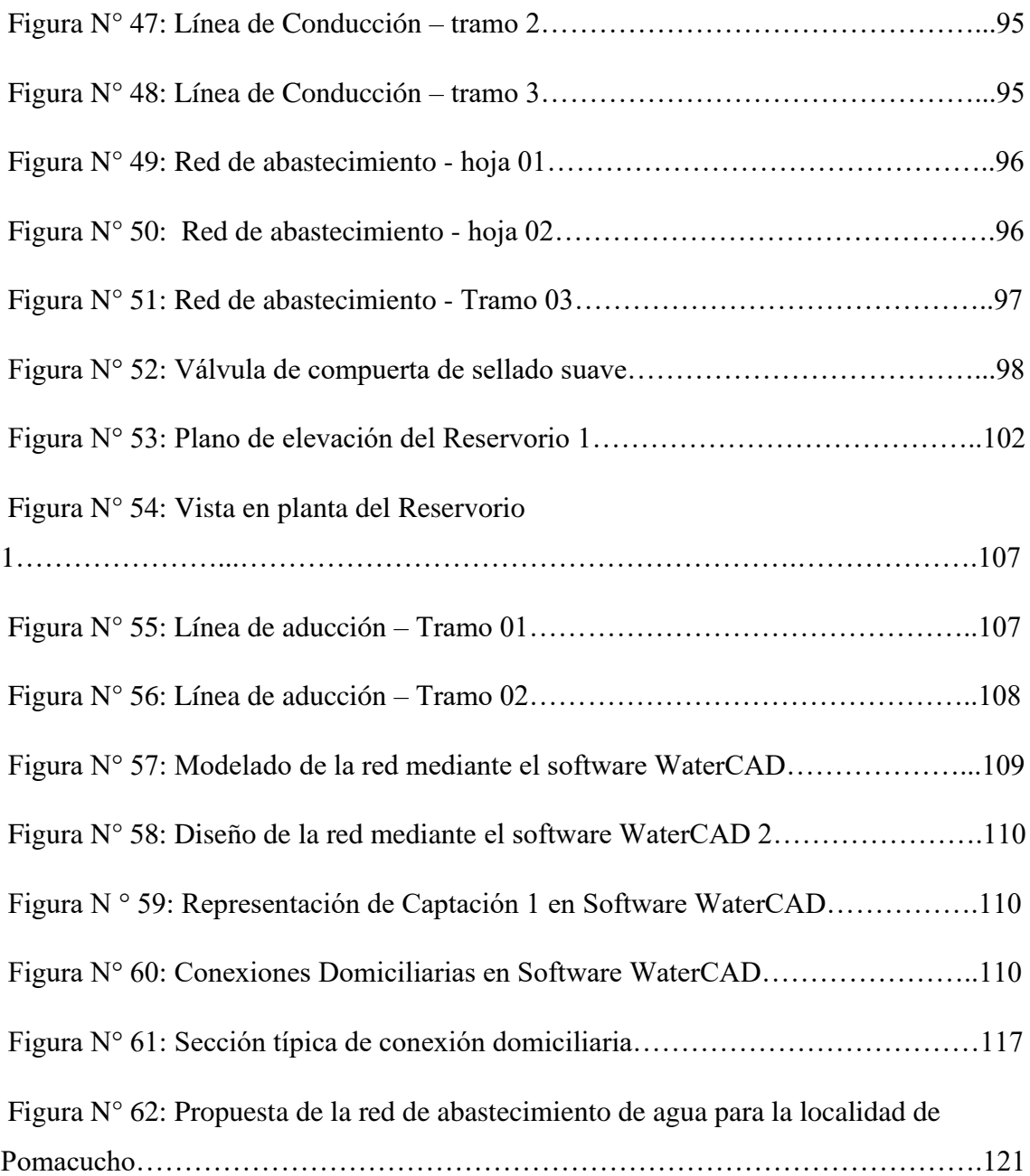

# **ÍNDICE DE TABLAS**

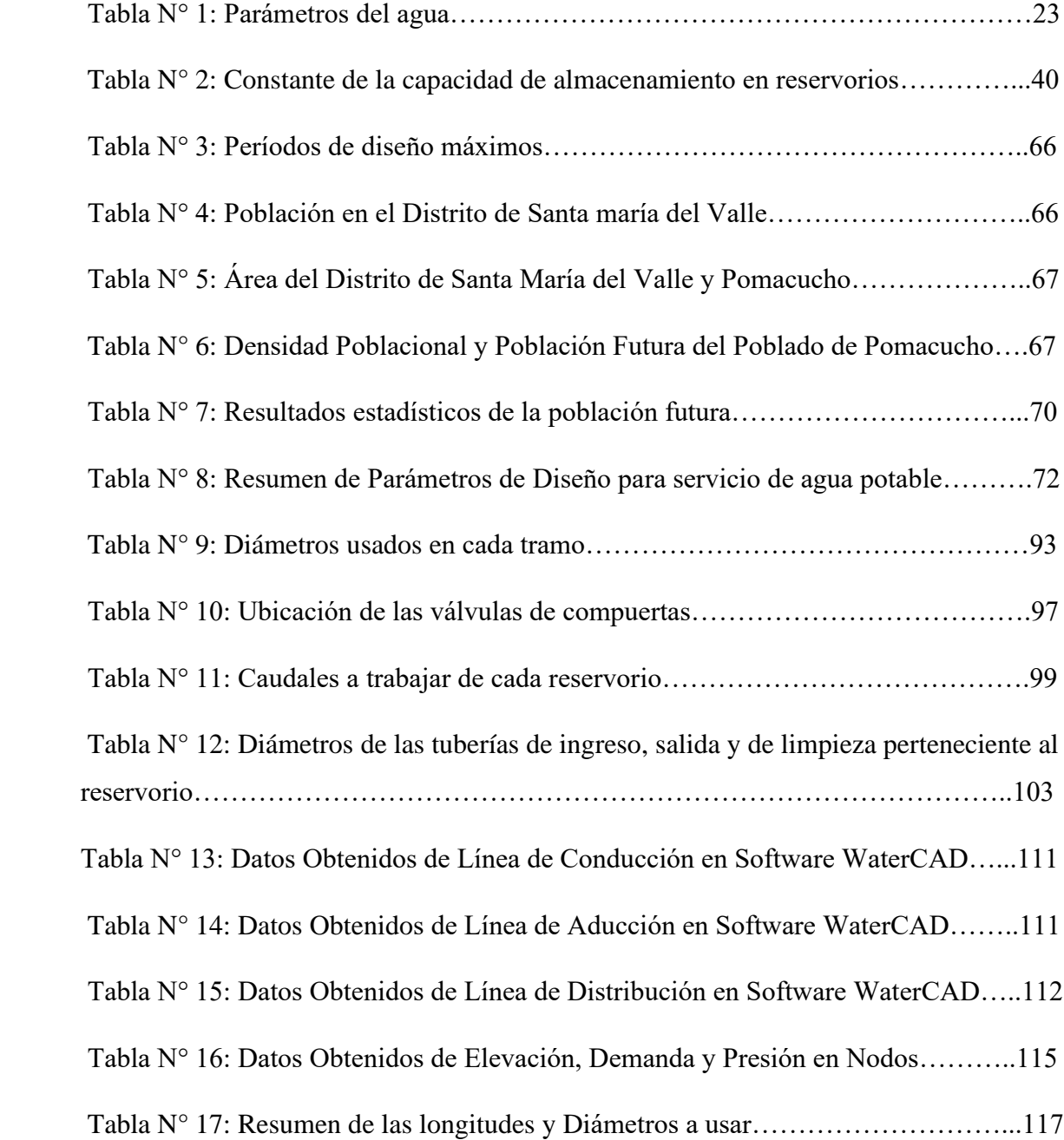

#### **RESUMEN**

<span id="page-10-0"></span>La presente tesis se realizó con el objetivo principal de proponer un sistema de abastecimiento de agua potable para la localidad de Pomacucho. Se diseño teniendo en cuenta la existencia de dos manantiales que servirían como fuente de agua potable para abastecer a la localidad. Para el análisis de esta investigación se utilizó diferentes softwares como el AutoCAD, Civil 3D, Google Earth y WaterCAD V. 10. Se utilizaron las normas técnicas nacionales, hojas de cálculos; así también como la caracterización de la topografía, el tipo de suelo y los datos estadísticos de la población proporcionada por el INEI.

Los principales resultados obtenidos fueron que el terreno es relativamente llano, el sistema de abastecimiento de agua se proyectó desde el año 2020 al 2040. La población a futura en el año 2040 obtenida por los diferentes métodos será de 754 habitantes, se obtuvo los caudales de los manantiales a través de ensayos con unos valores de 0.418 l/s y 0.773 l/s. Se trabajo con dos reservorios que según el reglamento nacional de edificaciones del Perú sería de tipo cabecera, de concreto armado y paralelepípedo. Debido a sus volúmenes de almacenamiento el reservorio 1 y 2 tendrán un volumen de 60 m3 y 75 m3 respectivamente. La línea de conducción consta de tres tramos teniendo un diámetro de 3" y línea de aducción consta de 2 tramos con un diámetro de 2". La línea de distribución contara con unos diámetros de 2", 1", ¾" y ½". Mediante el sistema de abastecimiento de agua potable en el software WaterCAD sectorizando a la localidad en dos, obteniendo presiones que oscilan entre 5.22 mca y 59.92 mca.

Palabras claves: hidráulica, WaterCAD, sistema de abastecimiento,

#### **ABSTRACT**

<span id="page-11-0"></span>This thesis was carried out with the main objective of proposing a drinking water supply system for the town of Pomacucho. It was designed taking into account the existence of two springs that would serve as a source of drinking water to supply the town. For the analysis of this research, different software such as AutoCAD, Civil 3D, Google Earth and WaterCAD V. 10 were used. National technical standards, spreadsheets were used; as well as the characterization of the topography, the type of soil and the statistical data of the population provided by the INEI.

The main results obtained were that the land is relatively flat, the water supply system was projected from the year 2020 to 2040. The future population in the year 2040 obtained by the different methods will be 754 inhabitants, the flows of the springs through tests with values of 0.418 l/s and 0.773 l/s. Work was carried out with two reservoirs that, according to the national building regulations of Peru, would be of the header type, made of reinforced concrete and parallelepiped. Due to their storage volumes, reservoir 1 and 2 will have a volume of 60 m3 and 75 m3, respectively. The conduction line consists of three sections having a diameter of 3" and the conduction line consists of 2 sections with a diameter of 2". The distribution line will have diameters of 2", 1",  $\frac{3}{4}$ " and  $\frac{1}{2}$ ". Through the drinking water supply system in the WaterCAD software, dividing the town into two, obtaining pressures that oscillate between 5.22 mca and 59.92 mca.

Keywords: hydraulics, WaterCAD, supply system,

### **INTRODUCCIÓN**

<span id="page-12-0"></span>La localidad de Pomacucho, ubicada en Huánuco, el mayor problema que presenta es que no cuenta con un sistema de abastecimiento de agua potable para satisfacer las necesidades básicas de la localidad. En tal sentido el presente trabajo propone un sistema de abastecimiento de agua potable para la localidad de Pomacucho, Huánuco

Para dar solución a esta problemática se realiza el abastecimiento de agua potable partiendo de dos manantiales. Se llevará partiendo de la caracterización de la topografía y del suelo.

En el capítulo I se describe y formula el problema, importancia, justificación y limitaciones de la investigación, así como también, los objetivos

En el capítulo II se describe y formula el problema, las investigaciones relacionadas en el tema tanto en el ámbito nacional como el internacional, la estructura teórica y científica que sustenta en la investigación, definiciones de términos básicos.

En el capítulo III abarca las hipótesis principal y secundarias, y el planteamiento de la variable dependiente e independiente.

En el capítulo IV se menciona el tipo y nivel, diseño de la investigación, la población y muestra de la investigación, técnicas e instrumentos de recolección de datos, técnicas para el procesamiento y análisis de la información.

En el capítulo V se realizó la presentación y análisis de resultados, detallando la información preliminar como la caracterización de la topografía y del suelo, posteriormente se calculó la población a futuro y los caudales requeridos en la investigación, finalmente se diseñó la línea de conducción, aducción y de distribución para luego continuar con el diseño de abastecimiento de agua potable mediante el software WaterCAD.

# **CAPÍTULO I: PLANTEAMIENTO DEL PROBLEMA**

<span id="page-13-1"></span><span id="page-13-0"></span>1.1 Descripción y formulación del problema general y específico

El servicio de agua potable para consumo humano es considerado como una necesidad prioritaria e indispensable para el desarrollo del ser humano. Sin embargo, para muchos esta necesidad no está satisfecha, sobre todo en las zonas rurales más pobres donde la carencia de este servicio origina diversos problemas, como el de salud. (Lossio, M., 2012, p. 5).

Según datos del Infobarómetro de la Primera Infancia, en el Perú hay más de 2 millones 370 mil viviendas (2,376,534) que no tienen acceso a agua potable, lo que significa que el 28,6 por ciento de las familias del país no tienen acceso a un derecho fundamental como es el agua. Y más de la tercera parte de las viviendas del país, el 34,9 por ciento, no tienen servicio de saneamiento. Es decir, más de 2 millones 900 mil viviendas (2,906,777) carecen de una fuente segura de saneamiento. (Inversión en la infancia, 2012, 82va edición).

En muchas regiones del Perú , el abastecimiento de agua en las localidades son mediante conexiones de red pública o mediante cisternas que recorren los lugares más inaccesibles para abastecer a las poblaciones de bajos recursos, este método en particular es caro y posee muchas dificultades en el momento que se realiza la acción de distribuir equitativamente entre la población, debido a esto se trata de diseñar un modo que mediante ríos , manantiales u otros puntos de captación se busque solucionar el problema a largo plazo para diferentes localidades.

La oficina de la Defensoría del Pueblo en Huánuco requirió a la Empresa Municipal de Servicio de Agua Potable y Alcantarillado SEDA Huánuco buscar una solución al problema de la baja presión del servicio de agua potable y la turbidez del agua que llega a las viviendas en ciertos sectores. (Defensoría del Pueblo, 2020).

Los servicios de agua potable y saneamiento en el ámbito urbano fueron manejados desde el Gobierno Central, debido a la escala de la operación y a motivaciones políticas que siempre demandaron dar prioridad a la atención de estos servicios en la capital se descuidó la población rural. (Oblitas, L. 2010, p.9).

Muchos hogares de la localidad de Pomacucho necesitan de agua para diversas actividades, pero pocos se abastecen de pozos, ríos, etc. A pesar de que el Perú cuenta

con abundantes ríos y lagos, el agua poco a poco se ha hecho más escaso en las zonas rurales por motivos de accesibilidad. Una de las principales razones de no contar con un abastecimiento de agua es el difícil acceso hacia la localidad. Otra razón de que la localidad de Pomacucho no cuente con agua potable es que no se encuentran en la posibilidad de que la localidad de Pomacucho no pueda financiarlo debido a la magnitud de tal proyecto. (Municipalidad Distrital de Santa María del Valle, 2017)

En la presente tesis se planea proponer el diseño más económico de sistema de abastecimiento de agua potable para la localidad de Pomacucho para satisfacer las necesidades de las familias del poblado.

#### <span id="page-14-1"></span><span id="page-14-0"></span>1.2 Objetivo general y específico

1.2.1 Objetivos Generales

Proponer un sistema de abastecimiento de agua potable para la localidad de Pomacucho, Huánuco.

- <span id="page-14-2"></span>1.2.2 Objetivos Específicos:
	- a) Caracterizar la topografía y el suelo de la localidad de Pomacucho.
	- b) Determinar los caudales máximos de diseño para la localidad de Pomacucho.
	- c) Diseñar el sistema de abastecimiento de agua potable mediante el software WaterCAD versión 10.
- <span id="page-14-4"></span><span id="page-14-3"></span>1.3 Delimitación de la investigación: temporal, espacial y temática
	- 1.3.1 Delimitación Temporal

La duración total de la tesis de investigación será de 6 meses, desde el mes de mayo al octubre, ya que nos proporcionaron la información necesaria para poder desarrollarlo.

Ver cronograma de actividades en Anexo 1

<span id="page-14-5"></span>1.3.2 Delimitación Espacial

Como se muestra en la Imagen 1, la localidad de Pomacucho se encuentra ubicado en:

- a) Región: Huánuco
- b) Provincia: Huánuco
- c) Distrito: Santa María del Valle

La localidad de Pomacucho tiene las siguientes coordenadas:

- a) Norte: 8'913,202.67 N
- b) Este: 363,064.27 E
- c) Cota: 2,249.48 m.s.n.m.

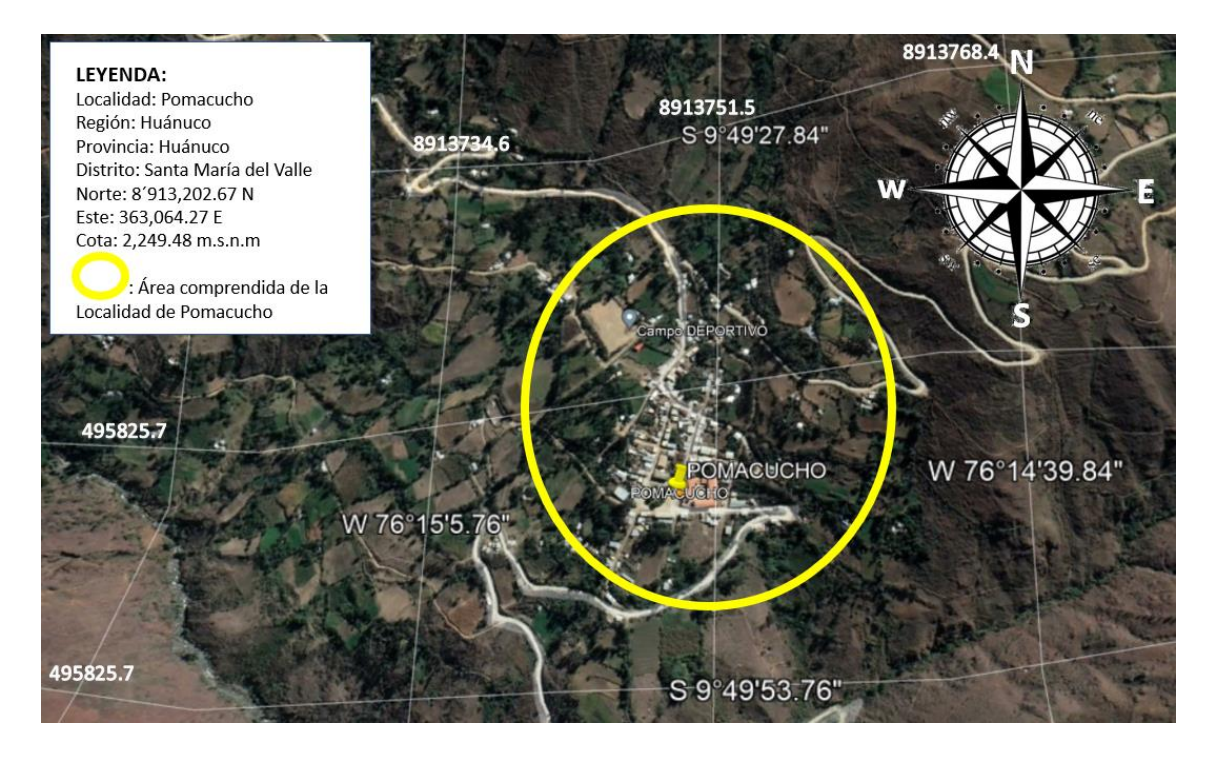

*Figura N° 1*: Ubicación de la Localidad de Pomacucho Fuente: Elaboración Propia

#### <span id="page-15-0"></span>1.3.3 Delimitación Temática

La delimitación de la temática es en la rama de la Ingeniería Hidráulica con la propuesta de abastecimiento de agua potable en la localidad de Pomacucho, Huánuco, por la que esta investigación estará fundamentada en la rama hidráulica.

#### <span id="page-15-2"></span><span id="page-15-1"></span>1.4 Justificación e importancia

- 1.4.1 Justificación
	- a) Justificación Teórica

Es una necesidad vital que los poblados tengan una red de abastecimiento de agua ya sea por un sistema de impulsión por bombas o gravedad para que puedan desarrollarse, El reservorio que se diseñara deberá contar con el volumen necesario para abastecer a la población existente, esto atraerá nuevas inversiones y reducir las enfermedades producidas por la falta de

higiene mejorando su vida diaria. Es por eso por lo que hacemos esta investigación para proponer una propuesta de un sistema de abastecimiento de agua potable para la localidad de Pomacucho.

#### b) Justificación Práctica

Con el presente trabajo en la localidad de Pomacucho que mediante los resultados del presente trabajo vamos a poder cubrir la demanda existente y futura, la cual consta de abastecer de agua potable a dicha localidad. Se brindará planos para el abastecimiento como la caja de captación, reservorio, línea de conducción, aducción y distribución. Así también como el tipo de bomba a elegir. Los resultados entregados tendrán respaldo del software WaterCAD versión 10. También estarán acordes a la topografía del terreno con su respectivo estudio hidrológico, así como que tuberías se usarán de acuerdo con la Norma Técnica Peruana.

c) Justificación Social

Desde hace mucho tiempo los pobladores necesitan contar con el servicio básico de agua potable y alcantarillado ya que vienen abasteciéndose de agua potable a través de cisternas caminando largos tramos para poder abastecerse, con esta propuesta de un sistema de abastecimiento de agua potable para la localidad de Pomacucho anularemos esos viajes de tramos largos ya que contarán con agua potable todo el día en sus hogares, mejoraremos la calidad de vida de las personas y se reducirán las enfermedades de origen hídrico como la Amebiasis, Colera, Giardiasis, etc. Durante mucho tiempo vienen realizando diversos trámites para concretar una propuesta que le ayude a tener un sistema de abastecimiento de agua potable. La siguiente propuesta beneficiará a una población de 754 habitantes ya que generalmente la población es abastecida por cisternas de agua que llegan a la parte central de la ciudad de parte de la municipalidad que benefician a 189 familias, las familias más lejanas del centro de la ciudad tienen que recorrer un aproximado de 2.40 Km de ida y vuelta para abastecerse.

### <span id="page-17-0"></span>1.4.2 Importancia

La presente propuesta nos permitió dar una solución al problema que desde hace mucho tiempo está afectando a la población de Pomacucho, que es el desabastecimiento de agua potable para el consumo de agua potable para sus diversas necesidades. Esta investigación se centra en una propuesta económica de sistema de agua potable de calidad, se propone dos opciones, la primera mediante gravedad o impulsión y la segunda mediante la captación de un manantial.

En cuanto a lo económico, para el abastecimiento se podría dar un proceso de licitación para evaluar la oferta económica contando con un diseño recomendado reduciendo lo mayor posible para evitar que se eleven los costos del proyecto.

# **CAPÍTULO II: MARCO TEÓRICO**

- <span id="page-18-2"></span><span id="page-18-1"></span><span id="page-18-0"></span>2.1 Antecedentes del estudio de investigación
	- 2.1.1 Antecedentes Internacionales

Zambrano, C. (2017). Realizó una investigación "Sistema de abastecimiento de agua potable para la comunidad de Mapasingue, Parroquia Colón, Cantón Portoviejo", trabajo de titulación para la obtención del título de Ingeniero Civil. Universidad de Especialidades Espíritu Santo, Ecuador. El objetivo principal fue el abastecimiento de agua potable para la comunidad de Mapasingue, Parroquia Colón. Se realizó un análisis previo para contemplar las posibles soluciones sin que afecte el capital a invertir, teniendo presente la inversión destinada en cada proceso y optó por el diseño tradicional.

Los resultados que obtuvo fueron que la cámara de captación de agua abastezca a la población, así como la creación de una represa que sirva como soporte para la repartición de una red de tuberías. Concluyeron que la capacidad óptima de tanque de succión y las dimensiones que garantizarían para abastecer al sistema es con un volumen de almacenamiento de 43.55m3, para una succión por bombeo de 8 horas diarias. Finalmente podemos concluimos que si bien cumplieron con todos los objetivos propuestos los autores no trabajaron los cálculos económicos ya que dicha comunidad no contaba con mucho capital para realizar el sistema de abastecimiento de agua potable.

Villacis, K. (2018). En su tesis "Evaluación de la línea de conducción del sistema de abastecimiento de agua potable del Cantón Rumiñahui", proyecto previo a la obtención del título de tecnóloga en agua y saneamiento ambiental. Escuela Politécnica Nacional, Quito. Su objetivo general fue evaluar la línea de conducción del sistema de abastecimiento de agua potable del Cantón Rumiñahui. Se realizó mediante inspecciones visuales y recorridos en campo, como la realización de un levantamiento topográfico a lo largo de la línea de conducción, también se recolecto cuatro muestras puntuales para luego ser analizado en un laboratorio acreditado.

Los resultados de los análisis de agua en laboratorio indicaron que el agua es apta para el consumo humano cumpliendo con límites permisibles en las normas. Concluyeron que, mediante la evaluación descriptiva, visual y en

campo, se encuentran en condiciones aceptables de trabajo y operación, abasteciendo ininterrumpidamente agua en calidad y cantidad aceptable a los moradores de Cashapamba, Mushuñan y Cotogchoa. Finalmente podemos concluir que, si bien hicieron las pruebas de suelo, debieron hacer más pruebas con más muestras puntuales porque el área de trabajo es grande.

Gonzales, T. (2018). "Propuesta solución sistemas de almacenamiento e impulsión para red de agua potable en coordinación con las otras especialidades del proyecto Construcción Hogar de ancianos Fundación Las Rosas". Trabajo para optar al título de Ingeniero Constructor. Universidad de Talca, Chile. El objetivo general fue diseñar una propuesta solución de dotación y presión en el proyecto de ingeniería sanitaria de la ampliación del hogar de ancianos "Fundación Las Rosas". Propusieron un diseño del sistema de impulsión lo cual se tuvo que estudiar cuanto consumo de agua tendría la edificación durante un día asumiendo las labores diarias normales, también se consideró artefactos sanitarios de bajo consumo con el propósito de abaratar costos futuros de mantenimiento del hogar.

Como resultado propusieron dos alternativas a considerar, además procedió a la selección de los elementos que conformarán la sala de bombas. Concluyó que la realización de esta investigación pudiera abaratar costos de mantención y funcionamiento, ya que su financiamiento esta principalmente sustentado por aportes, donaciones y colectas. Finalmente podemos concluir que si bien los autores alcanzaron a lograr con los objetivos generales y específicos, pero no lograron que el suministro de agua entregado y la presión del sistema fuera suficiente.

#### <span id="page-19-0"></span>2.1.2 Antecedentes Nacionales

Delgado, C. y Falcón, J. (2019). Realizaron una investigación titulada "Evaluación del abastecimiento de agua potable para gestionar adecuadamente la demanda poblacional utilizando la metodología SIRAS 2010 en la ciudad de Chongoyape, Chiclayo". Tesis para optar el título profesional de Ingeniero Civil, Universidad San Martín de Porres. El objetivo general fue evaluar un sistema de gestión de abastecimiento de agua potable para cubrir la demanda poblacional, utilizando la metodología SIRAS 2010. Mediante ensayos de control de calidad del agua fisicoquímico y bacteriológico en seis muestras distintas para luego evaluarlas usando la metodología SIRAS 2010.

Obtuvo como resultado que la ejecución y evaluación del sistema de abastecimiento de agua potable garantiza que la demanda población estimada consume agua segura en calidad, cantidad y oportunidad. Concluyeron que el análisis microbiológico da cuenta de la presencia de microorganismos de riesgo para la salud de los beneficiarios. Por consiguiente, el análisis fisicoquímico determinó que los niveles son aceptables y cumplen con normativa vigente del reglamento de la calidad del agua para consumo humano. Finalmente podemos concluir que debieron involucrar la evaluación de presiones de red de distribución según la metodología SIRAS 2010, debido a que es uno de los factores más importantes para determinar la sostenibilidad del Sistema de Agua Potable.

Peña, K. (2018). En su trabajo de investigación "Diseño de la red de abastecimiento de agua potable para satisfacer la demanda del club playa puerto fiel, distrito cerro azul, Cañete". Tesis para optar el título profesional de Ingeniero Civil, Universidad San Martín de Porres. El objetivo principal fue diseñar una red de abastecimiento de agua potable para satisfacer la demanda del Club Playa Puerto Fiel, Cañete. El método fue mediante la captación de agua del mar a través de un tratamiento de osmosis inversa, que permitió impulsar el agua hasta el reservorio para luego ser distribuida a la población.

Como resultado obtuvieron, la capacidad del reservorio se calculó en 560m3, una red de 1.937.13 metros de tubería PVC y la conexión de 189 conexiones domiciliarias. Concluyeron que el reservorio tendría 6m de radio con 4.9 de altura de material de concreto; además de un suministro e instalación de un sistema de desinfección al vacío con cloro gas, a fin de asegurar la potabilidad de agua y el cálculo del presupuesto la cual resulto ser S/ 685,412.84. Finalmente podemos concluir que, si bien cumplió con todos los objetivos trazados, no tomó en cuenta la posibilidad de que ocurran sismos de alta magnitud debido a la sismicidad del área de estudio.

Machado, A. (2018). En su tesis "Diseño del Sistema de Abastecimiento de agua potable del centro poblado Santiago, Distrito de Chalaco, MorropónPiura". Tesis para optar el título de Ingeniero Civil, Universidad Nacional de Piura. El objetivo principal fue realizar el diseño de abastecimiento de agua potable del Centro Poblado de Santiago, utilizando el método del sistema abierto. La metodología consistió en el diseño de la red de abastecimiento de agua potable utilizando el método del sistema abierto de gravedad. Como resultado obtuvo una red de conducción de 604.60 m, una red de aducción de 475.4m y una red de distribución de 732.94m. Además del diseño de una captación para un caudal de 0.8 lts/s, cámara rompe presión tipo 07 y válvulas de purga de barro y aire. Concluyeron que los resultados obtenidos de manera manual y con hoja de Excel les sirvieron para comparar los resultados obtenidos con el software WaterCAD, de manera que estos son muy similares permitiendo así poder afirmar y consolidar que este software sería de gran ayuda para los municipios en sistemas de abastecimiento de agua. Finalmente podemos concluir que es importante el uso del software para poder comparar los resultados y tener mayor eficacia en todo tipo de trabajos, y también que debió realizar el estudio físico químico bacteriológico de la fuente de agua potable para ver si era apta para el consumo humano.

#### <span id="page-21-1"></span><span id="page-21-0"></span>2.2 Bases Teóricas vinculadas a la variable o variables de estudio

2.2.1 Importancia del agua potable en el Perú

Las fuentes de agua en el Perú para un adecuando abastecimiento a diferentes localidades es abundante, la principal problemática es que la mayor demanda de agua se produce en la costa, lugar donde se encuentra menor cantidad de agua por habitante. En lugares de la sierra peruana se encuentran gran cantidad de puntos de captación de fuentes como manantiales y ríos.

"Nos muestra que el agua es un elemento elemental para la vida, sin esta ninguna forma de vida es posible. Dentro de 30 años está previsto que por lo menos uno de cuatro habitantes vivirá en un estado que esté 11 perjudicado por la falta de agua dulce, esto debido al deficiente uso que le dan, a la degradación del agua por factores contaminantes en los acuíferos subterráneos". (Peña, K. ,2018, p. 10)

"Las enfermedades asociadas al agua son, pues, una de las mayores causas de morbilidad y mortalidad entre los pobres de los países en desarrollo. En el Perú, las bajas coberturas de agua potable y saneamiento afectan la calidad de vida de la población, en especial la de la más pobre. En el caso de Lima, en 2004 los niveles de cobertura para el abastecimiento de agua potable alcanzaron un 89%, mientras que para la red de alcantarillado la cobertura fue de 84%. Actualmente, alrededor de un millón de personas recibe agua en forma precaria a través de camiones cisterna y/o piletas públicas. Igualmente, cerca de 1,3 millones de personas carece de un servicio adecuado de alcantarillado. (Loyola, R & Soncco, C. ,2007, p. 80)

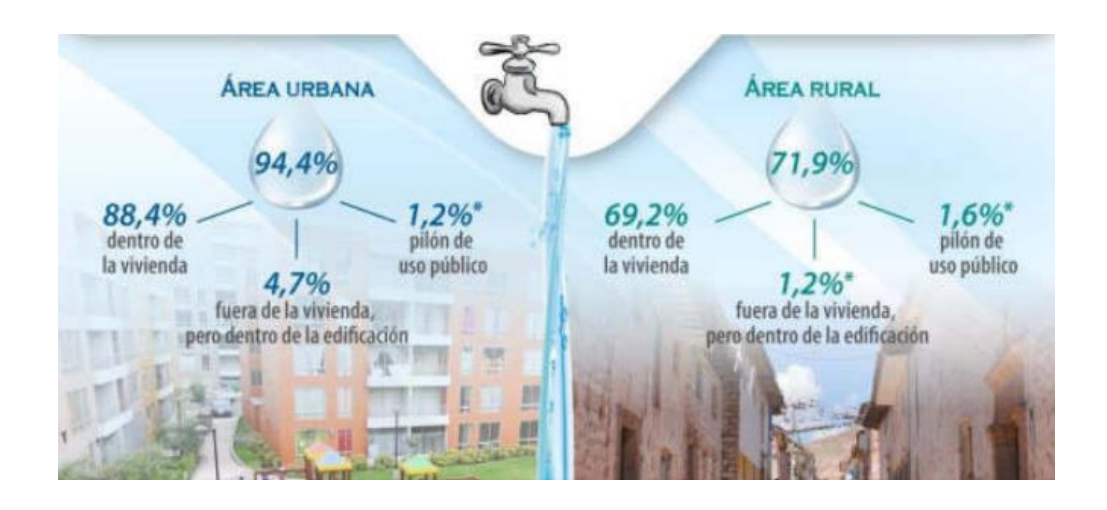

*Figura N° 2: Agua en el Perú* Fuente: INEI (2017)

#### <span id="page-22-0"></span>2.2.2 Agua apta para consumo humano

El agua es un elemento indispensable para el uso diario de las personas, este elemento también está relacionado con la higiene y las enfermedades que pueden ser un problema si no te toma en cuenta, por lo que se trata de que mediante un sistema de abastecimiento ya sea por gravedad o por bombeo se logre un adecuado diseño que solucione el problema a largo plazo.

En las Guías para la calidad del agua potable (2008) se muestran los principales parámetros que de acuerdo con sus valores determinan si el agua es de buena calidad para un uso determinado. En la Tabla se puede apreciar los principales parámetros físicos, químicos y biológicos para determinar la calidad del agua. (Atencio, H. 2018, p.22).

#### Tabla 1 Parámetros del agua

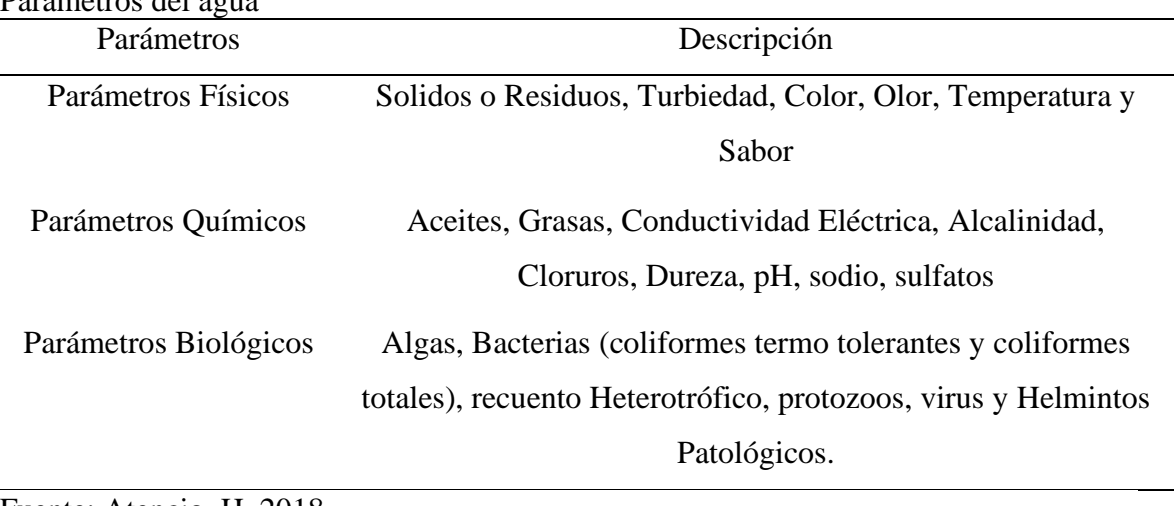

Fuente: Atencio, H, 2018

<span id="page-23-0"></span>2.2.3 Componentes de la red de abastecimiento de agua potable

La red esta principalmente diseñada por diversos componentes que aportan eficiencia para que llegue a la población de manera óptima en el área estudiada

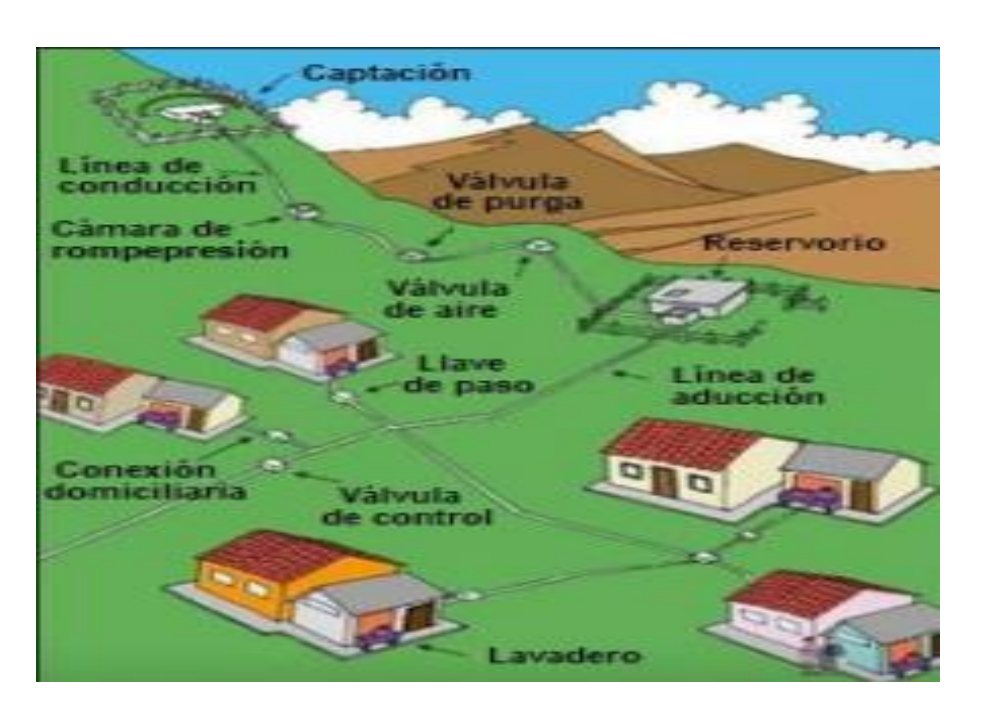

*Figura N° 3: Componentes de Red de Abastecimiento de agua potable* Fuente: Programa Nacional de Saneamiento Rural (PNSR)

### <span id="page-23-1"></span>2.2.4 Población de diseño

La cantidad de población a diseñar se calcula de acuerdo con la cantidad de tiempo a diseñar, será la cantidad de población que estará siendo beneficiada a largo plazo por lo que se calcula usando fórmulas para tener una aproximación y una visión más clara a tener en cuenta en el diseño.

A base de los trabajos de campo realizados en los estudios de prefactibilidad y de factibilidad, y, de acuerdo con el nivel de detalle alcanzado en dichos estudios, la SAPYSB (Sistema de agua Potable y Saneamiento Básico) establecerá los trabajos que se requieran para definir todos los detalles necesarios para elaborar un proyecto definitivo, a base de la alternativa seleccionada en el estudio de factibilidad. En todo caso, el proyectista tiene la obligación de obtener, mediante levantamientos topográficos o Aero fotogramétricos detallados, toda la información necesaria para poder diseñar obras de toma, conducción, tratamiento, reserva, distribución, redes de alcantarillado, estaciones de bombeo, descargas de aguas residuales y de todos los otros componentes de un sistema de agua potable y de eliminación de aguas residuales. (CPE INEN 005-9-1: Código Ecuatoriano de la construcción C.E.C., 1992)

Los métodos para calcular la población de diseño son los siguientes:

La población de proyecto o futura de una localidad se basa en su pasado desarrollo, tomando datos estadísticos. Los datos de los censos de población pueden adaptarse a un modelo matemático. (Machado, A.; 2018; p. 44)

Los métodos para calcular la población de diseño son los siguientes:

Método Aritmético

Consiste en averiguar los aumentos absolutos que ha tenido la población y determinar el crecimiento anual promedio para un periodo fijo y aplicarlos en años futuros. Primeramente, se determinará el crecimiento anual promedio por medio de la expresión: (Vierendel; 2009; p. 11)

$$
P_f = P_0 + r(t_f - t_0)
$$

Donde:

 $P_f$  = Población a calcular.

 $P_0$  = Población actual (la del último censo)

 $r =$ Razón de crecimiento

 $t =$ Tiempo futuro

 $t_0$  = Tiempo inicial

- Método Geométrico

La población crece en forma semejante a un capital puesto a un interés compuesto. Este método se emplea cuando la población está en su iniciación o periodo de saturación mas no cuando está en el periodo de franco crecimiento. (Vierendel; 2009; p. 15)

$$
P_f = P_0 * r^{t_f - t_0}
$$

Donde:

 $P_f$  = Población a calcular.

 $P_0$  = Población actual

r = factor de cambio de las poblaciones

 $t =$ Tiempo futuro

 $t_0$  = Tiempo inicial

La fórmula para determinar el factor de cambio de las poblaciones es:

$$
r = \sqrt[t_f - t_0] \frac{P_f}{P_0}
$$

- Método de Interés Simple

$$
P_f = P_0[1 + r(t_f - t_0)]
$$

 $P_f$  = Población a calcular.

 $P_0$  = Población actual (la del último censo)

r = Razón de crecimiento

 $t =$ Tiempo futuro

 $t_0$  = Tiempo inicial

La fórmula para determinar la razón de crecimiento es:

$$
r = \frac{P_f - P_0}{P_0 * (t_f - t_0)}
$$

Método Parabólico

En los casos en que se dispone de estimaciones de la población referidas a tres o más fechas pasadas y la tendencia observada no responde a una línea recta, ni a una curva geométrica o exponencial, es factible el empleo de una función polinómica, siendo las más utilizadas las de segundo o tercer grado. Una parábola de segundo grado puede calcularse a partir de los resultados de tres censos o estimaciones. Este tipo de curva no solo es sensible al ritmo medio de crecimiento, sino también al aumento o disminución de la velocidad de ese ritmo. (Machado, A.; 2018; p. 46)

La fórmula general de las funciones polinómicas de segundo grado es la siguiente:

$$
Nt = a + bt + ct^2
$$

Donde:

t=es el intervalo cronológico en años, medido desde la fecha de la primera estimación. Nt= es el volumen poblacional estimado t años después de la fecha inicial.

a, b, c = son contantes que pueden calcularse resolviendo la ecuación para cada uno de las tres fechas censales o de estimaciones pasadas.

2.2.10 Método de Interés Compuesto

$$
P_f = P_0 * [(1+r)^{(t_f-t_0)}]
$$

Donde:

 $P_f$  = Población a calcular.

 $P_0$  = Población actual (la del último censo)

 $r =$ Razón de crecimiento

 $t =$ Tiempo futuro

#### $t_0$  = Tiempo inicial

#### <span id="page-27-0"></span>2.2.5 Periodo de diseño

Cuando se diseña en ciudades grandes densamente pobladas se establecen en 20 años con etapas de construcción de 10 años delimitando el área de estudio que será favorecida en el abastecimiento.

Cuando se diseña en localidades pequeñas menores de 5000 habitantes se ejecuta en una sola etapa de 15 a 20 años en promedio de acuerdo con las proyecciones de la población y su propio desarrollo.

Para determinar el periodo de diseño se consideran factores como la durabilidad, la vida útil de las instalaciones, factibilidad de construcción o posibilidades de ampliación, tendencias de crecimiento de la población y posibilidad de financiamiento. (López, L. 2008, p.8)

Es el tiempo que se supone la obra estará trabajando al 100% de su capacidad. El periodo de diseño está ligado a los aspectos económicos, por lo que no se deben desatender los aspectos financieros. Esto tiene como consecuencia que el ingeniero, trate de diseñar las obras modularmente para que la construcción de los sistemas se vaya realizando conforme se requiera, por lo cual se recomienda que el periodo de diseño sea generalmente de cinco años, exceptuando las obras que no se puedan modular. (Jiménez, J. 2020, p.26).

#### <span id="page-27-1"></span>2.2.6 Caudal máximo diario y horario

Para el cálculo de los caudales máximo diario y horario se necesitan los coeficientes de variaciones K1 y K2.

Coeficiente de Variación Diaria (K1)

Este es el coeficiente que relaciona al consumo máximo diario con el promedio anual diario. (Machado, C.; 2018, p. 91)

$$
K1 = \left(\frac{Q_{md}}{Q_p}\right)
$$

Donde:

- K1 = Coeficiente de variación diaria
- $Q$ md = consumo máximo diario en l/s
- $Qp =$  consumo promedio anual diario en  $1/s$

| Normas del MINSA           | K1                                          |
|----------------------------|---------------------------------------------|
| $\blacksquare$ Normas 1964 | 1.20 del $Q_p$                              |
| $\blacksquare$ Normas 1982 |                                             |
| - Convencionales           | 1.20 a 1.50, recomendable 1.30              |
| - No convencionales        | Asumir caudal promedio diario anual $(Q_p)$ |
|                            | o caudal de rendimiento de la fuente $(Q1)$ |
| • Investigación MINSA      | $1.17$ del $O_p$                            |

*Figura N° 4: Coeficiente de Variación Diaria* Fuente: Machado, C. 2018 – Universidad de Piura

- Coeficiente de Variación Horaria (K2)

Al igual que el K1el K2 es la relación del consumo máximo horario y consumo promedio anual. (Machado, C.; 2018, p. 92)

$$
K2 = \left(\frac{Q_{mh}}{Q_p}\right)
$$

Donde:

- $K2 = Coeficiente$  de variación horaria
- Qmd = consumo máximo diario en l/s
- $Qp =$  consumo promedio anual diario en  $1/s$

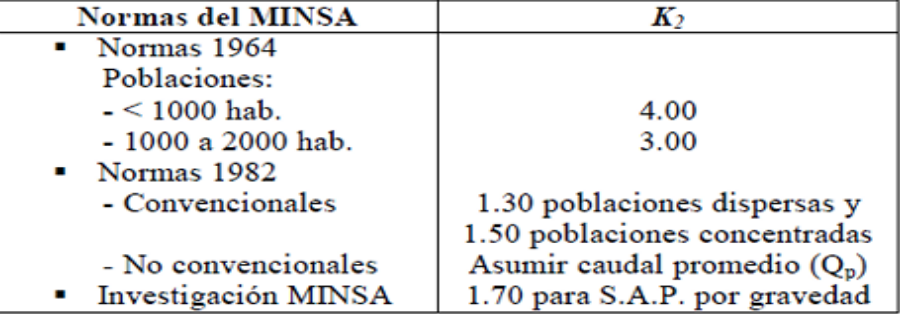

*Figura N° 5: Coeficiente de Variación Horaria*

Fuente: Machado, C. 2018 – Universidad de Piura

#### - Caudal máximo diario

Se define como una serie de registros que se observa el día que se consumió mayor cantidad de agua en un solo día de los 365 días del año.

$$
Qmd=K1\;x\;Qp
$$

Donde:

Qmd = Caudal Máximo Diario

K1 = Contante de población Urbana o Rural

Qp = Caudal Promedio

- Caudal máximo horario

Se define como el día del año que más se consumió agua en la localidad.

$$
Qmh = K2 \times Qp
$$

Donde:

Qmh = Caudal Máximo Horario

K2 = Contante de población Urbana o Rural

Qp = Caudal Promedio

#### <span id="page-29-0"></span>2.2.7 Fuentes de abastecimiento de agua

- Aguas Subterráneas

En todo el mundo, los pozos y manantiales o fuentes proporcionan agua para las ciudades, las cosechas, el ganado y la industria. En Estados Unidos, el agua subterránea es el origen de alrededor del 40 por ciento del agua utilizada para todos los fines (excepto la generación de energía hidroeléctrica y el enfriamiento de las centrales eléctricas). El agua subterránea es el agua potable para más del 50 por ciento de la población, el 40 por ciento del agua utilizada para la irrigación y proporciona más del 25 por ciento de las necesidades de la industria. En algunas áreas, sin embargo, el uso abusivo de este recurso básico se ha traducido en escasez de agua, agotamiento de las aguas de escorrentía, subsidencia del terreno, contaminación salina, aumento del coste de bombeo y contaminación del agua subterránea. (Chávez, J. 2015, p.41)

**Acuíferos** 

Un acuífero es una capa de agua que se almacena y transmite en un estrato rocoso permeable de la litósfera de la Tierra, saturando sus poros o grietas y

que puede extraerse en cantidades económicamente aprovechables. (Chávez, J. 2015, p.62)

Pozos de Agua

Los pozos sirven a modo de pequeños depósitos a los cuales migra el agua subterránea y de los cuales puede bombearse a la superficie. La utilización de pozos se remonta a muchos siglos y sigue siendo un método importante para la obtención de agua en la actualidad. Con mucho, la utilización mayor de esta agua en Estados Unidos es la irrigación para la agricultura. Más del 65 por ciento del agua subterránea utilizada cada año se emplea para este fin. El uso industrial se encuentra en segundo lugar, seguido de la cantidad utilizada en los sistemas de abastecimiento de agua de las ciudades y en las casas rurales.

#### <span id="page-30-0"></span>2.2.8 Diseño de abastecimiento de agua por gravedad

Este diseño consiste en que el agua caída por la fuerza de gravedad desde una posición elevada sin necesidad de ningún sistema de impulsión, para controlar la velocidad en el diseño se necesita de válvulas rompe presión para disminuir la velocidad de caída y obtener un adecuado control del flujo.

Las fuentes de abastecimiento en este sistema pueden ser aguas subterráneas o subálveas, entendiéndose a las aguas subterráneas como afloramientos de agua en 7 forma de manantiales y las subálveas a las que son captadas por medio de galerías filtrantes. En este sistema la desinfección o cualquier otro tipo de tratamiento no es muy exigente, ya que el agua ha sido filtrada en los estratos porosos del subsuelo y por ende presenta una buena calidad bacteriológica. (Villacis, K. 2018, p.06)

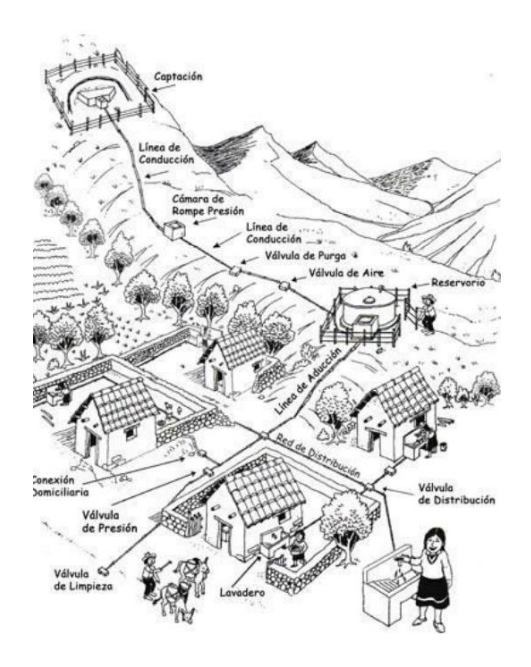

*Figura N° 6: Diseño de abastecimiento de agua por gravedad*  Fuente: Guía de orientación de saneamiento básico para Alcaldías de Municipios Rurales y pequeñas comunidades, Perú (2010)

<span id="page-31-0"></span>2.2.9 Caja de captación del agua

En muchas regiones del Perú se ubican grandes recursos de agua como ríos o manantiales de los cuales se puede aprovechar mediante una caja de captación que será conectada a una red de abastecimiento para mejorar la calidad de vida de las personas.

El diseño de la caja de captación depende de muchos factores como el caudal necesario, accesibilidad de los manantiales, los caudales de crecidas durante la época de lluvias que puedan traer problemas si no son considerados en el diseño.

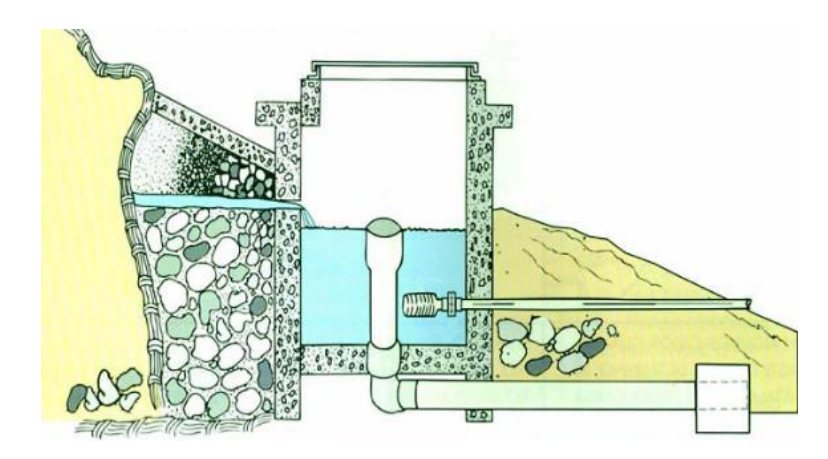

*Figura N° 7: Caja de captación de agua* 

Fuente: CARE PERU 2001, pág. 19

Fórmula de distancia entre el Afloramiento y la cámara húmeda

$$
L=\frac{H_f}{0.3}
$$

Donde:

 $L =$ Caja de Captación

 $Hf =$ Distancia de la tapa a orificio

- Captación de manantial por ladera

La captación tiene tres partes principales si los nacimientos son de manantiales que tienen pendientes (Laderas): La primera son los brazos de protección y conducción del caudal, la segunda es el cajón húmedo donde se deposita el agua y se encarga de controlar el consumo a utilizar, además, para impedir que el área se socave e impedir el paso de partículas suspendidas existe un material especial (material granular), además en el cajón húmedo se observa la tubería y el cono para eliminación de excedencias al lado de la tubería que tiene una canastilla para captar el agua a conducir y la parte de protección de las válvulas que está conformada por un cajón seco. (Cienfuegos, A 2018, p.19)

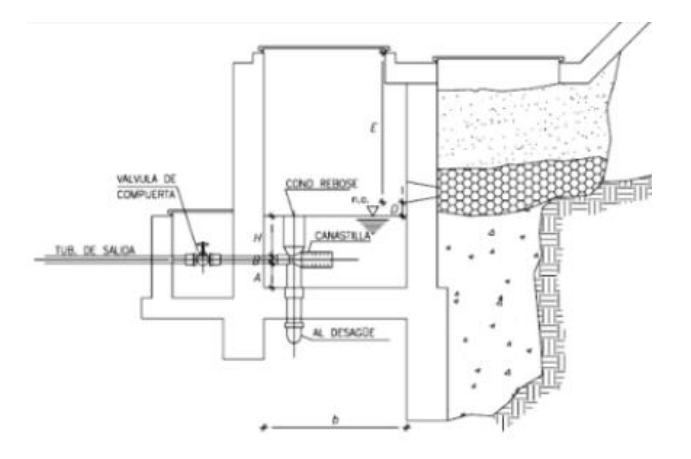

*Figura N° 8: Esquema de captación de ladera* Fuente: Grupo Crixuz,2016

Captación de manantial de fondo

"Se considera cuando el agua emerge desde la profundidad (Fondo) y no existe pendiente alguna, para recolectar el agua a suministrar la estructura tienen las siguientes partes: Un cajón húmedo construido sin losa de fondo para almacenarla y regular el consumo a utilizarse, la cámara húmeda tendrá una tubería para las excelencias, una tubería de limpieza y una tubería de salida con una canastilla, y la parte de protección de las válvulas que está conformada por un cajón seco.(Calderón, J. ,2018 , p.20)

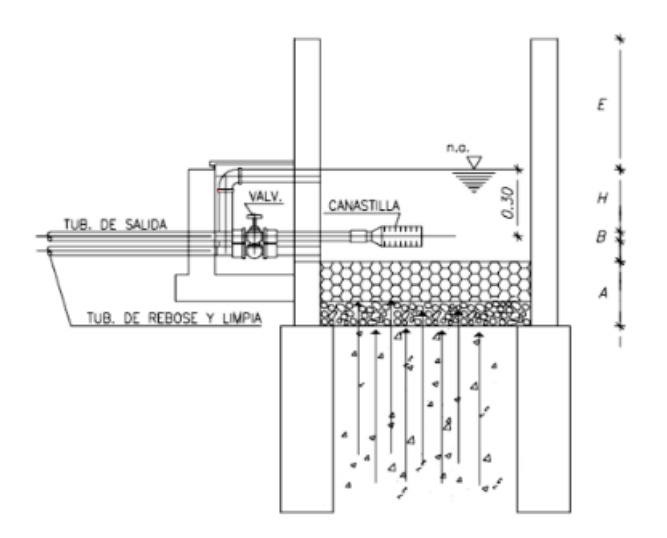

*Figura N° 9: Esquema de captación de fondo* Fuente: Grupo Crixuz,2016

Captación de varios manantiales

Se construirán varias cámaras si hay manantiales cercanos unos a otros, se recolectara a través de tubos o galerías que se dirijan a un cajón húmedo recolector donde se almacena el agua para su posterior conducción; el cajón húmedo tendrá una tubería de salida con una canastilla, una tubería de excedencias y una tubería de desagüe, además de la parte de protección de las válvulas que está conformada por un cajón seco. (Cienfuegos, A., 2018, p.20)

Fórmula de Ecuación de Bernoulli

$$
\frac{1}{2}\rho v_1^2 + \rho g h_1 + P_1 = \frac{1}{2}\rho v_2^2 + \rho g h_2 + P_2
$$

Donde:

 $\rho =$ Densidad del Liquido

- $v =$  Velocidad
- $h =$  Altura
- $P =$ Presión
- <span id="page-34-0"></span>2.2.10 Línea de impulsión

La línea de impulsión es el tramo de la tubería que une la estación de bombeo con el reservorio, para su diseño principalmente se necesita tener en cuenta datos como, la topografía del terreno, caudal del punto de captación, estudio de suelos, cantidad de población que será beneficiada a futuro.

Para este tipo de conducción es necesario contar con una fuente de poder alternativa en el bombeo, automatizar la operación, dar mantenimiento a cada uno de los equipos de bombeo para evitar complicaciones en la distribución y como punto más importante es que la fuente de abastecimiento debe ser capaz de proporcionar el gasto máximo horario de demanda, porque de lo contrario se tendrá déficit en el suministro de agua. (Villacis, K. 2018, p.13)

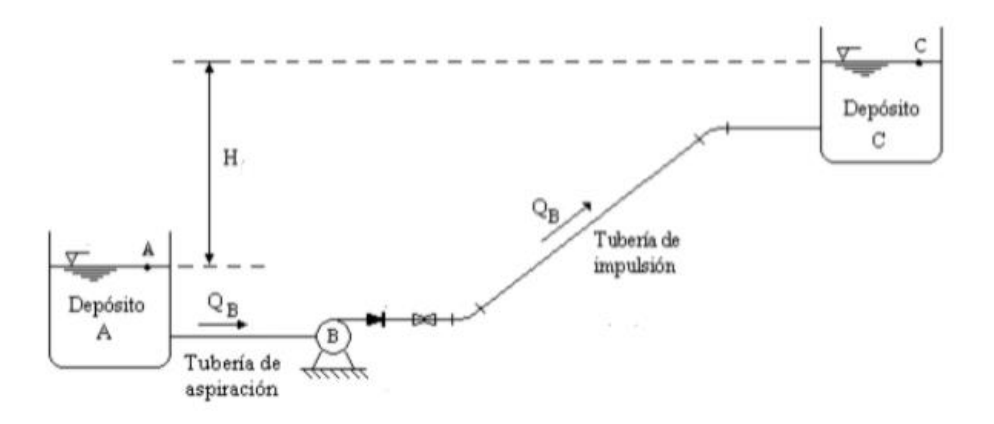

*Figura N° 10: Esquema de línea de impulsión*  Fuente: Hinostroza, R. 2019

#### <span id="page-34-1"></span>2.2.11 Bombas y Válvulas

Las bombas de agua son usadas para el traslado de un lugar a otro en un diseño cuando la zona de captación está por debajo del nivel del poblado, su funcionamiento se debe a que aspira el líquido por un tubo y es impulsada por un motor a gran velocidad a gran distancia.

La primera bomba de agua se le atribuye a Arquímedes que la describió en el siglo III A.C. y se la conoce como "tornillo de Arquímedes", pero este sistema ya había sido utilizado anteriormente por Senaquerib, rey de Asiria, en el siglo VII A.C. Las bombas de agua usaban todas animales para su funcionamiento hasta que, a finales del siglo XVII, Thomas Savery desarrollo la primera bomba de uso industrial para extraer agua de la minería usando vapor. Sucesivas mejoras de esta máquina dieron lugar a la famosa máquina de vapor de James Watt.

(Simbaña, J. 2018, p.20)

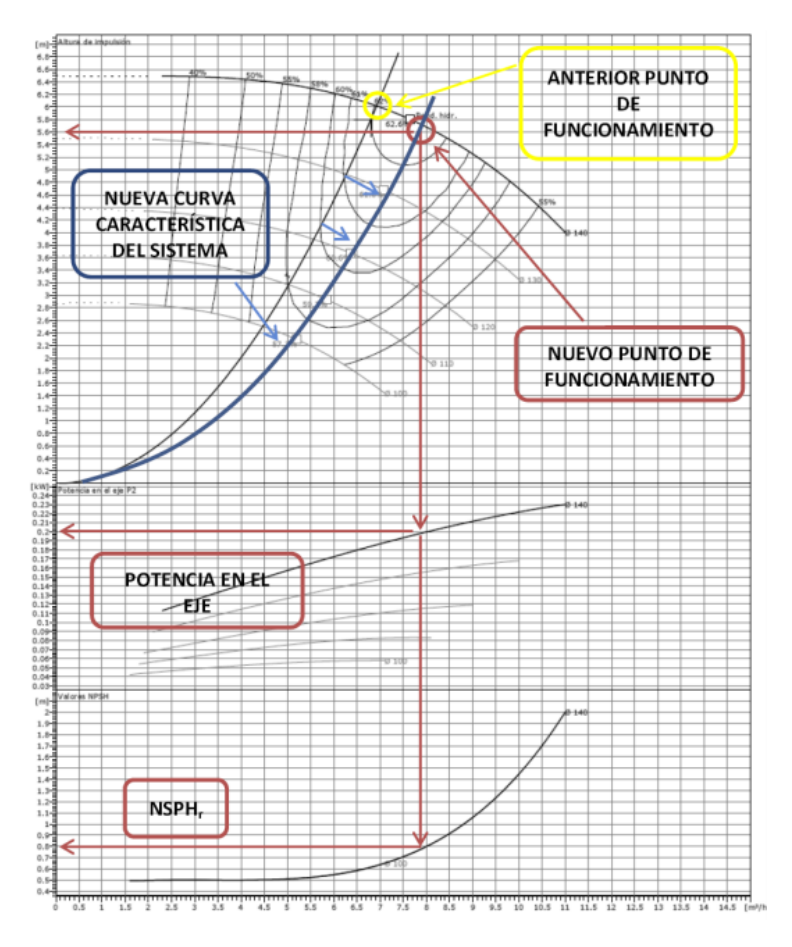

*Figura N° 11: Esquema de Curva de Potencia de Bomba Centrifuga*  Fuente: Manual de Diseño de una Red Hidráulica de Climatizacion,2012
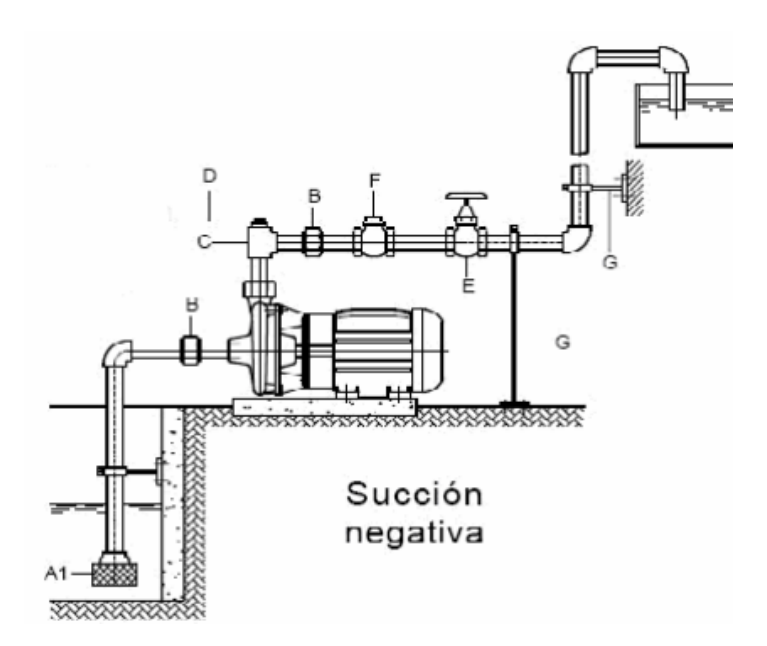

*Figura N° 12: Esquema de Bomba de agua*  Fuente: Guía para el diseño de estaciones de bombeo de agua potable,2005

El objetivo de las válvulas es controlar la presión y la cantidad de líquido dentro de la red de tuberías durante el traslado a los puntos estratégicos.

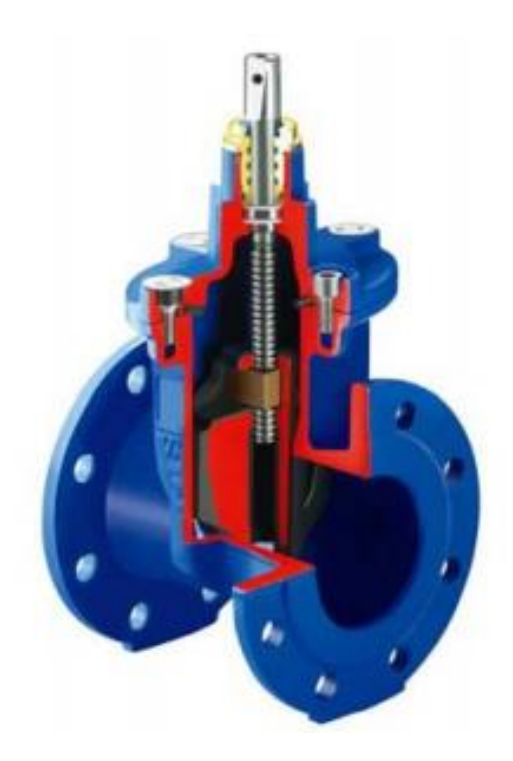

*Figura N° 13: Esquema de Bomba de agua*  Fuente: Guía para el diseño de estaciones de bombeo de agua potable,2005

- Válvulas de Control Hidráulico

Este tipo de válvulas se usan el sistema de abastecimiento de agua para controlar la distribución de agua cuando en la localidad se encuentran edificios de gran altura.

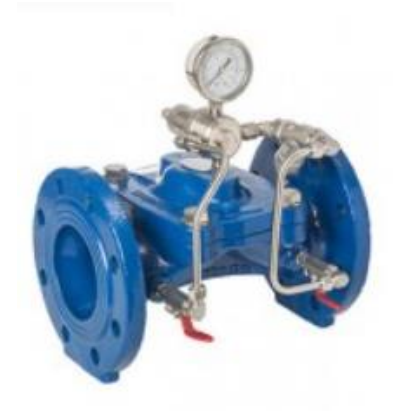

*Figura N° 14: Esquema de Válvula de Control Hidráulico* Fuente: CLA-VAL, 2021

Fórmula

$$
Q = C_v * \sqrt{\frac{(P1 - P2)}{GF}}
$$

Donde:

 $Q =$ Caudal

 $C_V$  = Coeficiente de Caudal máximo

 $GF =$  Valor unitario del agua

P1 – P2 = Diferencial de presión dentro de la tubería

- Válvulas de Ventosa Trifuncional

Son elementos que forma parte del sistema de tuberías con la finalidad de ventilar y proteger ante un posible golpe de ariete, este elemento reduce la presión dentro las tuberías quitando el aire que se encuentra atrapado.

El peligro de encontrar aire dentro de las tuberías podría ser preocupante ya que si no se es controlado podría generar deterioro o rotura de la instalación

### Fórmula

$$
Q_a = A_0 C_0 \left(\frac{2 * \Delta p}{\rho}\right)^{0.5} * 36 * 10^4
$$

Donde:

 $Q_a$  = Caudal de Aire  $A_0 = \text{Área de Orifricio}$  $C_0$  = Coeficiente de orificio (≈0.7)

 $\Delta P$  = Diferencial de presión a 26 ravés del orificio

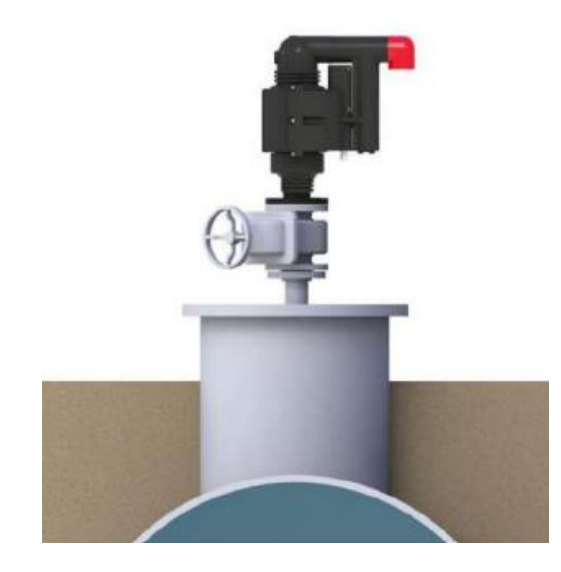

*Figura N° 15: Esquema de Válvula de Ventosa Trifuncional*  Fuente: Instalación, Operación y Mantenimiento A.R.I, 2021

- Válvulas de Control de Altura y Nivel

Este tipo de válvulas se encargan de controlar la presión interna abriendo completamente la válvula cuando el nivel del líquido alcanza un punto bajo establecido.

Estas válvulas mantienen un nivel constante del agua del tanque de almacenamiento de acuerdo con la demanda del pueblo estudiado.

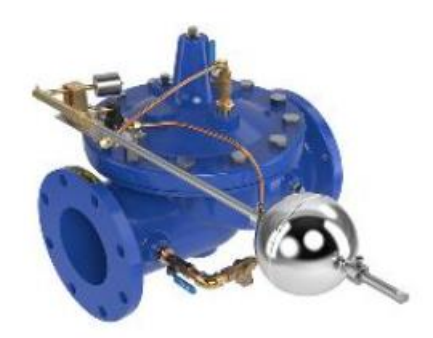

*Figura N° 16: Esquema de Válvula de Control de Altura y Nivel* Fuente: CLA-VAL, 2021

### 2.2.12 Reservorio de agua para consumo humano

Los reservorios pueden ser elevados, apoyados o enterrados dependiendo de su diseño y necesidad. Los elevados por lo general tienen forma esférica o cilíndrica mientras que los apoyados son de forma rectangular o circular.

Abastecer agua para consumo humano dirigida a las redes de distribución es el objetivo de los sistemas de almacenamiento con las presiones de servicio aptas y en cantidad necesaria, con la finalidad de cubrir las variaciones de la demanda. Se debe considerar un volumen extra en casos de incendio, suspensión temporal de la fuente de abastecimiento. (Delgado, C. & Falcon, J. ,2019, p.14)

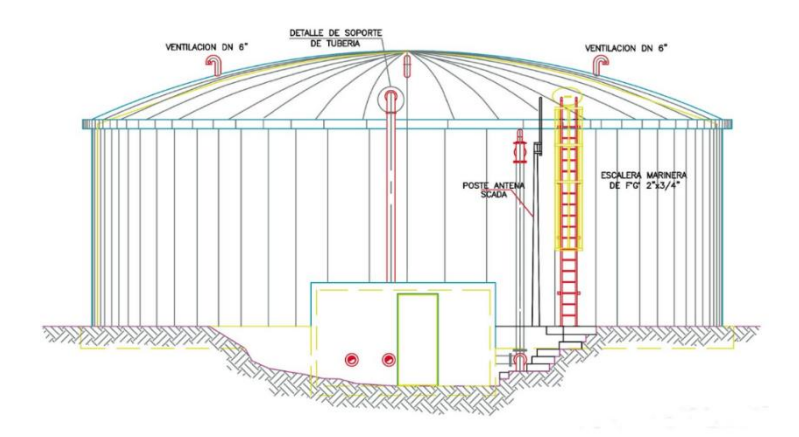

*Figura N° 17: Esquema de Elevación Frontal de reservorio*  Fuente: Oficina Central de Infraestructura Universitaria,2014

| Elementos             | $r$ (cm) | $d$ (cm)   |
|-----------------------|----------|------------|
| Paredes               | 5        | $e-6$      |
| Zapatas y losas de    |          |            |
| fondo en contacto con | 7.5      | h-10       |
| el suelo              |          |            |
| Parte superior de     |          |            |
| zapatas y losas de    | 5        | <u>Ⴙ-Რ</u> |
| fondo                 |          |            |
| Losa de tapa          | ς        |            |
|                       |          |            |

Tabla 2 Constante de la capacidad de almacenamiento en reservorios

Fuente: Orejuela, J & Sánchez, N, 2016

Los tipos de reservorio por su funcionalidad son los siguientes:

Reservorio Tipo de Cabeza

"Abastecen directamente a la población y que se alimentan de la captación o PTAP, pudiendo ser la línea de conducción por gravedad o por bombeo, estos tipos de reservorios pueden ser apoyados principalmente en las laderas de los cerros muy cerca a la habilitación urbana o elevados según la necesidad del servido" (Delgado, C. & Falcon, J., 2019, p. 26).

Reservorio Tipo Flotante

"Son aquellos reguladores de presión, generalmente son elevados y se caracterizan porque la entrada y salida del agua lo hacen por la misma tubería" (Delgado, C. & Falcon, J., 2019, p. 26).

La clasificación de reservorios

Reservorio Tipo Elevado

Son estructuras que su principal función es almacenar agua para la población, forma parte de una red de abastecimiento y sus dimensiones depende de la cantidad de personas que serán beneficiadas y la presión con la que llegara a las viviendas.

"Se distinguen dos elementos importantes. La estructura del soporte y el depósito de almacenamiento". (Delgado, C. & Falcon, J, 2019, p.27)

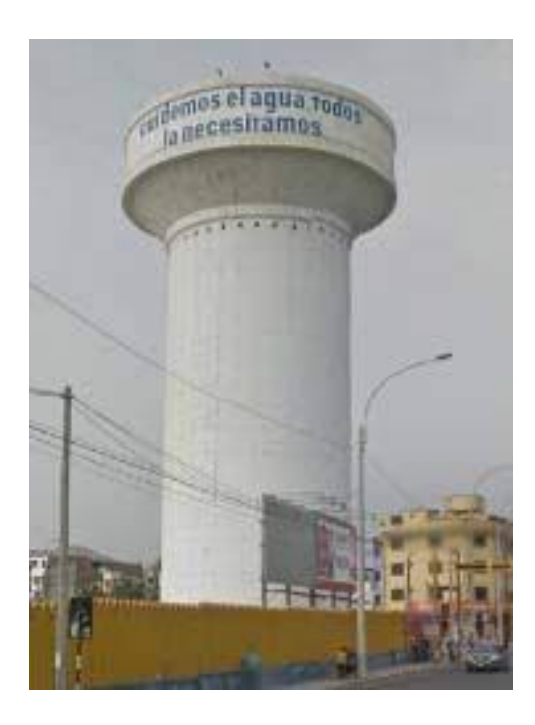

*Figura N° 18: Esquema de Reservorio Tipo Elevado*  Fuente: CNA (2017)

Reservorio Tipo de Apoyo

Es una estructura que sirve de almacenamiento y mantiene una adecuada presión para su óptimo flujo en la red de distribución. El reservorio cuenta con dos principales partes, la primera es el depósito donde se encontrará el agua y la segunda es la caseta de válvulas donde se producirá el ingreso y salida del líquido.

"Su cimentación se encuentran apoyados en la superficie del suelo. Los materiales usados en su elaboración pueden ser de ladrillo, concreto armado, albañilería de piedra y metálicos según sea su capacidad de abastecimiento. Pueden ser rectangulares y las circulares" (Delgado, C. & Falcon, J., 2019, p.15).

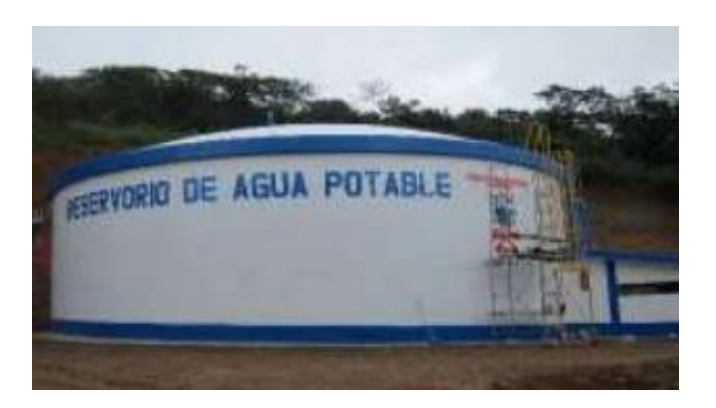

*Figura N° 19: Esquema de Reservorio Tipo Apoyo* Fuente: CNA (2017)

# Reservorio Tipo Enterrado

Son estructuras que se construyen totalmente bajo el nivel de terreno, son almacenes que no están ligados a una red de distribución por lo que en su mayoría se trasladan a una fuente de regulación. Los principales beneficios de estos reservorios es que no son visibles y no alteran el ambiente de la localidad, cuentan con poca variación de temperatura interna y puede usarse para diferentes actividades.

Las desventajas de estos reservorios son que son muy costosos además de tener un costo alto en mantenimiento y lo dificultoso de encontrar y solucionar fugas en las tuberías.Denominadas también cisternas. Los materiales usados para su elaboración son de concreto, ladrillo y albañilería de piedra. Las formas más empleadas son las circulares y rectangulares. (Delgado, C. & Falcon, J, 2019, p.15)

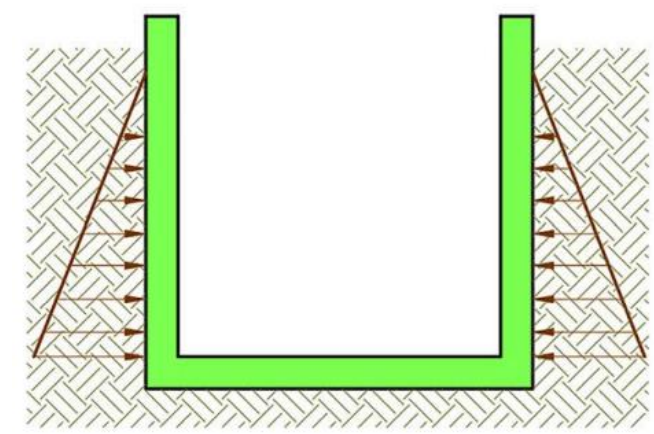

*Figura N° 20: Esquema de Reservorio Tipo Enterrado* Fuente: Orejuela, J (2016)

### 2.2.13 Cámara rompe presión

El diseño de la cámara rompe presión consiste en una pequeña estructura entre las tuberías que controla y reduce la presión a cero.

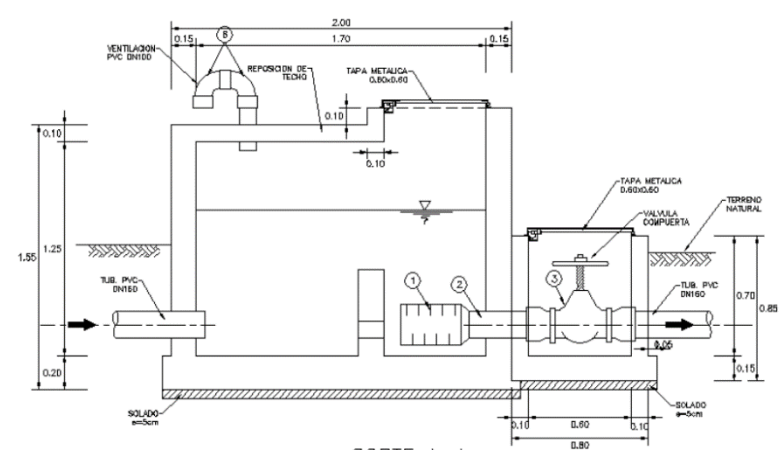

*Figura N° 21: Esquema de Cámara rompe presión*  Fuente: SEDAPAR 2017, pg. 6

### Fórmula

Cálculo de presión Diferencial

$$
\Delta P = \left(\frac{Q}{(Kv; Cv)}\right)^2
$$

Donde:

 $\Delta P$  = Diferencial de Presión

 $Q =$ Caudal.

Kv = Coeficiente de caudal de la válvula en sistema métrico decimal.

Cv = Coeficiente de caudal de la válvula en sistema métrico inglés.

### 2.2.14 Red esquemática de abastecimiento de agua

Sistema de Red Abierta

Se caracterizan por ser implementadas en poblaciones pequeñas donde generalmente no cuentan con muchas calles principales, el sistema de ramificaciones es dependiente de una matriz principal que se ramifica en diferentes direcciones.

Este sistema tiene como principal defecto que el flujo del agua va en un solo sentido y en caso de ocurrir un bloqueo dentro de la tubería, las redes secundarias dependientes de esta serán inservibles hasta su desbloqueo. En los puntos muertos se requiere de los accesorios como válvula de purga para eliminar las impurezas y reducir el riesgo de contaminación del agua

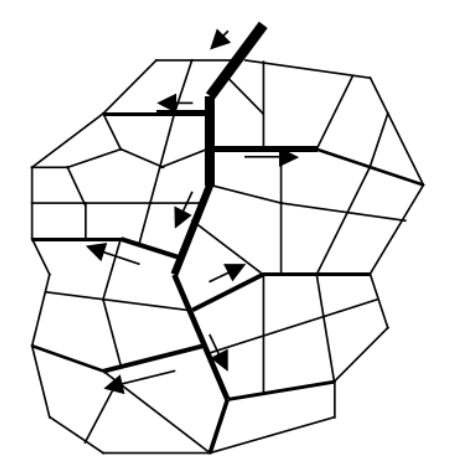

*Figura N° 22: Esquema Red Abierta*  Fuente: Conducción de Agua,2005

### - Sistema de Red Cerrada

Este diseño de red es característica por su parecido a malla en la que está conformado por cuadrillas, estas tuberías se interconectas entre sí para representar una red cerrada para que el abastecimiento sea más eficaz, es un sistema que no posee puntos muertos, este esquema de red es más fácil de realizar mantenimiento ya que las redes pueden ser sectorizadas sin afectar la red completa. por lo general este diseño es más económico por presentar menores diámetros en su diseño.

Para un seccionamiento ideal, las presiones en los puntos de corte deben ser iguales, tolerándose una diferencia máxima de 10% con respecto al valor de las presiones obtenidas para cada nudo. Si esto no se comprueba, se deberá alterar convenientemente el diámetro de algunas tuberías o modificar el seccionamiento adoptado. (Chávez, R & Rodríguez, L, 2015 p. 80).

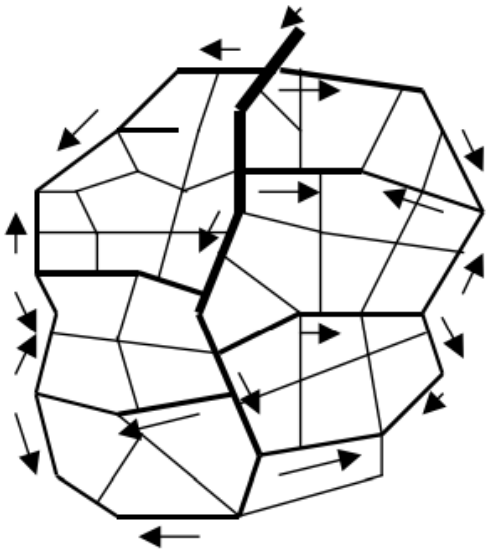

*Figura N° 23: Esquema Red Cerrada* Fuente: Conducción de Agua,2005

El trazado de la red de abastecimiento de agua potable depende de la cantidad de población, es por esto por lo que no existe una forma predeterminada de realizarlo. Existen diferentes tipos de conexiones como por ejemplo abiertas, cerradas o mixtas.

Para este tipo de sistema, en el análisis hidráulico lo que más se emplea es el método de Hardy Cross y de seccionamiento, que a continuación de describirá de manera abreviada.

### -Método de Hardy – Cross

Este método fue desarrollado por el ingeniero norteamericano H. Cross 1936. El método original se basa en suponer los caudales en cada uno de los tubos de la red e ir corrigiendo esta suposición. Dado que todas las características de la tubería (d, ks, ∑ Km), se conocen, el método es un proceso de comprobación de diseño. Es un método de tanteos o aproximaciones sucesivas, en el cual se supone una distribución de caudales y se calcula el error en la perdida de carga de cada circuito. (Machado, A.; 2018; p. 81)

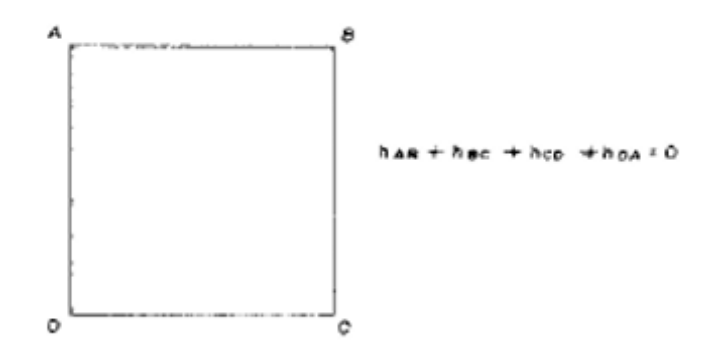

*Figura N° 24: Pérdida de carga en circuito método Hardy Cross* Fuente: Machado, A.; p. 81

En cualquier tipo de malla deberá satisfacer lo siguiente:

- La suma algebraica de las pérdidas de carga alrededor de un circuito deberá ser cero.
- La cantidad de flujo que entra en un nudo deberá ser igual a la cantidad de flujo que sale en el nudo.
- El caudal que ingresa a la red debe ser igual al caudal que sale.
- Los caudales asignados deben ocasionar velocidades adecuadas a la especificación reglamentaria.

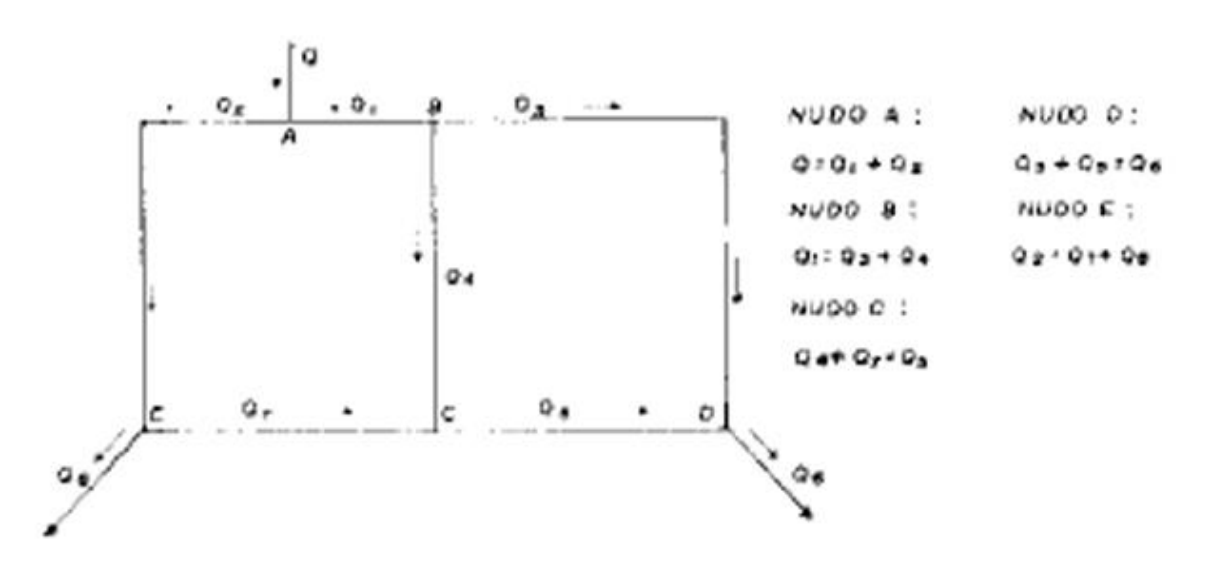

*Figura N° 25: Distribución de Hardy Cross en una malla.* Fuente: Machado, A.; p. 82

### - Método de Longitud Equivalente

En términos básicos, el concepto de Longitud Equivalente consiste en definir, para cada accesorio en el sistema a estudiar, una longitud virtual de tubería recta que, al utilizarse con la ecuación de pérdida por fricción, genere la misma pérdida asociada a la pérdida localizada del referido accesorio. Si utilizamos la ecuación de Hazen-Williams tendríamos lo siguiente:

$$
hl = 10,67 \left(\frac{Q}{C}\right)^{1.852} \frac{LE}{D^{4,87}}
$$

Donde hl es la pérdida localizada que genera determinada pieza especial de diámetro "D" y con una Longitud Equivalente igual a "LE".

Tanto las Pérdidas por Fricción como las Pérdidas Localizadas, para cada diámetro en el sistema, serán evaluadas con la misma ecuación de Pérdidas por Fricción para obtener la Pérdida Total (ht) del sistema. sólo que ala longitud de tubería real (Lr) se le adicionará la suma de la Longitud Equivalente de cada accesorio, para tener así una longitud de cálculo:

$$
ht = 10,67 \left(\frac{Q}{C}\right)^{1.852} \frac{Lc}{D^{4,87}}
$$

con:

$$
Lc = Lr + \Sigma L E_i
$$

Ya con lo anterior tenemos eliminada la primera complicación del método del Coeficiente de Pérdida Localizada: desaparece una ecuación en el planteamiento de la ecuación de energía en un Sistema Hidráulico.

### 2.2.15 Profundidad de la instalación

La profundidad mínima para el tendido de la tubería de conducción debe ser mayor o igual a 0,60 m sobre la clave de la misma. En áreas de cultivo, cruce de caminos, líneas de ferrocarril o aeropuertos, la profundidad mínima debe ser de 1,00 m sobre la clave de la tubería. El proyectista debe justificar el uso de valores menores al indicado si éstos cuentan con un sistema de protección. En el caso de suelos rocosos e inestables, el proyectista debe tomar medidas de protección necesarias como revestimientos de hormigón simple y anclajes. En zonas con pendiente fuerte se deben adoptar tendidos superficiales siempre y cuando se tenga en cuenta apoyos y anclajes anti deslizables. En el caso de tuberías de PVC y PEAD deben necesariamente estar enterrados. (Magne, F., 2008, p.114)

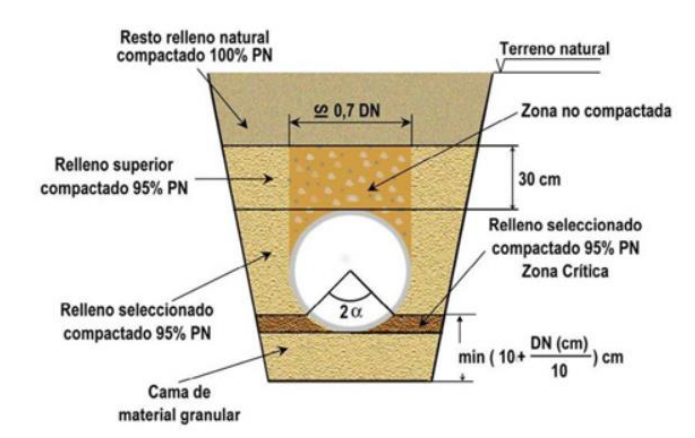

*Figura N° 26: Sección típica de tubería de agua* Fuente: Aristegui Maquinaria,2009

### 2.2.16 Conexiones Domiciliarias

Cuando el suministro se realice mediante redes de distribución, cada vivienda debe dotarse de una conexión predial y de esta conexión hasta la UBS y el lavadero multiusos.

Se debe ubicar al frente de la vivienda y próxima al ingreso principal.

El diámetro mínimo de la conexión domiciliaria debe ser de 15 mm (1/2").

La conexión debe contar con los siguientes elementos:

Elementos de toma: mediante accesorios tipo TEE y reducciones.

Elemento de conducción: es la tubería de conducción que empalma desde la transición del elemento de toma hasta la conexión predial, ingresando a ésta con una inclinación de 45°.

Elemento de unión con la instalación interior: para facilitar la unión con la instalación interna del predio se debe colocar a partir de la cara exterior de la caja un niple de 0.30 m; para efectuar la unión, el propietario obligatoriamente

debe instalar al ingreso y dentro de su predio una llave de control. (Bardales, J. ,2019, p.59).

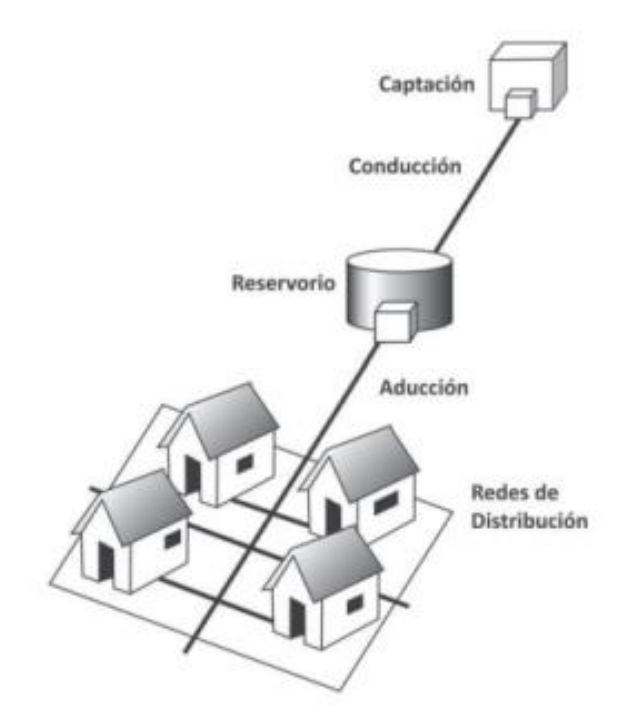

*Figura N° 27: Esquema de conexiones de agua potable* Fuente: Saneamiento Basico,2009

Las conexiones domiciliarias es el elemento de unión que existe entre la vivienda y la red de distribución de agua a través de una tubería principal junto a un medidor.

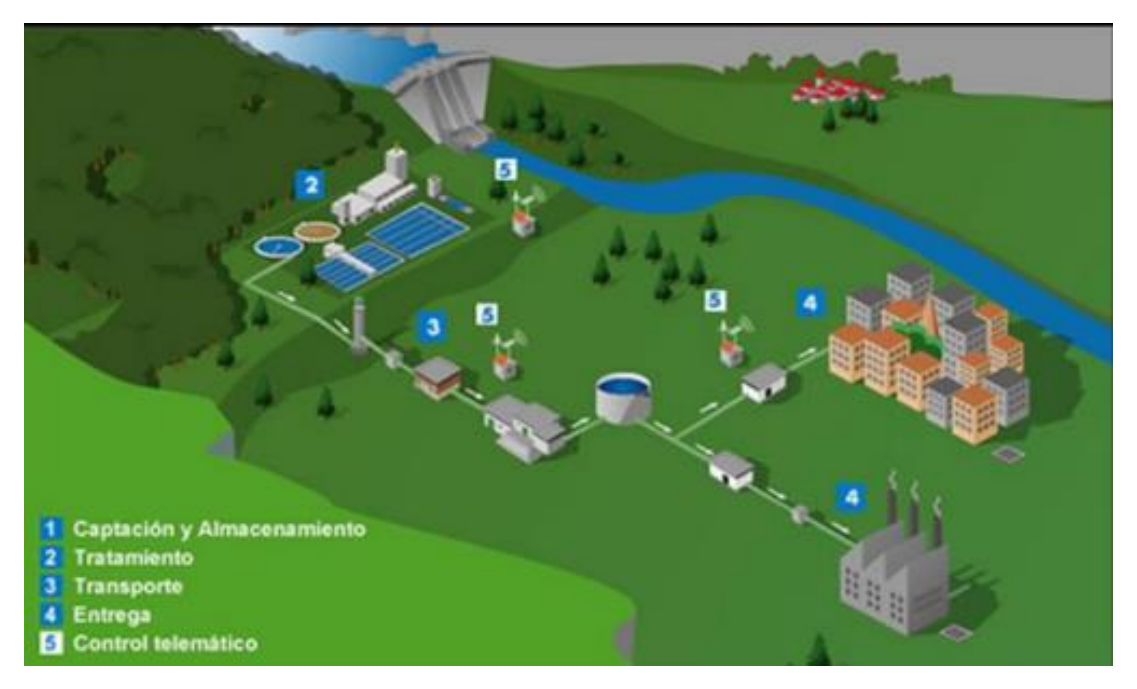

*Figura N° 28: Esquema de conexiones domiciliarias*  Fuente: GWC Company

2.3 Definición de términos básicos

Agua Potable: Es un recurso de vital importancia para los seres humanos, es por esto que se trata de realizar proyectos para solucionar la demanda de las comunidades que lo necesitan.

- Captación: Es un mecanismo que se usa para captar la cantidad adecuada de agua para un proyecto.

Estructura: Son partes esenciales dentro del sistema de abastecimiento de agua que tienen como finalidad trasladar agua procesada de un lugar a otro.

Estudio de Calidad del Agua: Es un examen que se realiza al agua que se planea utilizar la abastecer la demanda de una localidad con la finalidad de tener la seguridad que es apta para consumo humano.

Manantiales: Son fuentes de aguas naturales que se encuentran ubicados en el subsuelo en diferentes puntos de nuestro territorio natural.

Presión hidráulica: Es la fuerza ejercida sobre un área determinada dentro de la tubería.

Población Futura: Es el cálculo que se debe conocer para tener una referencia de cuanto es la cantidad de personas que serán beneficiadas con el proyecto.

Reservorio: Es el espacio donde se almacena toda el agua para sus posteríos consumo en humanos.

- Tuberías: Son parte fundamental del diseño que tienen como finalidad llevar el agua de un punto a otro.

- Válvula Rompe Presión: Es un mecanismo que se utiliza para disminuir la presión en ciertos tramos de la tubería de acuerdo con su diseño.

# **CAPÍTULO III: SISTEMA DE HIPÓTESIS**

### 3.1 Hipótesis

3.1.1 Hipótesis Principal

La propuesta de sistema de abastecimiento de agua potable para la localidad de Pomacucho, Huánuco beneficiará a 2510 personas que contarán con una red de agua las 24 horas del día, previniendo enfermedades y desarrollo en la localidad.

### 3.1.2 Hipótesis Secundarias

a) La topografía de la localidad es compacta, siendo la mayor diferencia de cotas 200 metros, además el suelo en mayor parte del área de estudio es utilizado para labores agrícolas

b) La demanda de agua a futuro será aproximadamente de 0.008 l/s que permitirá satisfacer la demanda de la población.

c) La propuesta óptima de diseño será la que permita satisfacer los caudales máximos horarios durante las 24 horas, así como el trazado adecuado del sistema.

## 3.2 Variables

- 3.2.1 Definición conceptual de las variables
	- a) Variable Independiente:

La Variable Independiente es "aquella que dentro de la relación establecida no depende de ninguna otra. Son manipuladas por el investigador a fin de producir ciertos efectos" (Núñez, 2007, p. 169). Por tanto, se define como Variable Independiente = Población de la localidad de Pomacucho.

b) Variable Dependiente:

La Variable Dependiente es "aquella cuyos valores dependen de los que asume otra variable" (Núñez, 2007, p. 169). Por tanto, se define como Variable Dependiente el Sistema de abastecimiento de agua potable.

# 3.2.2 Operacionalización de las variables

"El investigador operacionaliza las variables, a fin de poder expresar las acciones que debe realizar; por tanto, descompone en forma deductiva los aspectos o indicadore que constituyen las variables" (Núñez, 2007, p. 169).

En el Anexo III se encuentra la Matriz de Variable.

# **CAPÍTULO IV: METODOLOGÍA DE LA INVESTIGACIÓN**

### 4.1 Tipo y nivel

"Es Ciencia aplicada cuando el interés radica en la posible utilidad práctica del conocimiento resultante. Referidas a fenómenos, hechos y procesos de la realidad y que requieren de la contrastación empírica de sus leyes" (Borja, 2012, p. 6).

"El enfoque cuantitativo plantea que una forma confiable para conocer la realidad es a través de la recolección y análisis de datos, con lo que se podría contestar las preguntas de la investigación y probar las hipótesis" (Borja, 2012, p. 11). Por lo tanto, la presente investigación fue de tipo aplicada con enfoque cuantitativo.

4.2 Diseño de investigación

"Las investigaciones no experimentales no establecen, ni pueden probar relaciones causales directas entre dos variables o entre elementos" (Borja, 2012, pg. 13).

"La investigación transversal describe el fenómeno de estudio en un momento determinado del tiempo. No le interesa la evolución del fenómeno" (Borja, 2012, p. 14). Por la tanto, la presente investigación fue no experimental con diseño transversal.

### 4.3 Población y muestra

La población "es el conjunto de personas u objetos de los que se desea conocer algo en una investigación". (López, 2004, párr. 4) Por lo tanto, definimos a la Población al sistema de abastecimiento de agua en la localidad de Pomacucho

Es el sistema de abastecimiento de agua de Pomacucho

La muestra "es un subconjunto o parte del universo o población en que se llevará a cabo la investigación. La muestra es una parte representativa de la población" (López, 2004, párr. 5). Por lo tanto, la Muestra fue la Localidad de Pomacucho, Huánuco, con una población de 754 habitantes, repartidos en 176 familias, una densidad promedio de 4 habitantes/familia. (Municipalidad Distrital de Santa María del Valle, 2017)

La muestra coincide con la población

- 4.4 Técnicas e instrumentos de recolección de datos
	- 4.4.1 Tipos de técnicas

Técnica de Observación directa o entrevista no estructurada es así ya que estaremos recolectando datos de la población censada con el uso de encuestas creada por nosotros.

Se realizó la recolección de datos vía internet en la página oficial del Instituto Nacional de Estadística e Informática (INEI) además la municipalidad de Pomacucho, Huánuco nos brindó los planos de topografía, plano de lotización de la zona de estudio.

La observación lo realizamos de manera virtual utilizando el software Google Maps para ubicar los principales puntos de captación más cercados al poblado y determinar cuál sería la mejor alternativa.

Instrumentos:

- a) Reglamento Nacional de Edificaciones 2016
- b) Instituto Nacional de Estadística e Informática 2018
- c) Manual de usuario Hidrostal 2015
- d) Planos de topografía del poblado Pomacucho 2018
- e) Software WaterCAD 2021
- f) Datos de censos nacionales del poblado Pomacucho
- g) Captación y Conducción de agua para consumo humano. OS.010 2006
- h) Almacenamiento de agua potable para consumo humano. OS.030 2006
- i) Redes de distribución de agua potable para consumo Humano OS.050 2018
- j) Planta de tratamiento de aguas residuales OS.090 2006
- k) Consideraciones básicas de diseño de infraestructura sanitaria OS.100 2006
- 4.4.2 Criterios de validez y confiabilidad de los instrumentos

En nuestra presente tesis se trabajó con datos obtenidos en los censos nacionales en la localidad de Pomacucho, de los cuales nos fueron fundamental para calcular la población futura y realizar nuestro diseño de abastecimiento de agua potable, a la vez ingresamos los datos obtenidos para tener una representación y modelado computarizado con el software WaterCAD versión 10.

Además, esta tesis será revisada por el juicio de Ingenieros civiles expertos en el campo de la Hidráulica, quienes hacen las observaciones y recomendaciones pertinentes para su óptimo diseño.

# 4.4.3 Procedimientos para la recolección de datos

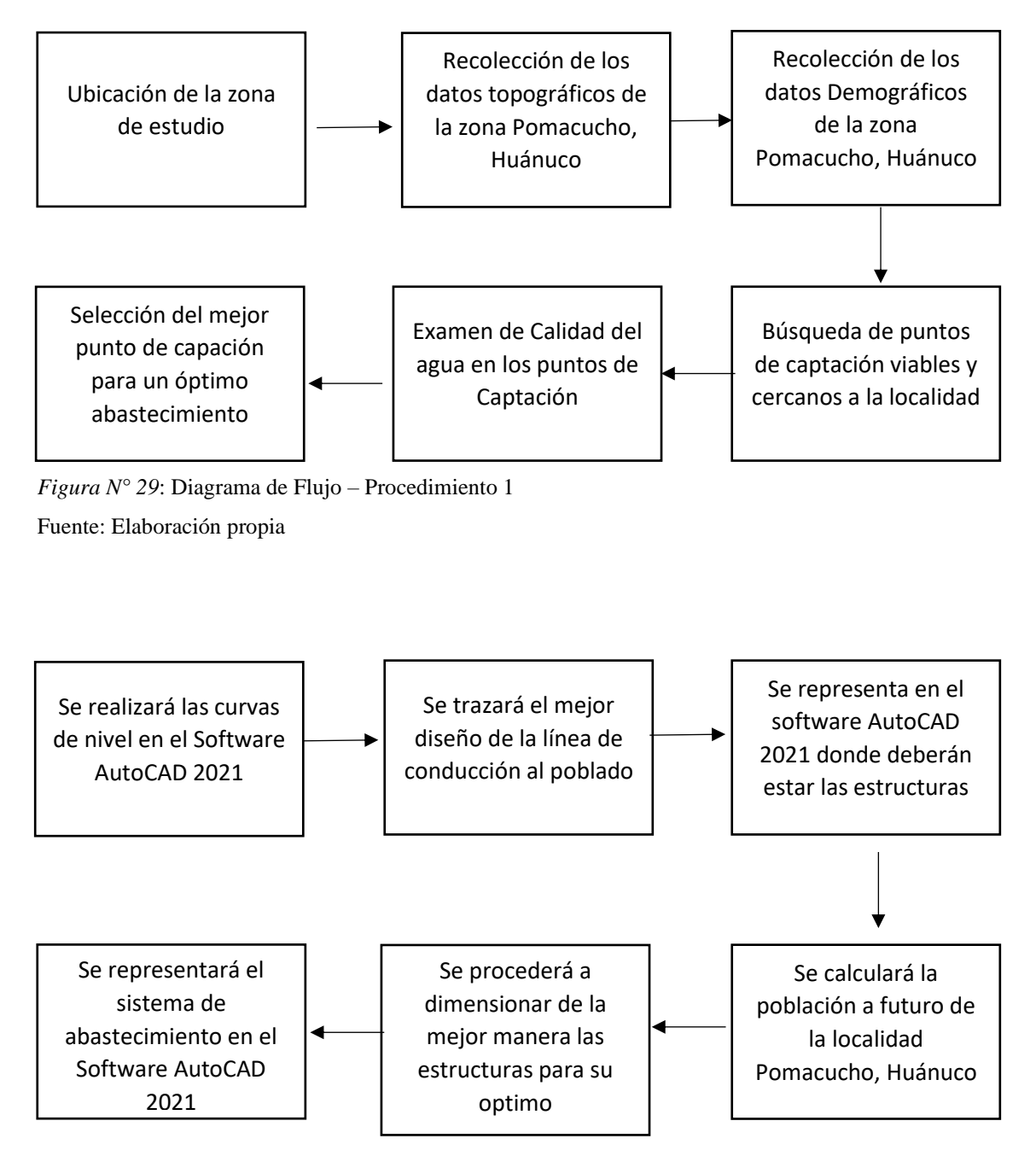

*Figura N° 30*: Diagrama de Flujo – Procedimiento 2 Fuente: Propia

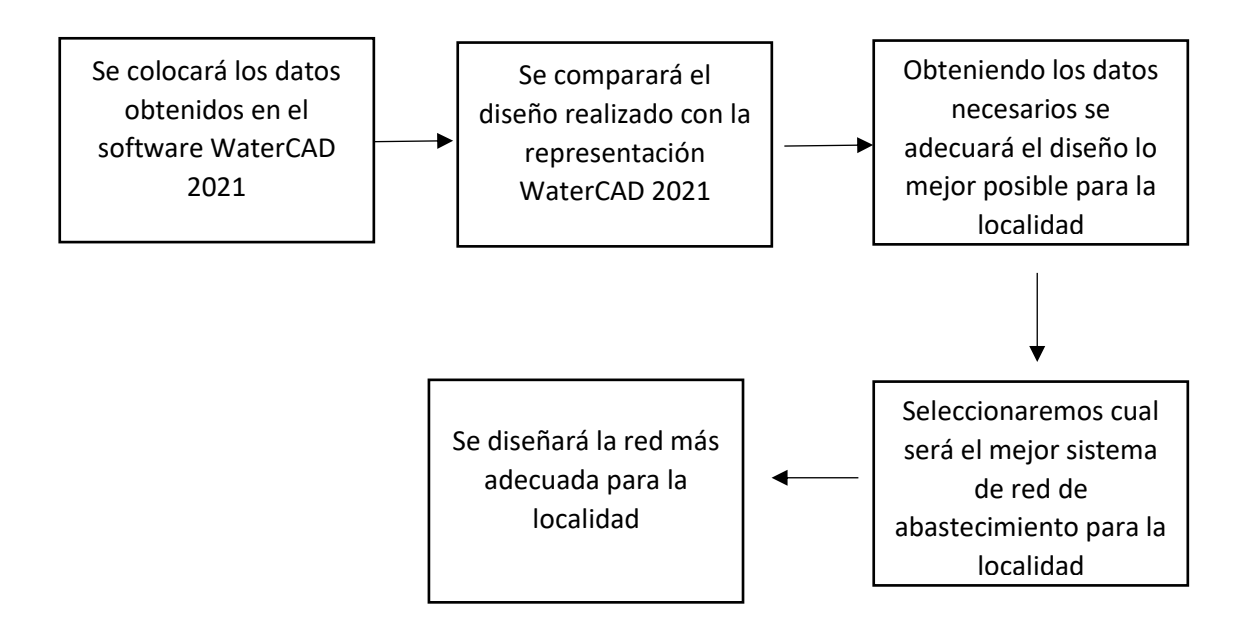

*Figura N° 31*: Diagrama de Flujo – Procedimiento 3 Fuente: Propia

4.5 Técnicas para el procesamiento y análisis de la información

Para el estudio de la topografía del terreno en la localidad de Pomacucho, Huánuco se procedió a importar al software AutoCAD 2018 los puntos obtenidos en campo con la finalidad de tener una representación exacta de la zona de estudio y poder determinar por qué zonas se podría diseñar las líneas de abastecimiento.

Para la geología del terreno a estudiar se consultaron diferentes tesis para obtener los datos necesarios del estudio de suelos.

Se conoce que sobre el poblado Pomacucho se encuentran 2 manantiales importantes que nos servirán para abastecer a la localidad de agua potable mediante una red de distribución

Para definir el volumen de los reservorios o reservorio es fundamental conocer la cantidad a futuro de habitantes que será beneficiada para este estudio.

Para el diseño de nuestra red nos apoyaremos en el plano de topografía de la zona para su posterior representación dentro del software WaterCAD 2021, que nos facilitaría los datos de caudal en cada tramo de tubería, velocidad, presión, entre otros.

# **CAPÍTULO V: PRESENTACIÓN Y ANÁLISIS DE RESULTADOS**

## 5.1 Presentación

El análisis de resultados es importante para conocer la situación general del terreno y ver la viabilidad del proyecto en cuanto a la topografía del terreno. Podremos observar el tipo de suelo, así como los cálculos referentes a la población futura y planos topográficos y lotización.

## 5.2 Análisis de resultados

a) Tipo de Suelo

Según informes de la Municipalidad Distrital de Santa María del Valle, los procesos fisiográficos dominantes en el área del proyecto son la erosión y la sedimentación. La erosión como consecuencia de la precipitación durante la época lluviosa que al impactar sobre las colinas ligera a fuertemente inclinadas producen el transporte de los materiales finos a las zonas bajas en las que se sedimentan formando los suelos agrícolas.

Los suelos donde se construirá las estructuras de conducción generalmente están constituidos por suelos agrícolas, con una capa vegetal de 0.30 – 0.40 metros y material compacto a mayor profundidad.

En la zona se han identificado procesos de sedimentación, plegamiento, erosión, meteorización y actividad biológica que han dado lugar a las formas actuales, tales como laderas incorporadas, abanicos aluviales y terrazas que la caracterizan.

La línea de conducción principal en su recorrido atraviesa tramos de material suelto y tierra compacta.

El tipo de suelo según GeoGpsPerú es RGd – CMd, con un paisaje compuesto por lomadas, colinas y montañas. Teniendo una pendiente de 8-25, 25 a +75. La pendiente del terreno es moderada, por cuando la mayor parte del área ha sido aprovechada para las labores agrícolas.

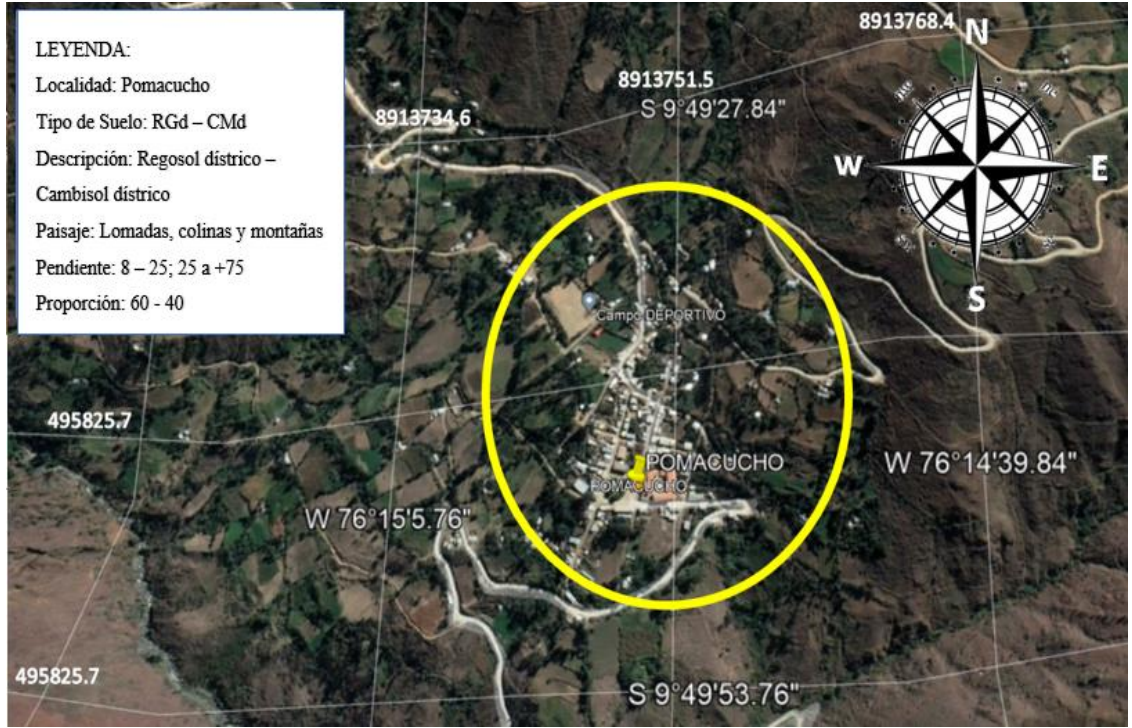

*Figura N° 32*: Tipo de suelo en la localidad de Pomacucho Fuente: Google Earth – GeoGpsPerú.

Según Zavala, B. y Vílchez, M. (2006) En "Estudio de Riesgos Geológicos en la Región Huánuco". El distrito de Santa María del Valle, la localidad de Pomacucho ocupan las partes medias de la cordillera occidental, valles interandinos y fondos de valle abrigados de la cuenca amazónica, son una transición hacia los bosques húmedos, caracterizado por el déficit moderado de humedad del suelo. Las asociaciones arbustivas alcanzan los 4m de altura (molle, tara, nogal, boliche), gramíneas (ichu) y cactáceas. Posiblemente fueron bosques que recibieron la intervención del hombre y fueron modificados en su estructura primaria, donde el clima propició el asentamiento de poblados que desarrollaron agricultura por secano y ganadería extensiva. De los matorrales se extrae leña, madera para viviendas herramientas, artesanías y productos para el consumo humano y medicina folclórica. Se asocia a la unidad de matorral subhúmedo.

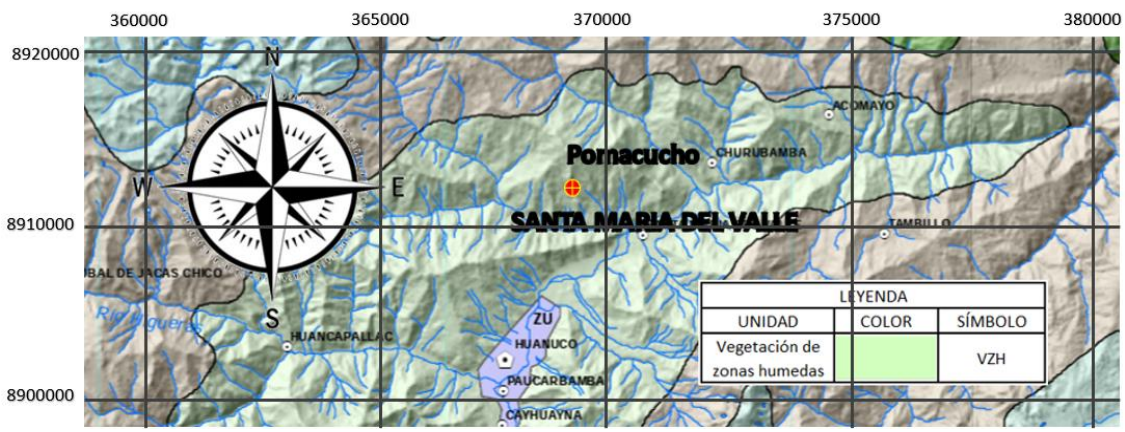

*Figura N° 33*: Tipo de suelo en la localidad de Pomacucho Fuente: Instituto Geológico, Minero y Metalúrgico.

Conformados por material generalmente grueso de naturaleza homogénea, mezclados con materiales finos como arena, limo y arcilla como matriz en menor proporción; generalmente se presentan sueltos a muy sueltos, pero pueden presentar algo de consolidación cuando son relativamente más antiguos, dependiendo de la matriz que los engloba. Constituyen taludes de escombros, detritos de ladera, pie de monte. Los depósitos aluviales están referidos a acumulaciones pequeñas a moderadas de depósitos de vertiente, su origen está asociado a flujos no canalizados y también a movimientos complejos (derrumbeflujos o deslizamiento-flujos), que originan pequeños abanicos en su pie. Se le encuentra al pie de laderas y formando pequeños abanicos en su confluencia con valles principales

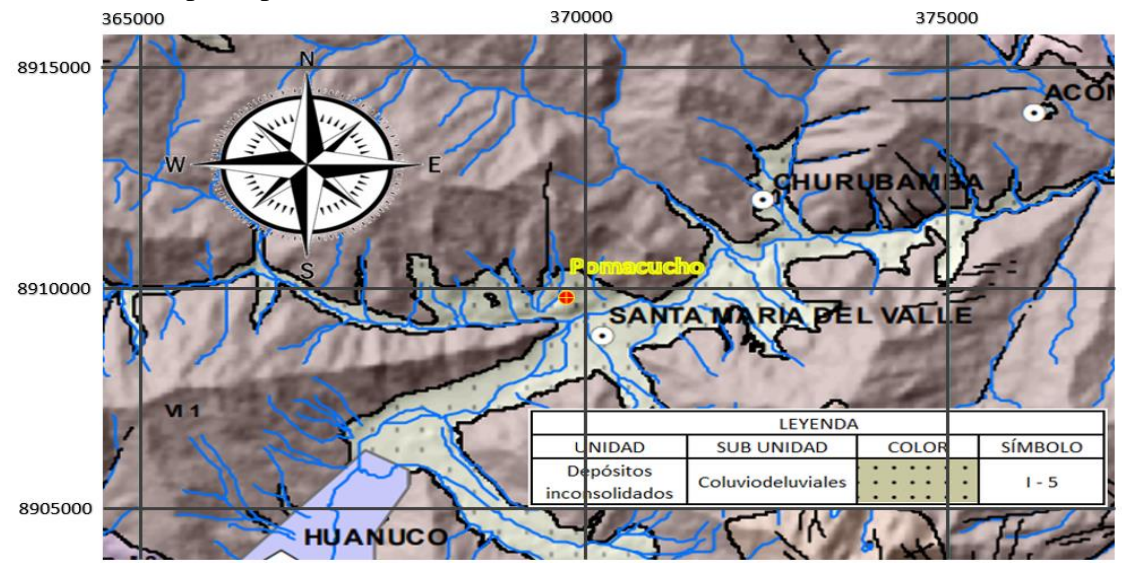

*Figura N° 34*: Mapa Litológico Fuente: Instituto Geológico, Minero y Metalúrgico.

### b) Topografía

En las figuras N° 35, se observan un plano topográfico del Poblado de Pomacucho en la que cuenta con un pendiente promedio del 17.56%, cota máxima de 2470m, cota mínima de 2310m.

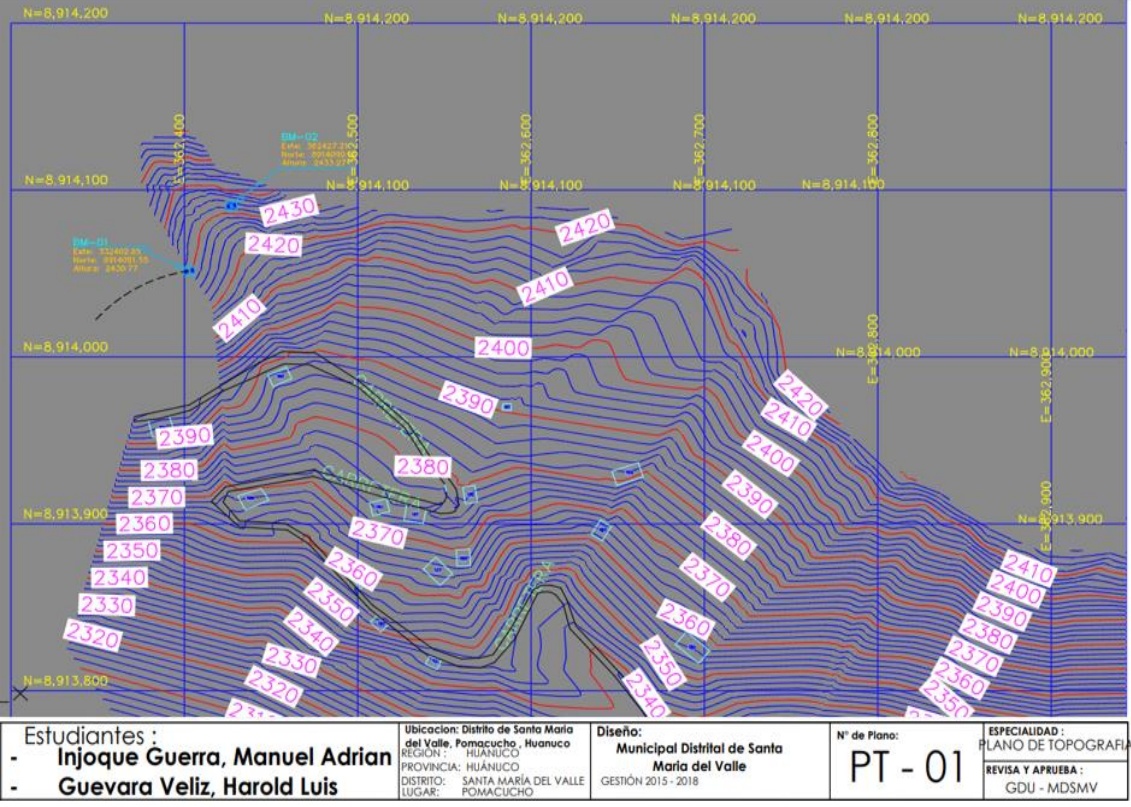

*Figura N° 35*: Plano topográfico del centro poblado Pomacucho Fuente: Modificado de Municipalidad Distrital de Santa María del Valle

En las figuras N° 36, se observan un plano topográfico del Poblado de Pomacucho en la que cuenta con una cota máxima de 2470 m, cota mínima de 2410 m.

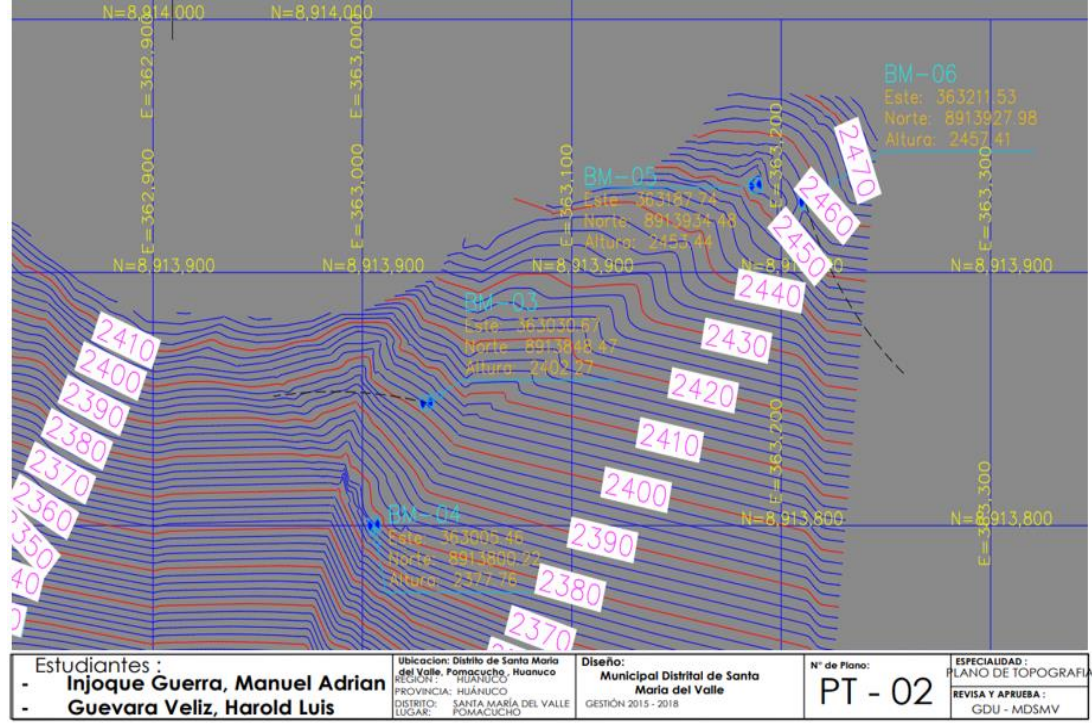

*Figura N° 36*: Plano topográfico del centro poblado Pomacucho Fuente: Modificado de Municipalidad Distrital de Santa María del Valle

En las figuras N° 37, se observan un plano topográfico del Poblado de Pomacucho en la que cuenta con un pendiente promedio del 62.11%, cota máxima de 2320m, cota mínima de 2220 m.

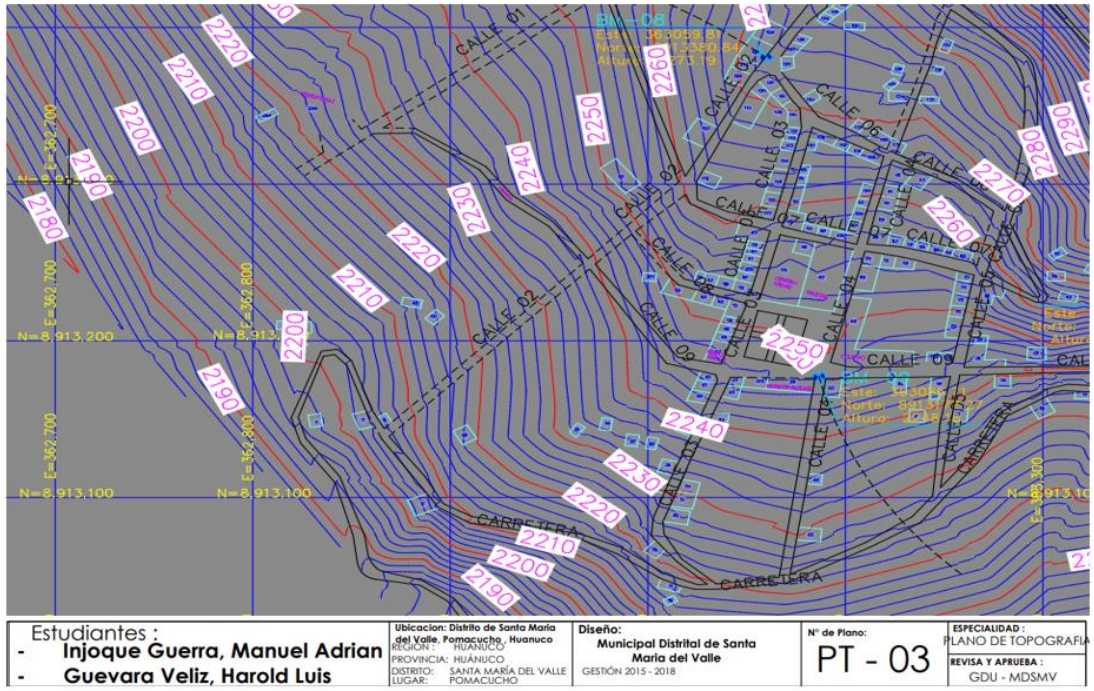

*Figura N° 37*: Plano topográfico del centro poblado Pomacucho Fuente: Modificado de Municipalidad Distrital de Santa María del Valle

En las figuras N° 38, se observan un plano topográfico del Poblado de Pomacucho en la que cuenta con un pendiente promedio del 45.64%, cota máxima de 2420m, cota mínima de 2310 m.

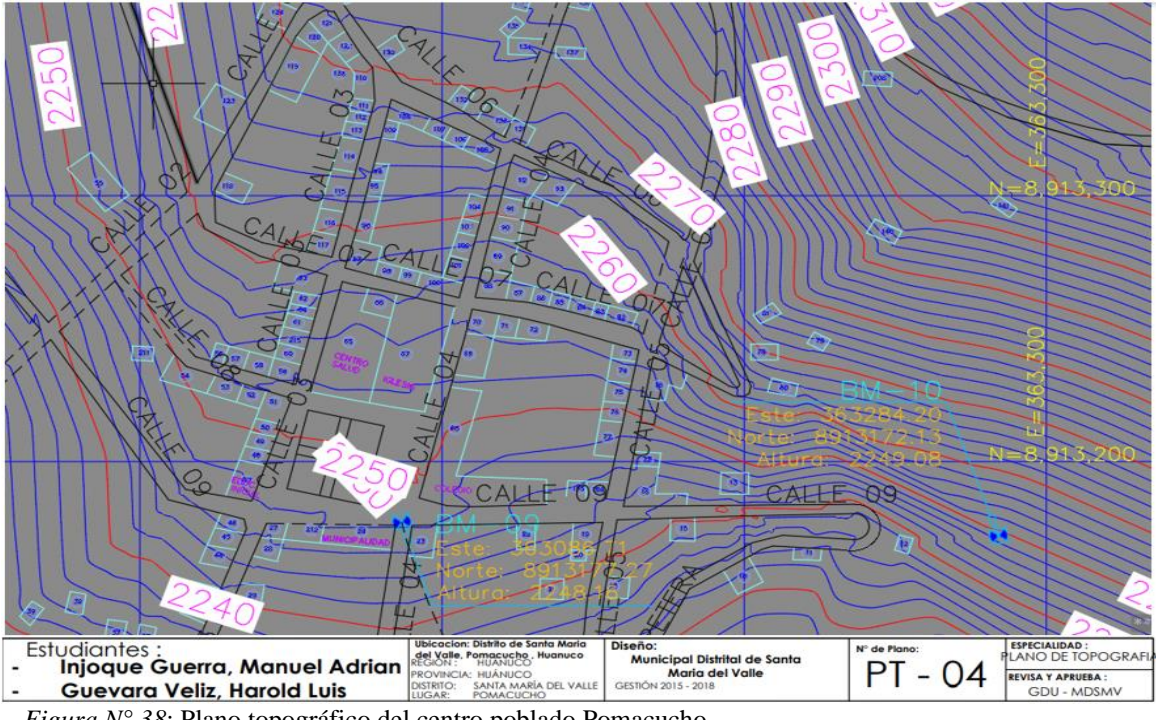

*Figura N° 38*: Plano topográfico del centro poblado Pomacucho Fuente: Modificado de Municipalidad Distrital de Santa María del Valle

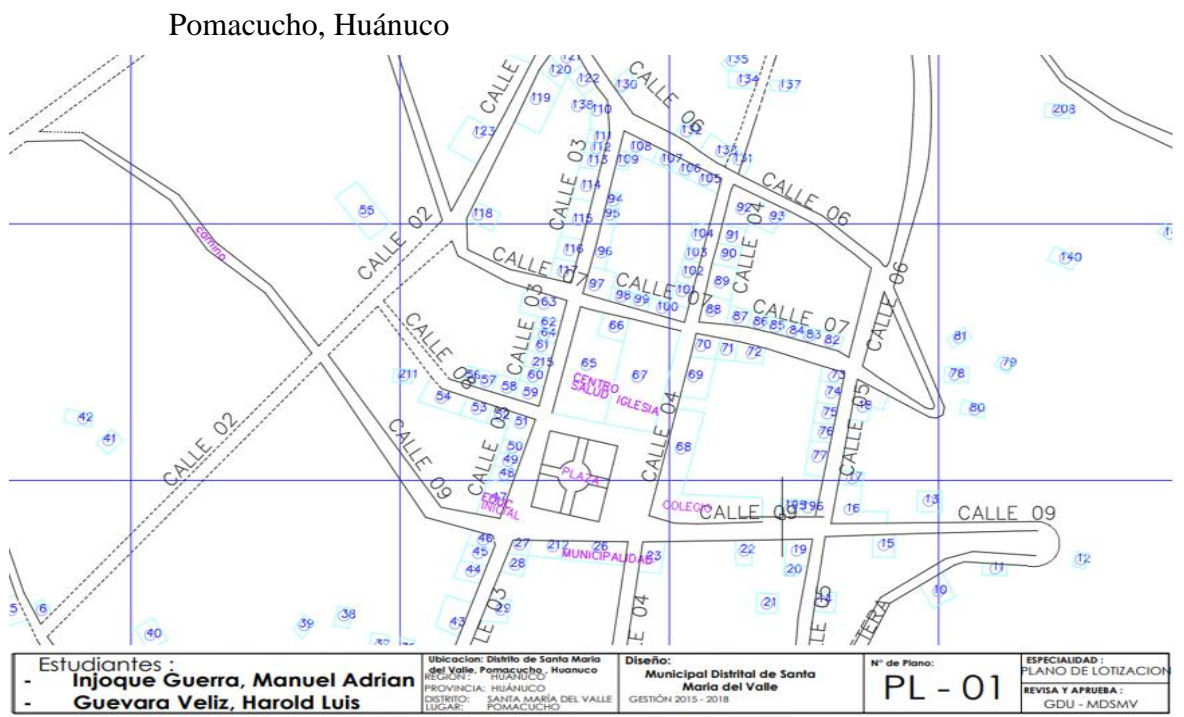

En las figura N°39 se observan el plano de Lotización del Poblado de

*Figura N° 39*: Plano lotización del centro poblado Pomacucho Fuente: Modificado de Municipalidad Distrital de Santa María del Valle

c) Población Futura

La población de la localidad de Pomacucho en el Departamento de Huánuco, según los últimos censos nacionales cuentan con una tasa de crecimiento poblacional progresiva ya que gran parte de la población cuanta con una tasa de natalidad mayor a la mortalidad.

La predicción de crecimiento de población deberá estar perfectamente justificada de acuerdo con las características de la cuidad, sus factores socioeconómicos y su tendencia al desarrollo. (Vierendel, 2009, p, 9).

## Tabla N° 3 Períodos de diseño máximos

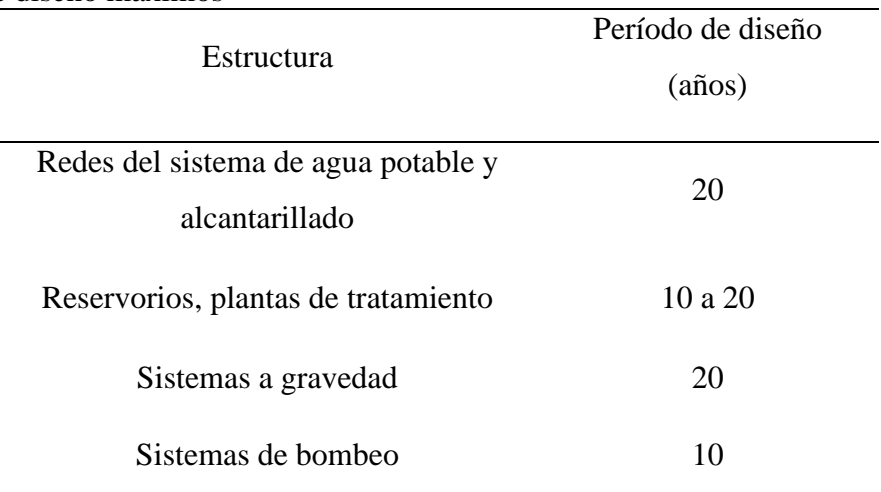

Fuente: Norma técnica peruana 2018

### Tabla N° 4

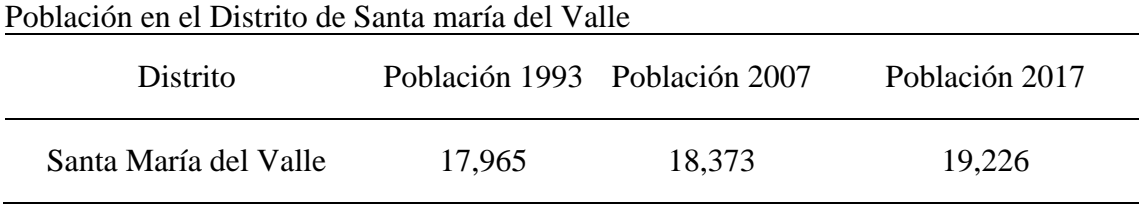

Fuente: INEI

La tasa de crecimiento en la localidad de Pomacucho se medirá calculando la densidad poblacional del distrito de Santa maría del valle y multiplicándolo por el área del terreno para obtener un dato más exacto.

# Tabla N°5 Área del Distrito de Santa María del Valle y Pomacucho

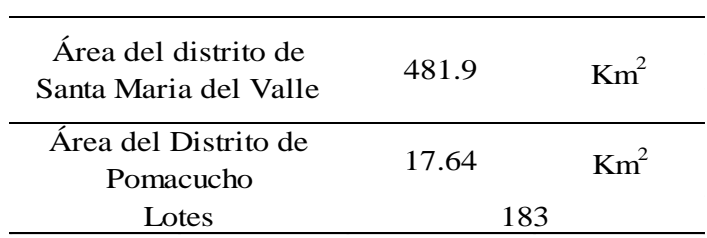

Fuente: Propia

## Tabla N° 6

Densidad Poblacional y Población Futura del Poblado de Pomacucho

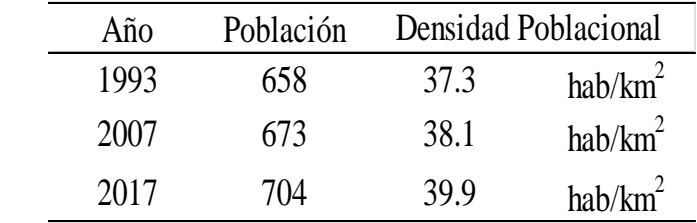

Fuente: Propia

*C)* Métodos de Cálculo de Población Futura

Método Aritmético o Lineal

Usando la fórmula del método aritmético o lineal explicada en el capítulo 2:

$$
P = P_0 + r(t - t_0)
$$
  

$$
P_f = 704 + 2.085(2040 - 2017)
$$
  

$$
P_f = 752 \text{ Hab}
$$

Método Geométrico

Usando la fórmula del método geométrica explicada en el capítulo 2:

$$
P_f = [(r)^{(t-t_0)}] * P_i
$$
  

$$
P_f = [(1.003)^{(2040-2017)}] * 704
$$
  

$$
P_f = 754 \text{ hab}
$$

Método Parabólico

Usando la fórmula del método parabólico explicada en el capítulo 2:

$$
P_f = A * \Delta t^2 + B * \Delta t + C
$$

Siendo:

$$
658 = A * 02 + B * 0 + C
$$
  

$$
673 = A * 142 + B * 14 + C
$$
  

$$
704 = A * 24 + B * 24 + C
$$

Por lo tanto:

 $A = 0.084523$ 

 $B = -0.111904$ 

 $C = 658$ 

Reemplazando:

$$
P_f = 0.084523 * 47^2 - 0.111904 * 47 + 658
$$

$$
P_f = 839 \text{ hab}
$$

Método de Cálculo Interés Simple

Usando la fórmula del Método Geométrica explicada en el capítulo 2:

$$
P_{I+1} = P_i([1 + r(t_{I+1} - t_i)]
$$
  

$$
P_{I+1} = 704([1 + 0.003(2040 - 2017)]
$$
  

$$
P_{I+1} = 754 \text{ hab}
$$

Método Interés Compuesto

Usando la fórmula del Método Geométrica explicada en el capítulo 2:

$$
P_f = P_0 (1+r)^{t-t0}
$$

$$
P_f = 704(1 + 0.003)^{2040 - 2017}
$$

$$
P_f = 755 \text{ hab}
$$

Existe una tendencia de la población futura entre los métodos: aritmético, interés simple y geométrico; de que tienen una tendencia muy cercana es por eso que se observa líneas muy cercanas entre sí, se entre lazan entre los años 1997 al 2040 por lo cual se proyectó el abastecimiento de agua. Por lo tanto, se ha optado en trabajar con una población futura de 2703

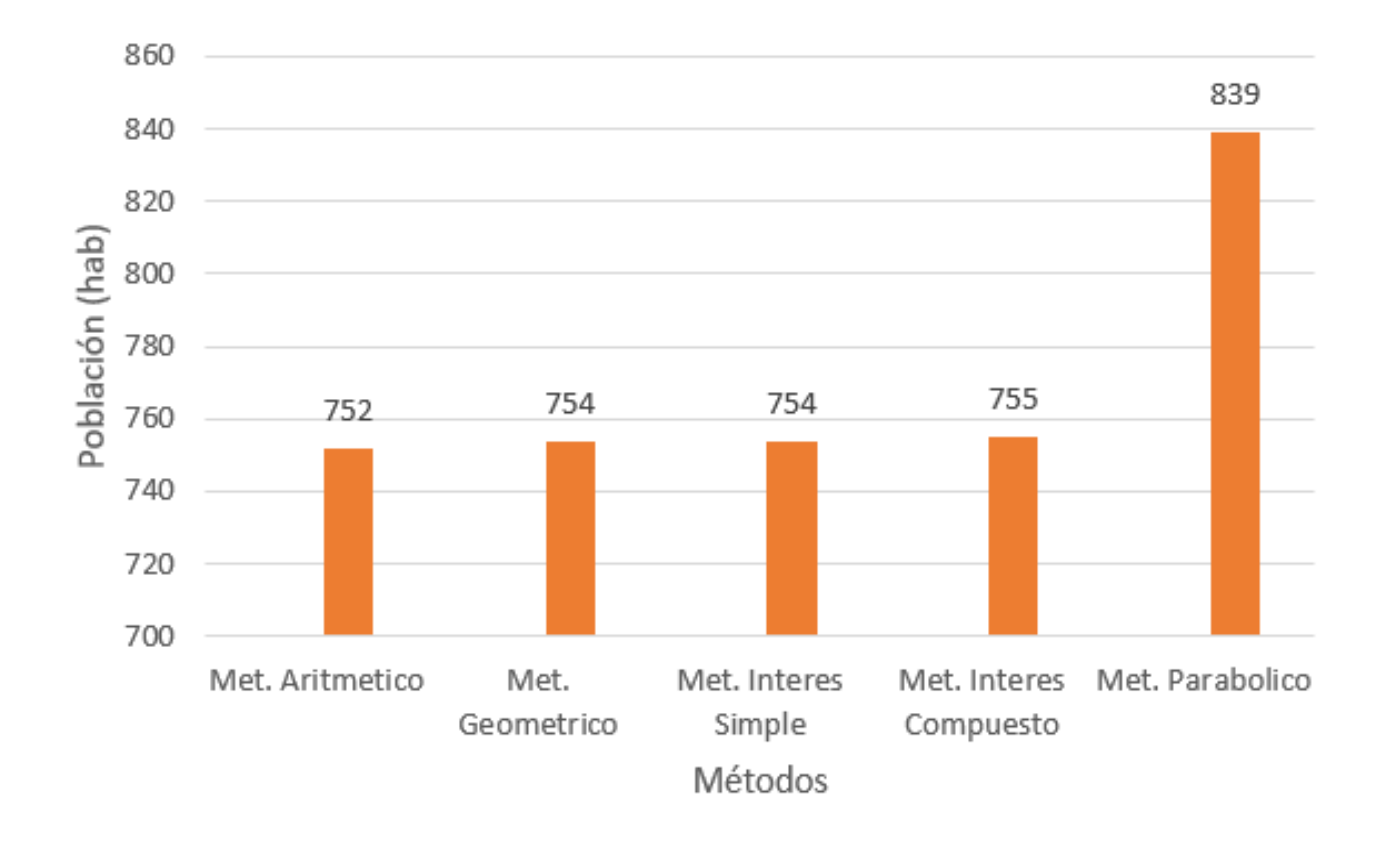

*Figura N° 40*: Tendencia de la población futura Fuente: Elaboración propia.

La siguiente tabla muestra parámetros estadísticos de los 3 métodos: Geométrico, Interés Simple e Interés Compuesto. Para lo cual se justifica el valor de la población futura de 754

Tabla 7 Resultados estadísticos de la población futura

| Parámetros     | Valores |
|----------------|---------|
| Promedio       | 754     |
| Media          | 754     |
| Mediana        | 754     |
| Desy. Estándar | 1       |
| Min            | 754     |
| Max            | 755     |

Fuente: Elaboración propia.

La presente figura está en función de los métodos Aritméticos, Interés Simple e Interés Compuesto; lo cual se ha proyecto y se buscó una función de mejor ajuste, para lo cual es de 2do grado con  $R^2=1$  y nos indicaría la relación que existiría entre los 3 métodos.

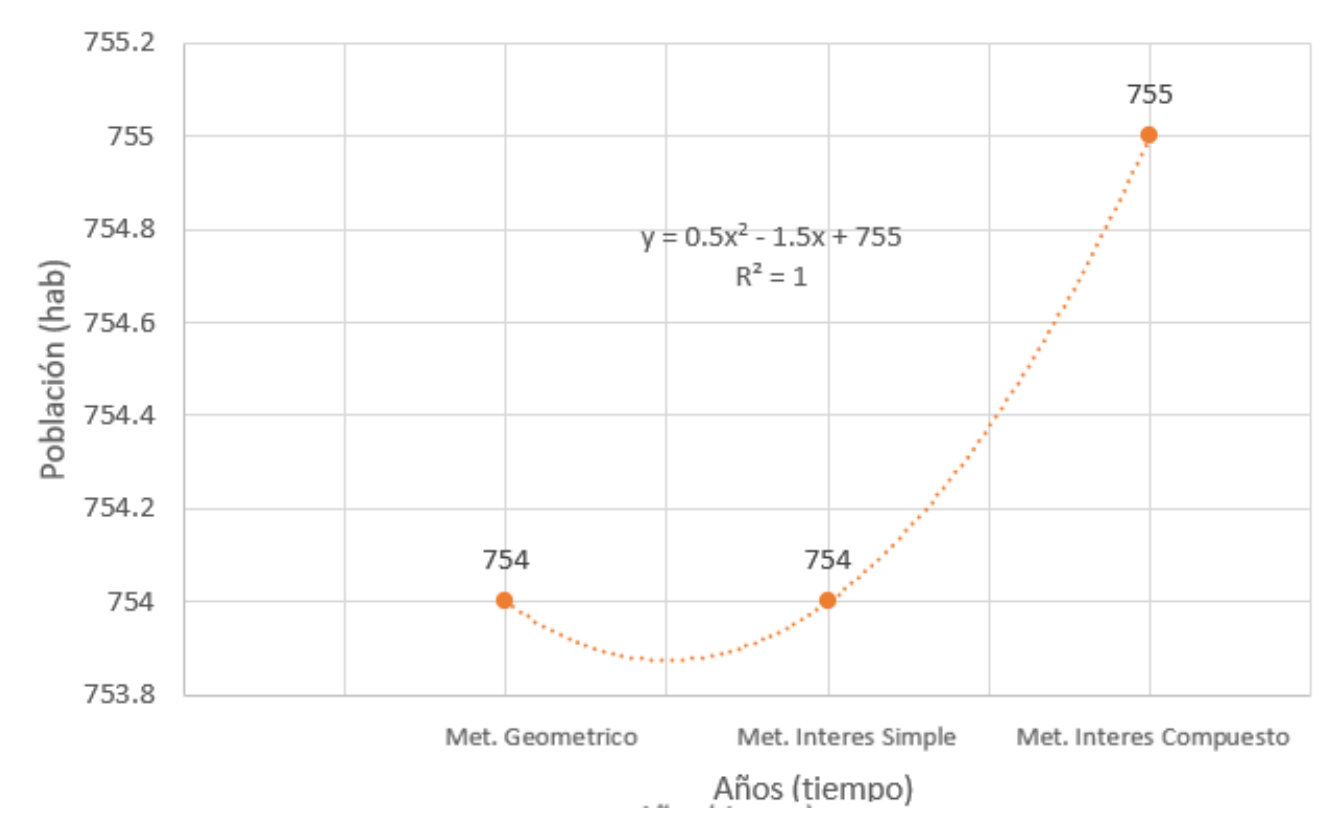

*Figura N° 41*: Tendencia de los métodos de la población futura Fuente: Propia.

d) Cálculo de caudales

Caudal Promedio

$$
Q_{P} = \frac{\text{Pservida x dot servida x dot servida}}{86\,400\,\text{seg/día}}
$$

$$
Q_{P} = \frac{754 \times 80}{86400}
$$

$$
Q_{p} = 0.70\,l/s
$$

Cálculo de los Caudales:

Se calculó los caudales a partir de dos manantiales:

El manantial Pumanacan con una elevación de 2437.94 m.

El manantial Tunahuasi con una elevación de 2453.44 m.

Para el cálculo de caudales se consideró:

Coeficiente de variación diaria  $(K1) = 1.30$ 

Coeficiente de variación horaria (K2) = 2.50

Caudal Promedio ( $Q_p$ ) = 0.70 l/s

Se calculó los caudales máximo diario y caudal máximo horario:

Caudal Máximo Diario  $(Q_{md})$ :

En la siguiente ecuación se determinó el Caudal Máximo Diario, en el que está relacionado el coeficiente de variación diaria por el Caudal Promedio ( $Q_p$ ), en el caudal promedio se determinó en función de la dotación por la población futura.

$$
Q_{md} = K1 * Q_p
$$

$$
Q_{md} = 1.3 * 0.70
$$

$$
Q_{md} = 0.91 l/s
$$

Caudal Máximo Horario ( $Q_{mh}$ ):

Se determinó el caudal máximo horario al producto del coeficiente de variación horaria por el caudal promedio, en el Caudal Promedio  $(Q_p)$ , donde el caudal promedio se determinó en función de la dotación por la población futura.

$$
Q_{mh} = K2 * Q_p
$$

$$
Q_{mh} = 2.5 * 0.70
$$

$$
Q_{mh} = 1.75 l/s
$$

En la tabla N° 8 se muestra una tabla resumen de la población futura, los coeficientes de variación y los caudales que se han calculado.

### Tabla N° 8

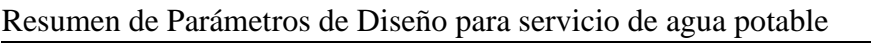

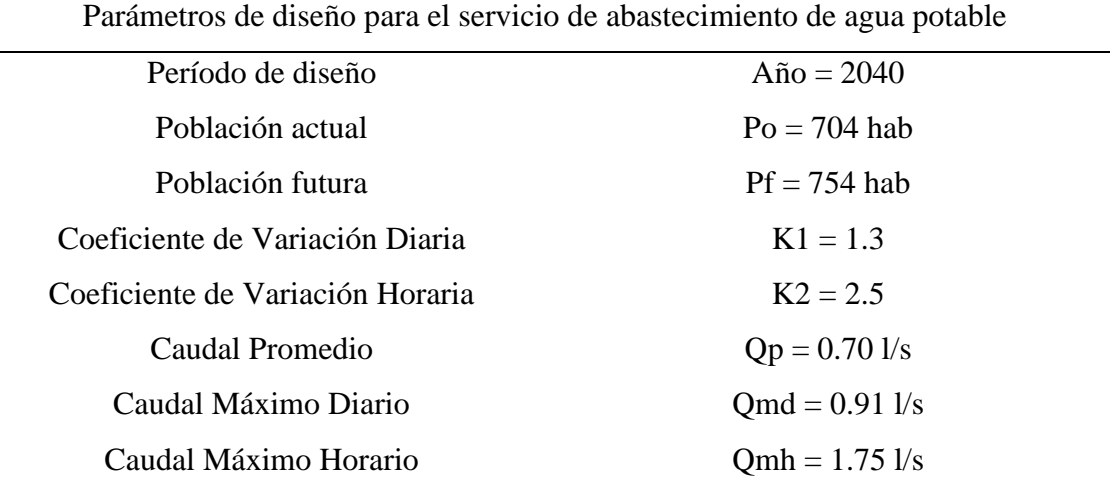

Fuente: Propia

Como se trabajó con dos manantiales, el aforo (Qr) tiene un valor de 1.191 l/s, y el Qmd un valor de 0.91 l/s, entonces afirmamos que las fuentes de captación son suficiente para la demanda de agua del poblado.

### e) Caja de Captación

Para el cálculo de la caja de captación 1 se empezó calculando la distancia entre el afloramiento y la cámara húmeda (L):

Teniendo la ecuación 1:

$$
h_0 = \frac{V^2}{2g}
$$

$$
h_0 = \frac{V^2}{2g}
$$

Con la ecuación 2:

$$
Q_1 = Q_2
$$

$$
C_d x A_1 x V_1 = A_2 x V_2
$$

Siendo A1 y A2 iguales:

$$
V_1 = \frac{V_2}{Cd}
$$

Reemplazamos el valor de V1 de la ecuación 1 en la ecuación 2, se tiene:

$$
h_0 = 1.56 \; \frac{V^2_{\;2}}{2g}
$$

Por lo tanto:

$$
V_2 = \sqrt{\frac{2gh_0}{1.56}}
$$

$$
V_2 = \sqrt{\frac{2x9.81x0.29}{1.56}}
$$

Se obtiene una velocidad de paso de:

$$
V_2=1.91\ m/s
$$

Este valor calculado es mayor que la velocidad máxima recomendada de 0.60m/s por lo que se asume para el diseño una velocidad de:

$$
V_2=0.60\ m/s
$$

Mediante la ecuación (3) y la velocidad de 0.6m/s se determina la pérdida de carga en el orificio, resultando.

$$
h_0=0.029\ m
$$

58

Con el valor de ho se calcula el valor de Hf, mediante la siguiente ecuación:

$$
H_f = H - h_0
$$
  

$$
H_f = 0.45 - 0.029
$$
  

$$
H_f = 0.421 \text{ m}
$$

Hf servirá para determinar la distancia entre el afloramiento y la caja de captación (L)

$$
H_f = 0.30 \times L
$$

$$
L = \frac{H_f}{0.30}
$$

$$
L = 1.40 \, m
$$

Cálculo del Ancho de la Pantalla (b)

$$
Q_{max} = AC_d \sqrt{2gh}
$$

$$
A = \frac{Q_{max}}{C_d xV}
$$

$$
A = \frac{2.00}{0.70x0.60}
$$

Despejando en la ecuación el Valor del Área de tubería (A) es:

$$
A = 0.004762 \text{ m2}
$$

El diámetro del orificio se definirá mediante:

$$
D = \sqrt{\frac{4A}{\pi}}
$$

$$
D = \sqrt{\frac{4x0.014548}{\pi}}
$$

Diámetro en centímetros:
$$
D=7.787\ cm
$$

Diámetro en pulgadas:

$$
D=3.06\,pulg
$$

Cálculo de N° de orificios:

Se recomienda usar diámetros (D) menores o iguales a 2". Si se obtuvieran diámetros mayores será necesario aumentar el número de orificios (NA), siendo:

$$
NA = \left(\frac{\text{Area del Diametro Calculado}}{\text{Area del Diametro Asumido}}\right)^{2} + 1
$$
\n
$$
NA = \left(\frac{D_{1}}{D_{2}}\right)^{2} + 1
$$
\n
$$
NA = \left(\frac{3.06}{4}\right)^{2} + 1
$$
\n
$$
NA = 1.59
$$

Entonces se asumen que se usara 2 orificios:

$$
NA=2
$$

Cálculo del ancho de la Pantalla (b)

Para el cálculo del ancho de la pantalla, se asume que para una buena distribución del agua los orificios se deben de ubicar como se muestra en la figura

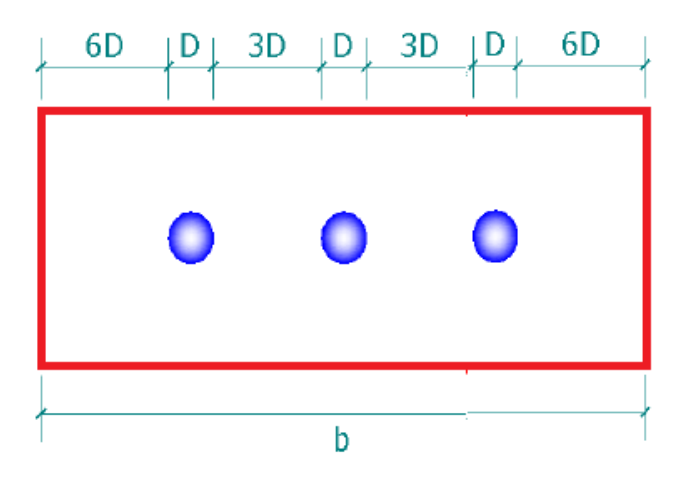

Donde:

D = Diámetro de la tubería de entrada

b = Ancho de la pantalla

Por lo tanto:

$$
b = 163.53 \, \text{cm}
$$
\n
$$
b = 1.635 \, \text{cm}
$$

Para el diseño asumiremos una sección interna de la cámara húmeda de:

$$
L = 0.8 m
$$

$$
A = 0.8 m
$$

Cálculo de altura de la cámara húmeda (Ht)

$$
Ht = A + B + C + D + E
$$

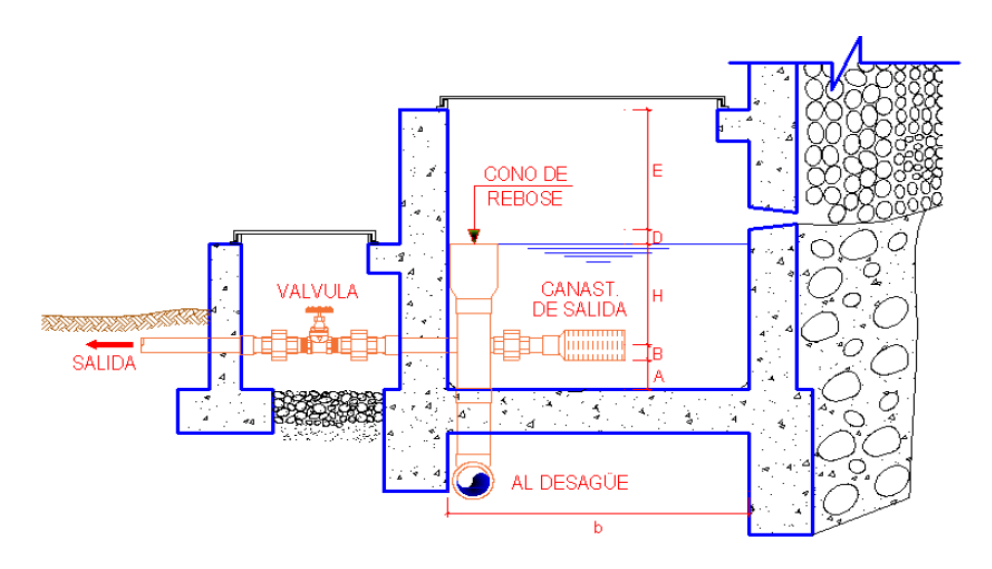

Donde:

A = Se considera una altura mínima de 10cm que permite la sedimentación del área

B = Se considera la mitad del diámetro de la canastilla de salida

 $H =$  Altura de agua

D = Desnivel mínimo entre el nivel de ingreso del agua de afloramiento y el nivel de agua de la cámara húmeda (mínimo 3cm)

 $E =$ Borde libre (de 10 a 30 cm)

Para determinar la altura de la captación, es necesario conocer la carga requerida para que el gasto de salida de la captación pueda fluir por la tubería de conducción. La carga requerida es determinada mediante la ecuación:

$$
H = 1.56 x \frac{V^2}{2g}
$$

 $H = C \arg a$  requerida en metros

V = Velocidad Promedio en la salida de la tubería de la línea de conducción en m/s

 $g =$ Aceleración de la gravedad igual a 9.81m/s2

$$
H = 1.56 \, x \, \frac{0.42^2}{2gA^2}
$$

$$
H=0.0006\ cm
$$

Para facilitar el paso del agua se tomará: H = 30.00 cm

La norma exige una altura mínima de carga ("H") sea igual a 30 cm.

Tomaremos los siguientes valores:

$$
A = 0.15 m
$$
  

$$
B = 0.0254 m
$$
  

$$
C = 0.05 m
$$
  

$$
E = 0.3 m
$$

Por lo tanto, la altura de la cámara húmeda será:

$$
H_t = 0.5254\ m
$$

Para el diseño consideraremos una altura de:

$$
H_t=1.00\ m
$$

Cálculo del Diseño de Canastilla:

Para el dimensionamiento se considera que el diámetro de la canastilla debe ser dos veces el diámetro de la tubería de salida a la línea de conducción (Dc) (Ver figura 4); que el área total de las ranuras (At) sea el doble del área de la tubería de la línea de conducción; y que la longitud de la canastilla (L) sea mayor a 2 Dc y menor a 3 Dc. ("Dc" diámetro de la tubería de conducción)

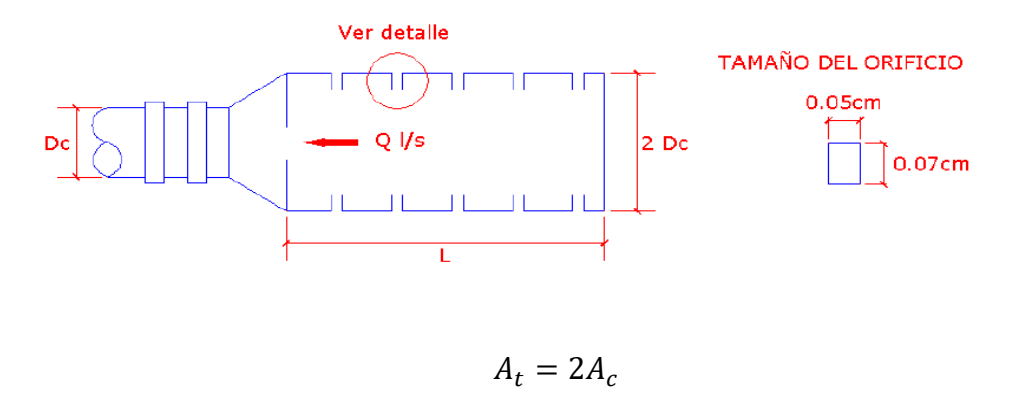

$$
A_c = \frac{\pi D_c^2}{4}
$$

El diámetro de la tubería de salida de la línea de conducción es:

$$
D_{\mathcal{C}}=1 \: pulg
$$

Por lo tanto, el diámetro de la canastilla será

$$
D_{\text{Canastilla}} = 2 \text{ pulg}
$$

Se recomienda que la longitud de la canastilla (L) sea mayor a 3 Dc y menor a 6 Dc

3*D<sub>c</sub>*: 
$$
L = 7.62
$$
 cm  
6*D<sub>c</sub>*:  $L = 15.24$  cm

Por lo tanto, asumiremos:

 $L = 16$  cm

Ancho de la ranura: 5 mm

Largo de la ranura: 7 mm

Debe de cumplir que:

$$
A_t = 2A_c
$$

$$
A_c = \frac{\pi D_c^2}{4}
$$

 $At = Área total de ranuras$ 

Ac = Área de la tubería de la línea de conducción El área de la ranura será:

$$
A_r=35\ mm^2
$$

El área de la tubería de la línea de conducción es:

$$
A_c = 0.00050671 \ m^2
$$

Por lo tanto, el área total de las ranuras es igual a:

$$
A_t = 0.001013417 \ m^2
$$

Entonces el número de ranuras resulta:

$$
N^{\circ} \text{ de ranuras } = 28.9547 \approx 29
$$

Cálculo de rebose y limpieza

En la tubería de rebose y limpieza se recomiendan pendientes de 1 a 1.5% y considerando el caudal máximo de aforo, se determina el diámetro mediante la ecuación de Hazen y Williams (para C=140, tuberías PVC)

El rebose se instala directamente a la tubería de limpia y para realizar la limpieza y evacuar el agua de la cámara húmeda, se levanta la tubería de rebose.

La tubería de rebose y limpia tienen el mismo diámetro y se calculan mediante la siguiente ecuación:

$$
D = \frac{0.71 \, x \, Q^{0.38}}{h_f^{0.21}}
$$

Donde:

D = Diámetro en pulgadas

Q = Gasto máximo de la fuente en l/s

 $h_f = \mbox{P\'e}r \mbox{d}r \mbox{d}a$  de carga unitaria en m/m

Por lo tanto:

$$
D = 0.162 m
$$

$$
D = 6.37 pulg
$$

Entonces tomaremos:

$$
D=6 \; pulg
$$

El diámetro del cono de rebose es:

$$
D_{\text{cono rebose}} = 12 \text{ pulg}
$$

- Caja de Captación 2

Para el cálculo de Caja de Captación 2 se empezó calculando la distancia entre el afloramiento y la cámara húmeda (L):

Teniendo la ecuación 1:

$$
h_0 = \frac{V^2}{2g}
$$

$$
h_0 = \frac{V^2}{2g}
$$

Con la ecuación 2:

$$
Q_1 = Q_2
$$
  

$$
C_d x A_1 x V_1 = A_2 x V_2
$$

Siendo A1 y A2 iguales:

$$
V_1 = \frac{V_2}{Cd}
$$

Reemplazamos el valor de V1 de la ecuación 1 en la ecuación 2, se tiene:

$$
h_0 = 1.56 \; \frac{V^2}{2g}
$$

Por lo tanto:

$$
V_2 = \sqrt{\frac{2gh_0}{1.56}}
$$

$$
V_2 = \sqrt{\frac{2x9.81x0.29}{1.56}}
$$

Se obtiene una velocidad de paso de:

$$
V_2=2.38\ m/s
$$

Este valor calculado es mayor que la velocidad máxima recomendada de 0.60m/s por lo que se asume para el diseño una velocidad de:

$$
V_2=0.60\ m/s
$$

Mediante la ecuación (3) y la velocidad de 0.6m/s se determina la pérdida de carga en el orificio, resultando.

$$
h_0=0.029\ m
$$

Con el valor de ho se calcula el valor de Hf, mediante la siguiente ecuación:

$$
H_f = H - h_0
$$
  

$$
H_f = 0.45 - 0.029
$$
  

$$
H_f = 0.421 \text{ m}
$$

Hf servirá para determinar la distancia entre el afloramiento y la caja de captación (L)

$$
H_f = 0.30 \times L
$$

$$
L = \frac{H_f}{0.30}
$$

$$
L = 1.40 \, m
$$

Cálculo del Ancho de la Pantalla (b)

$$
Q_{max} = AC_d \sqrt{2gh}
$$

$$
A = \frac{Q_{max}}{C_d xV}
$$

$$
A = \frac{2.10}{0.70x0.60}
$$

Despejando en la ecuación el Valor del Área de tubería (A) es:

$$
A=0.005\ \mathrm{m2}
$$

El diámetro del orificio se definirá mediante:

$$
D = \sqrt{\frac{4A}{\pi}}
$$

$$
D = \sqrt{\frac{4x0.005}{\pi}}
$$

Diámetro en centímetros:

$$
D=7.979\ cm
$$

Diámetro en pulgadas:

$$
D=3.14 \; pulg
$$

Cálculo de N° de orificios:

Se recomienda usar diámetros (D) menores o iguales a 2". Si se obtuvieran diámetros mayores será necesario aumentar el número de orificios (NA), siendo:

$$
NA = \left(\frac{\text{Area del Diametro Calculado}}{\text{Area del Diametro Asumido}}\right)^{2} + 1
$$
\n
$$
NA = \left(\frac{D_{1}}{D_{2}}\right)^{2} + 1
$$
\n
$$
NA = \left(\frac{3.14}{4}\right)^{2} + 1
$$
\n
$$
NA = 1.62
$$

Entonces se asumen que se usara 2 orificios:

$$
NA=2
$$

Cálculo del ancho de la Pantalla (b)

Para el cálculo del ancho de la pantalla, se asume que para una buena distribución del agua los orificios se deben de ubicar como se muestra en la figura

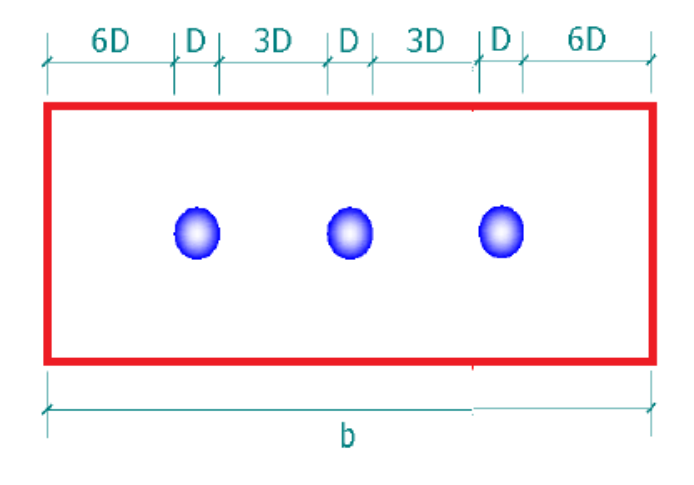

Donde:

D = Diámetro de la tubería de entrada

b = Ancho de la pantalla

Por lo tanto:

$$
b = 167.56 \text{ cm}
$$
\n
$$
b = 1.675 \text{ cm}
$$

Para el diseño asumiremos una sección interna de la cámara húmeda de:

$$
L = 0.8 m
$$

$$
A = 0.8 m
$$

Cálculo de altura de la cámara húmeda (Ht)

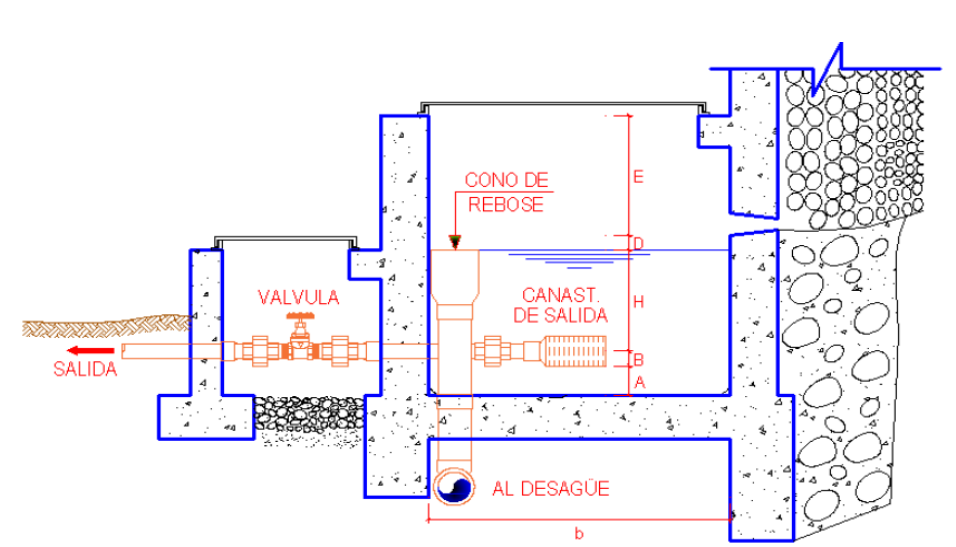

$$
Ht = A + B + C + D + E
$$

Donde:

A = Se considera una altura mínima de 10cm que permite la sedimentación del área

B = Se considera la mitad del diámetro de la canastilla de salida

 $H =$  Altura de agua

 $D =$ Desnivel mínimo entre el nivel de ingreso del agua de afloramiento y el nivel de agua de la cámara húmeda (mínimo 3cm)

 $E =$ Borde libre (de 10 a 30 cm)

Para determinar la altura de la captación, es necesario conocer la carga requerida para que el gasto de salida de la captación pueda fluir por la tubería de conducción. La carga requerida es determinada mediante la ecuación:

$$
H = 1.56 x \frac{V^2}{2g}
$$

 $H = C \arg a$  requerida en metros

V = Velocidad Promedio en la salida de la tubería de la línea de conducción en m/s

 $g =$ Aceleración de la gravedad igual a 9.81m/s2

$$
H = 1.56 \, x \, \frac{0.77^2}{2gA^2}
$$

$$
H=0.0019\ cm
$$

Para facilitar el paso del agua se tomará: H = 30.00 cm

La norma exige una altura mínima de carga ("H") sea igual a 30 cm.

Tomaremos los siguientes valores:

$$
A = 0.15 m
$$
  

$$
B = 0.0254 m
$$
  

$$
C = 0.05 m
$$
  

$$
E = 0.3 m
$$

Por lo tanto, la altura de la cámara húmeda será:

$$
H_t = 0.5254 m
$$

Para el diseño consideraremos una altura de:

$$
H_t=1.00\ m
$$

Cálculo del Diseño de Canastilla:

Para el dimensionamiento se considera que el diámetro de la canastilla debe ser dos veces el diámetro de la tubería de salida a la línea de conducción (Dc) (Ver figura 4); que el área total de las ranuras (At) sea el doble del área de la tubería de la línea de conducción; y que la longitud de la canastilla (L) sea mayor a 2 Dc y menor a 3 Dc. ("Dc" diámetro de la tubería de conducción)

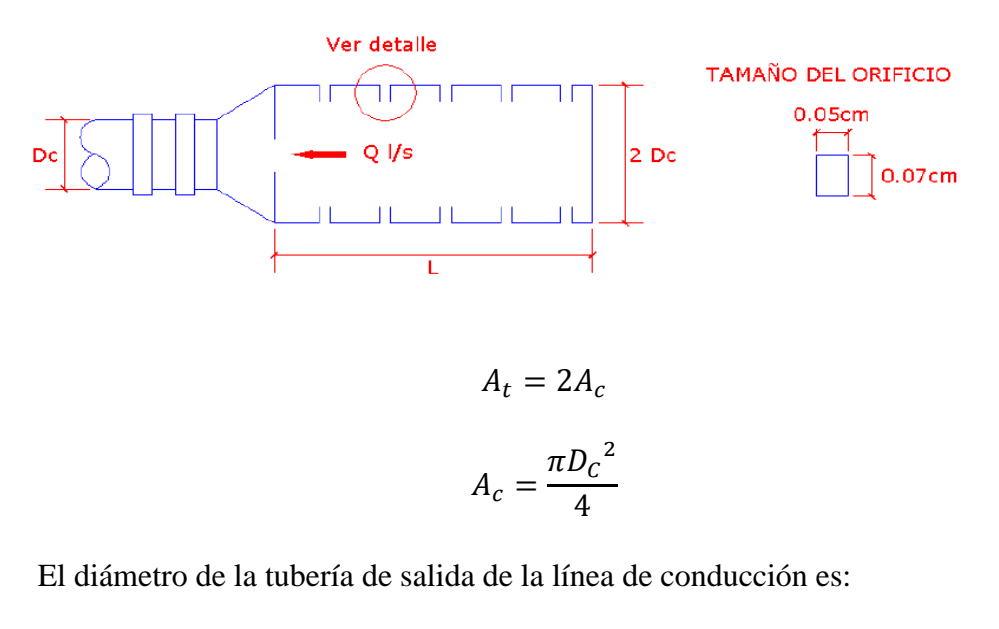

$$
D_{\mathcal{C}}=1\,pulg
$$

Por lo tanto, el diámetro de la canastilla será

$$
D_{\text{Canastilla}} = 2 \text{ pulg}
$$

Se recomienda que la longitud de la canastilla (L) sea mayor a 3 Dc y menor a 6 Dc

3: L = 7.62 cm 6: L = 15.24 cm

Por lo tanto, asumiremos:

 $L = 16$  cm

Ancho de la ranura: 5 mm

Largo de la ranura: 7 mm

Debe de cumplir que:

$$
A_t = 2A_c
$$

$$
A_c = \frac{\pi D_c^2}{4}
$$

 $At = Área total de ranuras$ 

Ac = Área de la tubería de la línea de conducción El área de la ranura será:

$$
A_r=35\ mm^2
$$

El área de la tubería de la línea de conducción es:

$$
A_c = 0.00050671\ m^2
$$

Por lo tanto, el área total de las ranuras es igual a:

$$
A_t = 0.001013417 \ m^2
$$

Entonces el número de ranuras resulta:

$$
N^{\circ} \text{ de ranuras } = 28.9547 \approx 29
$$

Cálculo de rebose y limpieza

En la tubería de rebose y limpieza se recomiendan pendientes de 1 a 1.5% y considerando el caudal máximo de aforo, se determina el diámetro mediante la ecuación de Hazen y Williams (para C=140, tuberías PVC)

El rebose se instala directamente a la tubería de limpia y para realizar la limpieza y evacuar el agua de la cámara húmeda, se levanta la tubería de rebose.

La tubería de rebose y limpia tienen el mismo diámetro y se calculan mediante la siguiente ecuación:

$$
D = \frac{0.71 \, x \, Q^{0.38}}{h_f^{0.21}}
$$

Donde:

D = Diámetro en pulgadas

Q = Gasto máximo de la fuente en l/s

ht = Pérdida de carga unitaria en m/m

Por lo tanto:

$$
D = 0.162 m
$$

$$
D = 6.37 pulg
$$

Entonces tomaremos:

$$
D=6 \; pulg
$$

El diámetro del cono de rebose es:

$$
D_{\text{cono rebose}} = 12 \text{ pulg}
$$

f) Línea de Conducción

Se denomina línea de conducción a la parte del sistema constituido por el conjunto de ductos y accesorios destinados a transportar el agua, estos tipos de tuberías estará acondicionado a las características geológicas y topográficas de la zona que atraviesa. Se utilizó para el diseño la conducción por gravedad:

Se consideró:

- Canal: la velocidad no debe ocasionar depósitos ni erosiones. Los canales deben ser revestidos y techados.
- Tubería: la velocidad mínima se adoptará de acuerdo con el material en suspensión, siendo esta no menor a 0.60 m/s.

Asumiendo la velocidad máxima admisible para tubos de cemento, PVC, acero de 5 m/s. El diámetro se diseñó para una velocidad mínima de 0.6 m/s y máxima de 3 m/s. Siendo el diámetro mínimo de la línea de conducción es de ¾" para el caso de sistemas rurales.

Para el Tramo Captación – Reservorio I

Se trabajó con los siguientes datos:

- $Q_{md} = 0.00091$  m3/s
- Longitud de tubería  $= 115.5$  m

- Cota de captación = 2439.78 msnm

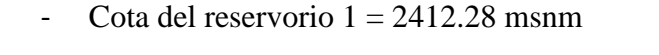

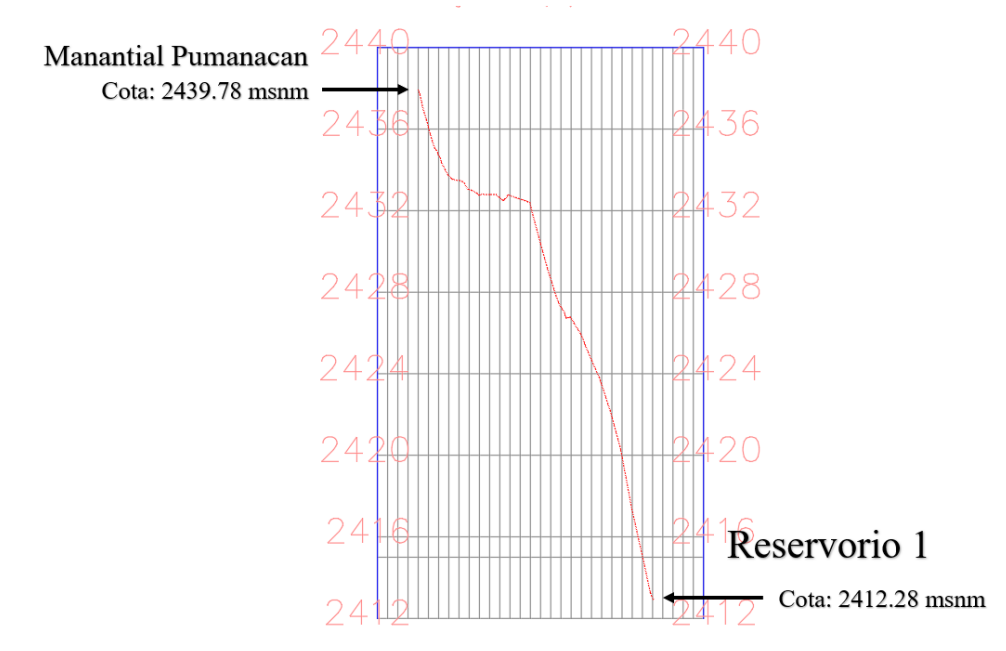

*Figura 42*: Perfil longitudinal de la línea de conducción del Manantial Pumanacan al Reservorio 1 perteneciente al tramo 1 Fuente: Elaboración propia

Para calcular el diámetro se trabajó con la fórmula de Perdida de Carga, se trabajó la carga disponible o carga estática  $(h_f)$  un valor de 27.5 m, además de trabajar con el coeficiente de Hazen Williams (C) un valor de 150 por ser de PVC, CPVC.

Teniendo los siguientes datos:

$$
h_f = 27.5 m
$$

$$
C = 150
$$

Reemplazando en la fórmula de Perdida de Carga:

$$
h_f = \frac{10.67}{C^{1.85}} \times \frac{Q^{1.85}}{D^{4.87}} \times L
$$

$$
44.4 = \frac{10.67}{150^{1.85}} * \frac{0.00091^{1.85}}{D^{4.87}} * 115.5
$$

$$
D = 2.276 \text{ cm}
$$

$$
D = 0.896 \text{ pulg}
$$

Teniendo:

$$
D = 0.896 \text{ pulg} \approx 1 \text{ pulg} \approx 0.0254 \text{ m}
$$

$$
D = 0.896 \text{ pulg} \approx 3/4 \text{ pulg} \approx 0.0190 \text{ m}
$$

Calculando las posibles pérdidas de carga para los dos diferentes diámetros tentativos:

$$
h_f(1") = 16.131 m
$$
  

$$
h_f(3/4") = 66.325 m
$$

Siendo la presión máxima en zonas rurales un valor de 50 mca, la tubería de ¼" supera la carga disponible y origina presión negativa. Por lo tanto, se tomará el diámetro de 1".

### Para el tramo Captación – Reservorio II

Se trabajó con los siguientes datos:

- $Q_{md} = 0.00091$  m3/s
- Longitud de tubería = 249.99 m
- Cota de captación = 2452.02 msnm
- Cota del reservorio  $1 = 2388.59$  msnm

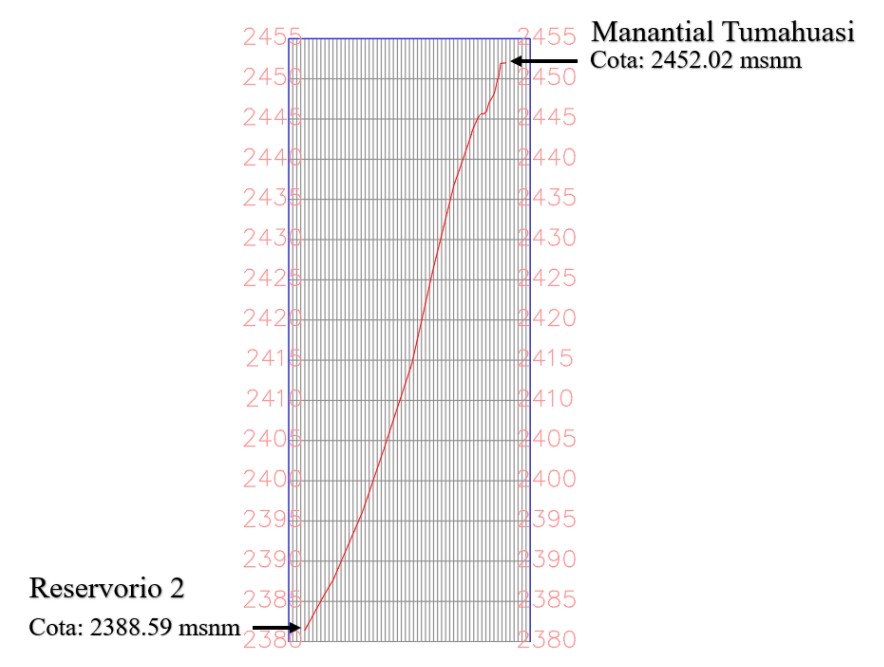

*Figura 43*: Perfil longitudinal de la línea de conducción del Manantial Tumahuasi al Reservorio 2 perteneciente al tramo 2 Fuente: Elaboración propia

Para calcular el diámetro se trabajó con la fórmula de Perdida de Carga, se trabajó la carga disponible o carga estática  $(h_f)$  un valor de 95.45 m, además de trabajar con el coeficiente de Hazen Williams (C) un valor de 150 por ser de PVC, CPVC.

Teniendo los siguientes datos:

$$
h_f = 95.45 m
$$

$$
C = 150
$$

Reemplazando en la fórmula de Perdida de Carga:

$$
h_f = \frac{10.67}{C^{1.85}} \times \frac{Q^{1.85}}{D^{4.87}} \times L
$$
  
95.45 m = 
$$
\frac{10.67}{150^{1.85}} \times \frac{0.00091^{1.85}}{D^{4.87}} \times 400.34
$$

$$
D = 2.276 \text{ cm}
$$

$$
D = 0.896 \text{ pulg}
$$

Teniendo:

$$
D = 0.896 \text{ pulg} \approx 1 \text{ pulg} \approx 0.0254 \text{ m}
$$
\n
$$
D = 0.896 \text{ pulg} \approx 1 \frac{1}{8} \text{ pulg} \approx 0.0258 \text{ m}
$$

Calculando las posibles pérdidas de carga con los diámetros tentativos:

$$
h_f(1") = 55.913 m
$$
  

$$
h_f(1\frac{1}{8}) = 31.912 m
$$

Se considera aceptable la perdida de carga con valor 31.912 m, siendo la presión máxima en zonas rurales un valor de 50 mca. Por lo tanto, se tomará el diámetro de 1 1/8".

Para el tramo 1 – tramo 2

Se trabajó con los siguientes datos:

- $Q_{md} = 0.00091$  m3/s
- Longitud de tubería = 794.18 m
- Cota de captación =  $2432.39.46$  msnm
- Cota del reservorio  $1 = 2388.59$  msnm

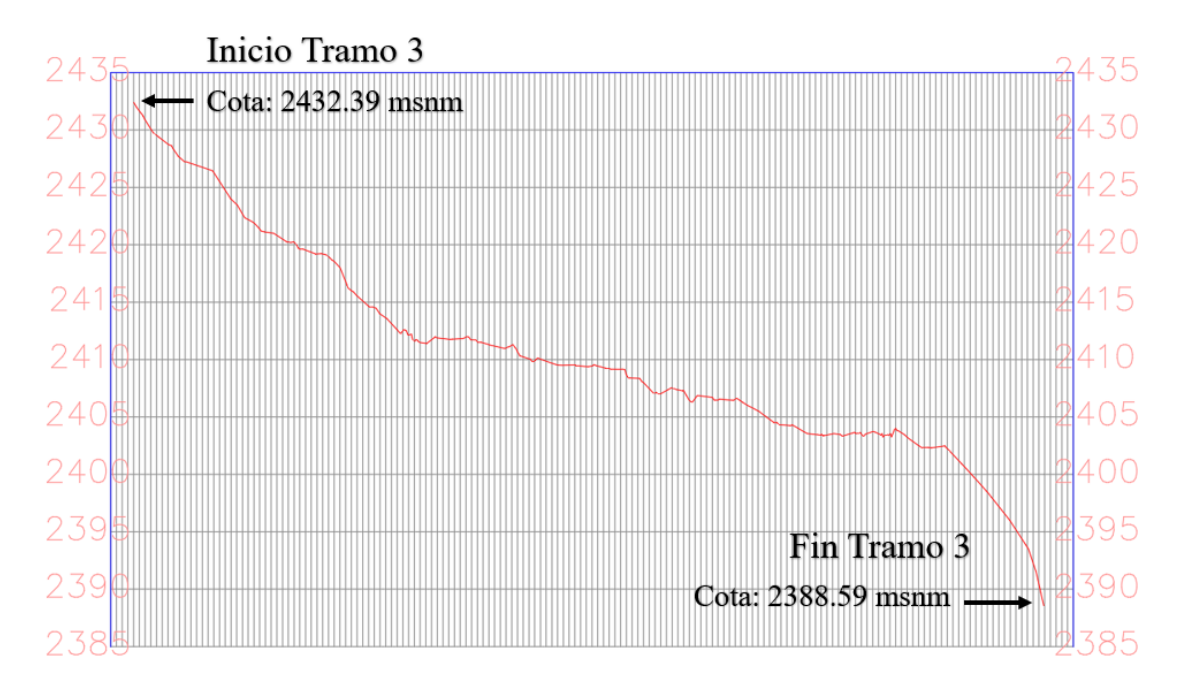

*Figura 44*: Perfil longitudinal de la línea de conducción del Manantial Tumahuasi al Reservorio 2 Fuente: Elaboración propia

Para calcular el diámetro se trabajó con la fórmula de Perdida de Carga, se trabajó la carga disponible o carga estática  $(h_f)$  un valor de 95.45 m, además de trabajar con el coeficiente de Hazen Williams (C) un valor de 150 por ser de PVC, CPVC.

Teniendo los siguientes datos:

$$
h_f = 32.94 \, m
$$

$$
C = 150
$$

Reemplazando en la fórmula de Perdida de Carga:

$$
h_f = \frac{10.67}{C^{1.85}} * \frac{Q^{1.85}}{D^{4.87}} * L
$$
  
32.94  $m = \frac{10.67}{150^{1.85}} * \frac{0.00091^{1.85}}{D^{4.87}} * 192.43$   
 $D = 2.436$  cm  
 $D = 0.959$  pulg

Teniendo:

$$
D = 0.959 \text{ pulg} \approx 1 \text{ pulg} \approx 0.0254 \text{ m}
$$
\n
$$
D = 0.959 \text{ pulg} \approx \frac{7}{8} \text{ pulg} \approx 0.0222 \text{ m}
$$

Calculando las posibles pérdidas de carga con los diámetros tentativos:

$$
h_f(1") = 26.875 m
$$
  

$$
h_f(1\frac{1}{8")} = 51.779 m
$$

Se considera aceptable la perdida de carga con valor 26.875 m, siendo la presión máxima en zonas rurales un valor de 50 mca. Por lo tanto, se tomará el diámetro de 1".

La línea de conducción consta de 3 tramos:

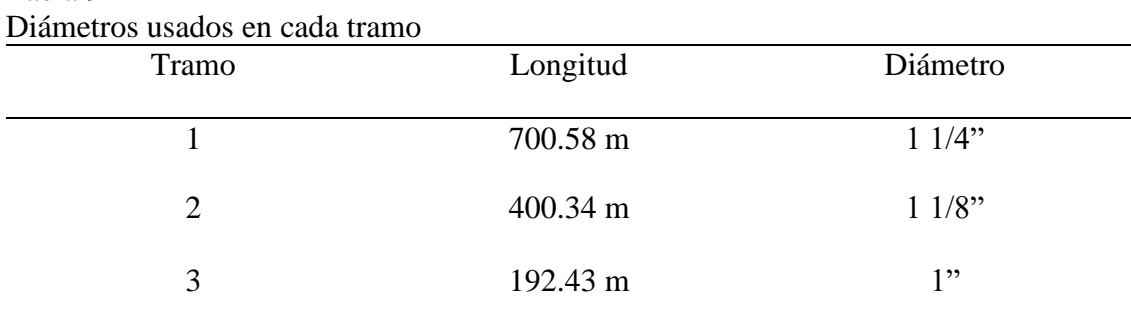

Tabla 9

Fuente: Elaboración propia

Los diámetros por usarse para la línea de conducción son 1", 1 1/4" y 1 1/8"; sin embargo, estudios realizados por el fondo Perú-Alemania en su Manual de Proyectos de agua potable en poblaciones rurales publicado el 2009 recomienda que el diámetro mínimo sea de 3", así también considerando teniendo en consideración Los Parámetros de diseño de infraestructura de agua y saneamiento para centro poblados rurales del Gobierno del Perú lo cual nos recomienda trabajar con un diámetro mínimo de 3", tomando en cuenta ambos criterios optamos por trabajar con el diámetro de 3".

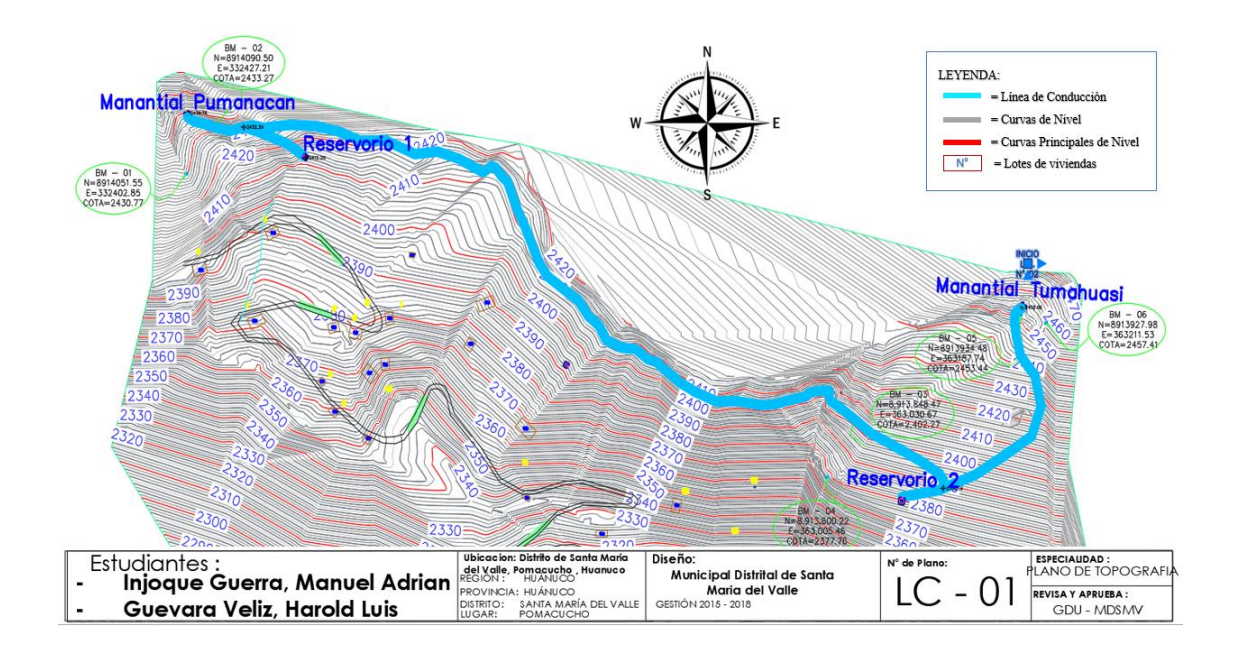

Figura N° 45: Línea de Conducción Fuente: Propia

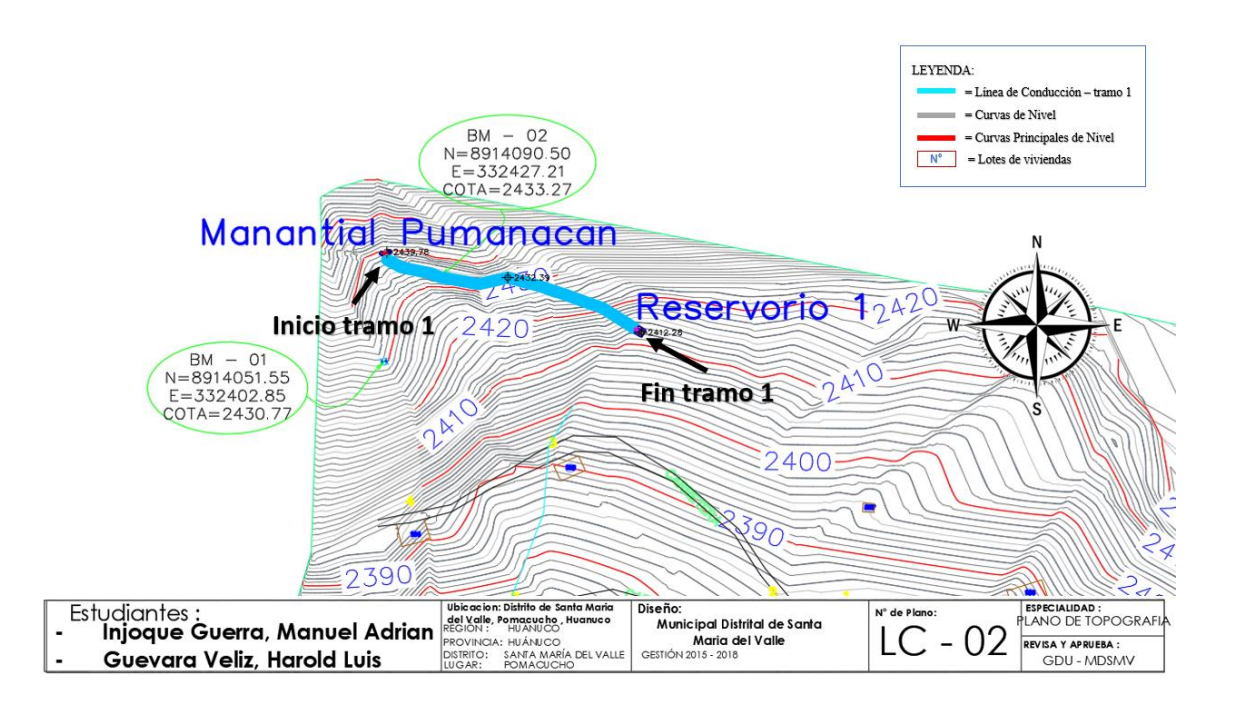

*Figura N° 46*: Línea de Conducción – tramo 1 Fuente: Propia

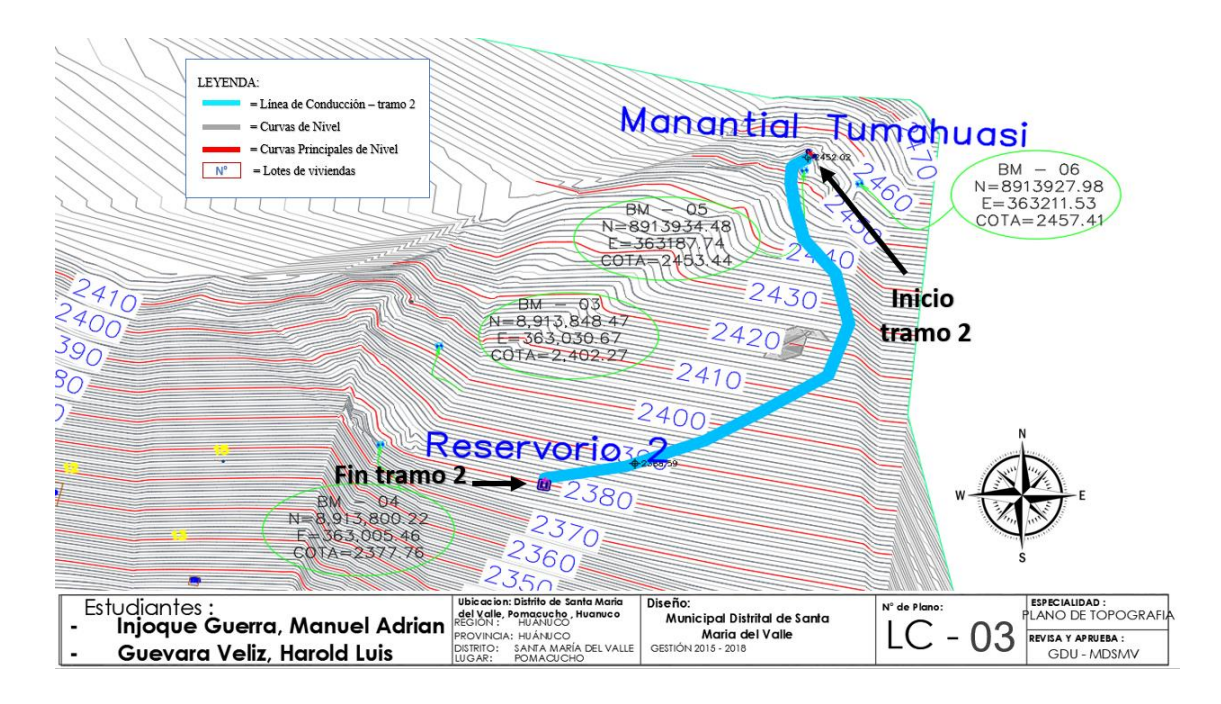

*Figura N° 47*: Línea de Conducción – tramo 2 Fuente: Propia

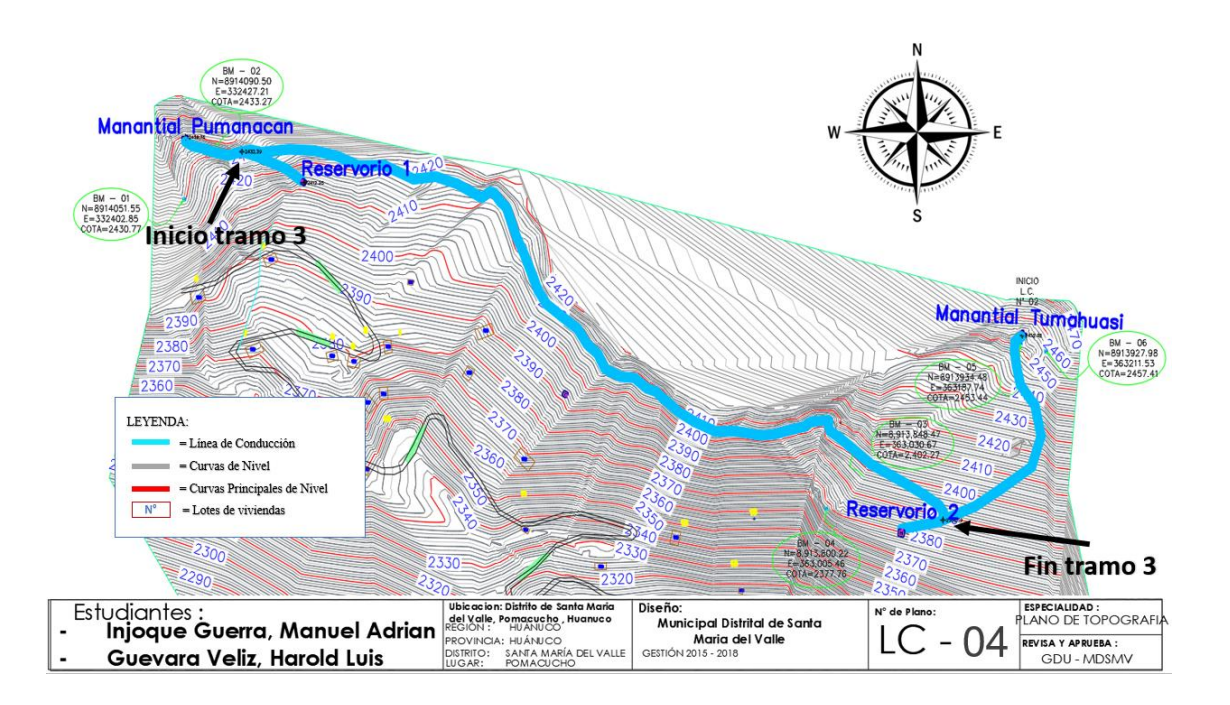

*Figura N° 48*: Línea de Conducción – tramo 3 Fuente: Propia

### Trazado de la Red de Abastecimiento:

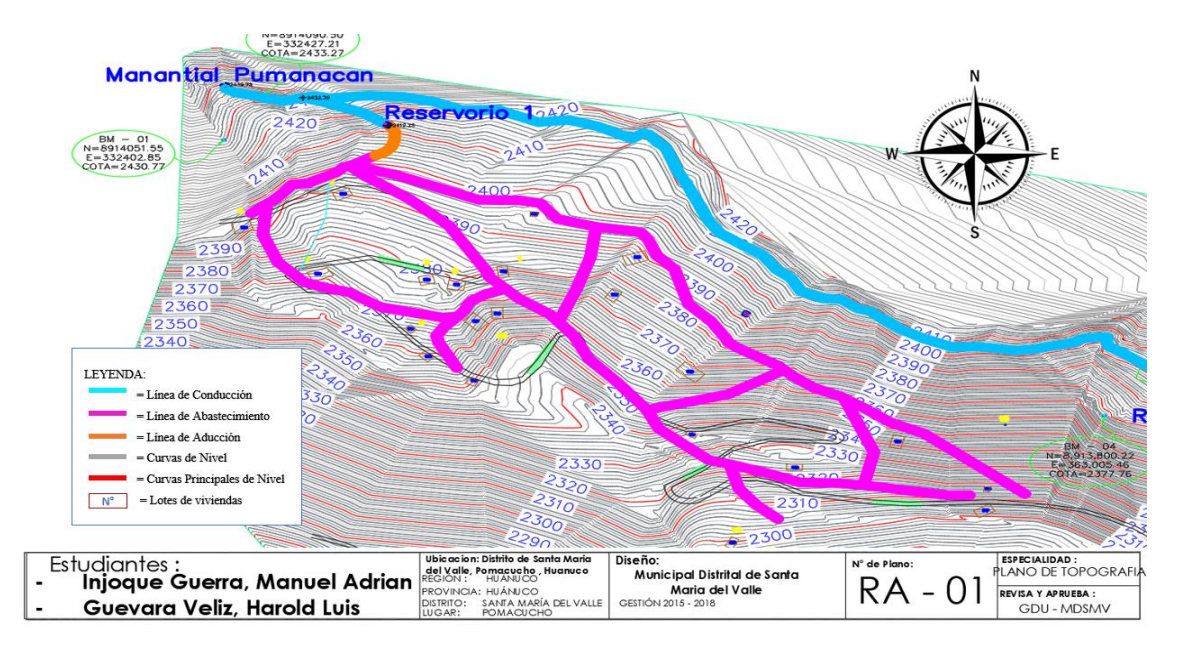

*Figura N° 49*: Red de abastecimiento - hoja 01 Fuente: Propia

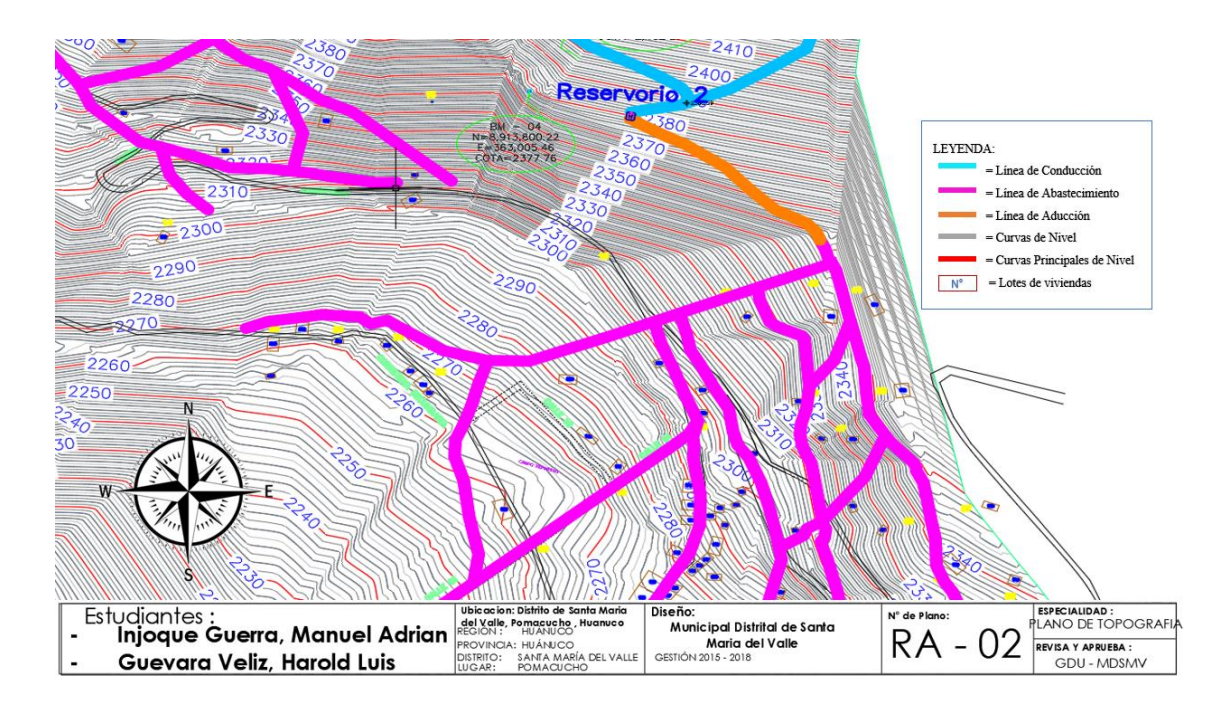

*Figura N° 50*: Red de abastecimiento - hoja 02 Fuente: Propia

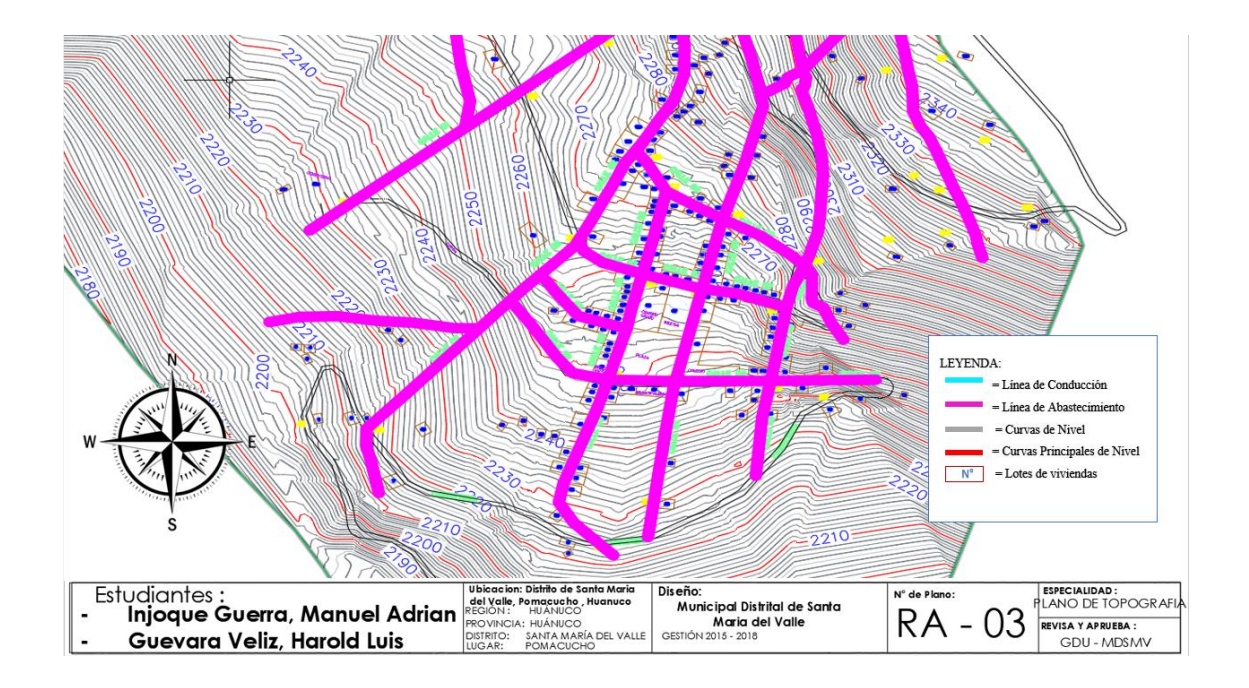

*Figura N° 51*: Red de abastecimiento - Tramo 03 Fuente: Propia

> Se instalará 6 válvulas de compuertas para el cierre del agua en caso se requiera realizar reparaciones en la línea de conducción.

# Tabla 10

Ubicación de las válvulas de compuertas

| Ubicación      | Válvulas de Compuertas | Cota (msnm) | Diámetro |
|----------------|------------------------|-------------|----------|
| Inicio Tramo 1 | 1 válvula              | 2439.78     | 3"       |
| Inicio Tramo 2 | 1 válvula              | 2452.02     | 3"       |
| Inicio Tramo 3 | 1 válvula              | 2432.39     | 3"       |
| Fin Tramo 3    | 1 válvula              | 2388.59     | 3"       |
| Reservorio 1   | 1 válvula              | 2412.28     | 3"       |
| Reservorio 2   | 1 válvula              | 2388.59     | 3"       |
|                |                        |             |          |

Fuente: Propia

Se usará válvulas de compuertas de sellado suave con un tamaño nominal de DN50-600, de energía manual que trabaja con una presión de 1.6 MPA, siendo de material de cuerpo y sello de hierro dúctil y latón respectivamente.

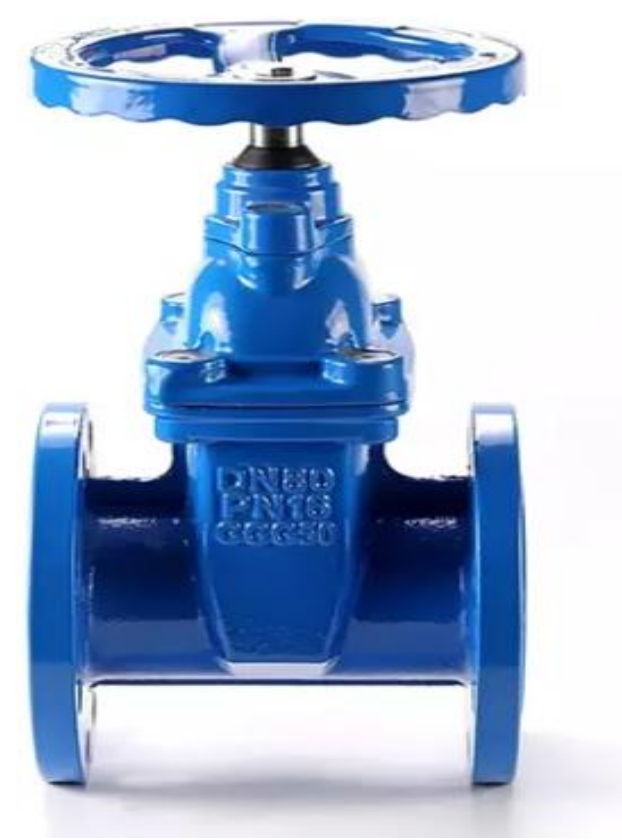

*Figura N°52*: Válvula de compuerta de sellado suave Fuente: Catálogo de válvulas de BAODINGVALVULA

### g) Diseño de los Reservorios

Es aquel recipiente encargado de almacenar el agua tratada de la planta de tratamiento o captación para luego distribuirlas por las redes de distribución hacia las conexiones domiciliarias

## Tipo de Reservorio

Según el Reglamento Nacional de Edificaciones del Perú DS N° 011-2006 dado por el Ministerio de Vivienda, Construcción y Saneamiento nos indica que según sus ubicaciones hidráulicas podrían ser reservorios de cabecera o distribución, debido a sus ubicaciones topográficas, así como sus condiciones de material y de su geometría se propuso que fueran unos reservorios superficiales de concreto armado y paralelepípedo.

Para el Reservorio 1:

Para la capacidad del reservorio está definido por el volumen total de almacenamiento que lo conformado el volumen de regulación, volumen contra incendio y volumen de reserva.

$$
V_{\text{almac}} = V_{\text{reg.}} + V_{\text{c.I}} + V_{\text{res.}}
$$

Para el cálculo de los volúmenes de almacenamiento de cada reservorio se calculó los respectivos caudales máximo diario con que trabajará cada reservorio, eso debido a que el reservorio 2 no estaría satisfaciendo con la demanda necesaria para su sector destinado.

Para el reservorio 1 donde su sector consta de 23 lotes aproximadamente se trabajará con un caudal máximo diario de 0.098 l/s, y para el reservorio 2 donde consta de 185 lotes se trabajará con ambos caudales cuya suma sería de 0.907 l/s.

### Tabla 11 Caudales que se trabajaran para cada reservorio

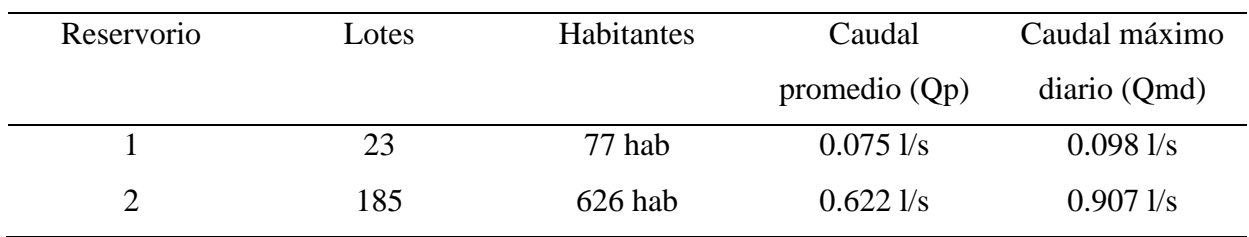

Fuente: Propia

Para el cálculo del Volumen de Regulación ( $V_{reg}$ ) se siguió el Reglamento Nacional de Edificaciones del Perú DS N° 011-2006 dado por el Ministerio de Vivienda, Construcción y Saneamiento, se opta como mínimo el 25% del promedio anual de la demanda como capacidad de regulación, siempre que el suministro de la fuente de abastecimiento sea calculado para 24 horas de funcionamiento.

$$
V_{regulación} = 25\% * Caudal Máximo Diario
$$

$$
V_{regulation} = 0.25 * \frac{0.098}{s} * \frac{1m^3}{1000l} * \frac{86400s}{d}
$$

$$
V_{regulation} = 2.117 m^3
$$

Para el Volumen Contra Incendio ( $V_{c,I}$ ) se destinó 50 m3 siguiendo el Reglamento Nacional de Edificaciones del Perú DS N° 011-2006 dado por el Ministerio de Vivienda, Construcción y Saneamiento.

$$
V_{C,I}=50\;m^3
$$

Para el V<sub>reserva</sub> (V<sub>res.</sub>) se siguió el Reglamento Nacional de Edificaciones del Perú DS N° 011-2006 dado por el Ministerio de Vivienda, Construcción y Saneamiento, para este caso no es necesario el Volumen de Reserva.

$$
V_{reserva} = 0
$$

Entonces:

$$
V_{almacenamiento} = V_{regulación} + V_{contra\ Incendios} + V_{reserva.}
$$

$$
V_{almacenamiento} = 2.117 \ m^3 + 50 \ m^3 + 0
$$

$$
V_{almacenamiento} = 52.117 \ m^3
$$

Para el Reservorio 2:

Capacidad del reservorio:

El volumen total de almacenamiento estará conformado por el volumen de regulación, volumen contra incendio y volumen de reserva.

$$
V_{\text{almac}} = V_{\text{reg.}} + V_{\text{C.I}} + V_{\text{res.}}
$$

Para el cálculo del Volumen de Regulación ( $V_{reg}$ ) se siguió el Reglamento Nacional de Edificaciones del Perú DS N° 011-2006 dado por el Ministerio de Vivienda, Construcción y Saneamiento, se opta como mínimo el 25% del promedio anual de la demanda como capacidad de regulación, siempre que el suministro de la fuente de abastecimiento sea calculado para 24 horas de funcionamiento.

$$
V_{regulation} = 25\% * \textit{Caudal Maximo Diario}
$$

$$
V_{regulation} = 0.25 * \frac{0.91l}{s} * \frac{1m^3}{1000l} * \frac{86400s}{d}
$$

$$
V_{regulation} = 19.591 m^3
$$

Para el Volumen Contra Incendio ( $V_{C,I}$ ) se destinó 50 m3 siguiendo el Reglamento Nacional de Edificaciones del Perú DS N° 011-2006 dado por el Ministerio de Vivienda, Construcción y Saneamiento.

$$
V_{C,I}=50\;m^3
$$

Para el V<sub>reserva</sub> (V<sub>res.</sub>) se siguió el Reglamento Nacional de Edificaciones del Perú DS N° 011-2006 dado por el Ministerio de Vivienda, Construcción y Saneamiento, para este caso no es necesario el Volumen de Reserva.

$$
V_{reserva} = 0
$$

Entonces:

$$
V_{almacenamiento} = V_{regulación} + V_{contra Incendios} + V_{reserva.}
$$

$$
V_{almacenamiento} = 19.591 \, m^3 + 50 \, m^3 + 0
$$

$$
V_{almacenamiento} = 69.591 \, m^3
$$

Dimensionamiento de los reservorios:

Para el Reservorio 1 se tuvo un volumen de almacenamiento de 55 m<sup>3</sup>, para lo cual consideramos:

 $L = 5$  m

 $A = 4 m$ 

 $H = 3 m$ 

Teniendo el volumen del paralelepípedo:

$$
V_{\text{parallelepipedo}} = L \times A \times H
$$
\n
$$
V_{\text{parallelepipedo}} = 5 \times 4 \times 3
$$
\n
$$
V_{\text{parallelepipedo}} = 60 \text{ m}^3
$$

Por lo tanto, el volumen estimado del reservorio siendo 60 m<sup>3</sup> satisfacería el volumen de almacenamiento del reservorio 1.

Para el Reservorio 2 se tuvo un volumen de almacenamiento de 69.591 m<sup>3</sup>, para lo cual consideramos:

 $L = 5$  m

 $A = 5 m$ 

 $H = 3 m$ 

Teniendo el volumen del paralelepípedo:

 $V_{\text{parallelepipedo}} = L \times A \times H$  $V_{narglelening} = 5 \times 5 \times 3$  $V_{\text{parallel}}$  = 75 m<sup>3</sup>

Por lo tanto, el volumen estimado del reservorio siendo 69.591 m<sup>3</sup> satisfacería el volumen de almacenamiento del reservorio 2.

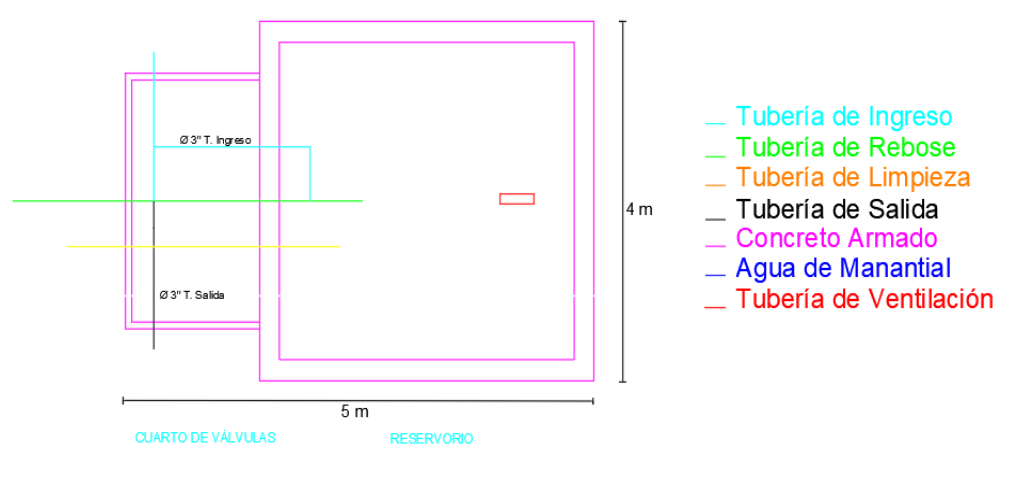

**VISTA EN PLANTA** 

*Figura N° 53*: Vista en planta del Reservorio 1 Fuente: Propia

Los reservorios constan de una caseta de válvulas, tubería de llegada, tubería de salida, tubería de rebose, tubería de limpieza y de ventilación como se aprecia en las figuras  $N^{\circ}$  51 y  $N^{\circ}$  52. Tanto la tubería de llegada, de salida y de limpieza

serán provistas de una válvula de compuerta, que deberán estar ubicadas convenientemente para su protección y fácil operación. Así como las tuberías de ventilación y rebose deberán contar con dispositivos de protección sanitaria para evitar el ingreso de roedores e insectos.

En la tabla N° 12 se observa los diámetros usados en las tuberías de ingreso, salida y de limpieza que componen el reservorio.

## Tabla N° 12

Diámetros de las tuberías de ingreso, salida y de limpieza perteneciente al reservorio

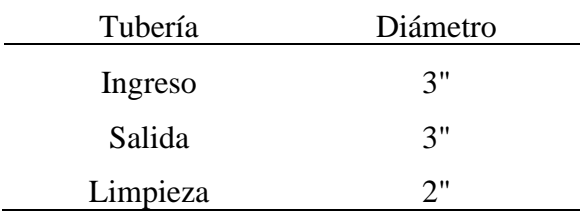

Fuente: Propia

### h) Línea de Aducción

Por recomendación del fondo Perú – Alemania en su Manual de Proyectos de agua potable en poblaciones rurales, las tuberías del sistema de distribución se instalarán a 1m de la borda de la acera o 1/3 de la calzada a una profundidad mínima de 0.8m. La separación entre las tuberías de agua potable y alcantarillado será de 33 en planta, En casos extremos puede tener una separación de 1.5m debiendo estar la tubería de agua potable como mínimo 0.3m por encima de la tubería de alcantarillado

Luego de continuar la red de conducción se procedió a diseñar la red de aducción, se calculó los dos tramos de la línea de aducción, para el 1ro se tuvo en cuenta:

Cota de salida  $= 2393.54$  msnm Cota de llegada = 2384.76msnm Longitud  $(L) = 79.573$  m Caudal máximo horario = 1.75 l/s

Se calculó la pendiente grafica (Sg):

$$
S_g = \frac{(Cota de salida - Cota de llegada)}{Longitud}
$$

$$
S_g = \frac{(2393.54 - 2384.76)}{79.573}
$$

$$
S_g = 0.1103
$$

Aplicando la ecuación de Hazen y Williams:

$$
Q_d = 0.2785 * C * D^{2.63} * S^{0.54}
$$

Reemplazando:

$$
1.75 l/s = 0.2785 * 150 * D2.63 * 0.11030.54
$$

$$
D = 0.03404m
$$

$$
D = 1.34006
$$
"

El diámetro comercial para esta tubería es de 1.5"; sin embargo, el fondo Perú – Alemania en el Manual de Proyectos de agua potable en poblaciones rurales recomiendan que el diámetro mínimo sea de 2", teniendo en cuenta ese criterio se optó por el diámetro de 2".

Con el diámetro calculado se halla la pendiente reemplazándolo en la ecuación de Hazen y Williams:

$$
1.75 l/s = 0.2785 * 150 * 0.0508^{2.63} * S^{0.54}
$$

$$
S_r = 0.0157
$$

Hallando " $Q_{mca}$ " con la nueva pendiente:

$$
Q_{mca} = 0.2785 * 150 * 0.0508^{2.63} * 0.0157^{0.54}
$$

$$
Q_{mca}=0.00175\ m^3/s
$$

Teniendo la perdida de carga por fricción como:

$$
hhf = S_r * L
$$

$$
hhf = 0.0157 * 79,573
$$

$$
hhf = 1.2488
$$

Con una presión de llegada de

$$
P_b = (Cota de salida - Cota de llegada) - hhf
$$
  

$$
P_b = (2393.54 - 2384.76) - 1.2488
$$
  

$$
P_b = 7.53 mca
$$

Con una velocidad de:

$$
V=0.67\ m/s
$$

Para el 2do tramo se tuvo en cuenta:

Luego de continuar la red de conducción se procedió a diseñar la red de aducción, se calculó los dos tramos de la línea de aducción, para el 1ro se tuvo en cuenta:

Cota de salida  $= 2356.54$  msnm Cota de llegada = 2309 msnm Longitud (L) =  $181.218$  m Caudal máximo horario = 1.75 l/s

Se calculó la pendiente grafica (Sg):

$$
S_g = \frac{(Cota de salida - Cota de llegada)}{Longitud}
$$

$$
S_g = \frac{(2356.54 - 2309)}{181.218}
$$

$$
S_g = 0.2623
$$

Aplicando la ecuación de Hazen y Williams:

$$
Q_d = 0.2785 * C * D^{2.63} * S^{0.54}
$$

Reemplazando:

$$
1.75 l/s = 0.2785 * 150 * D2.63 * 0.26230.54
$$

$$
D = 0.02849m
$$

$$
D=1.12175\ ^{\shortparallel }
$$

El diámetro comercial para esta tubería es de 1.5"; sin embargo, el fondo Perú – Alemania en el Manual de Proyectos de agua potable en poblaciones rurales recomiendan que el diámetro mínimo sea de 2", teniendo en cuenta ese criterio se optó por el diámetro de 2".

Con el diámetro calculado se halla la pendiente reemplazándolo en la ecuación de Hazen y Williams:

$$
1.75 l/s = 0.2785 * 150 * 0.0508^{2.63} * S^{0.54}
$$

$$
S_r = 0.0157
$$

Hallando " $Q_{mca}$ " con la nueva pendiente:

$$
Q_{mca} = 0.2785 * 150 * 0.0508^{2.63} * 0.0157^{0.54}
$$

$$
Q_{mca} = 0.00175 \, m^3/s
$$

Teniendo la perdida de carga por fricción como:

$$
hhf = S_r * L
$$
  

$$
hhf = 0.0157 * 181.218
$$
  

$$
hhf = 2.8841
$$

Con una presión de llegada de

$$
P_b = (Cota de salida - Cota de llegada) - hhf
$$
  
 $P_b = (2356.54 - 2309) - 2.8841$   
 $P_b = 44.70 mca$ 

Con una velocidad de:

$$
V=0.60\ m/s
$$

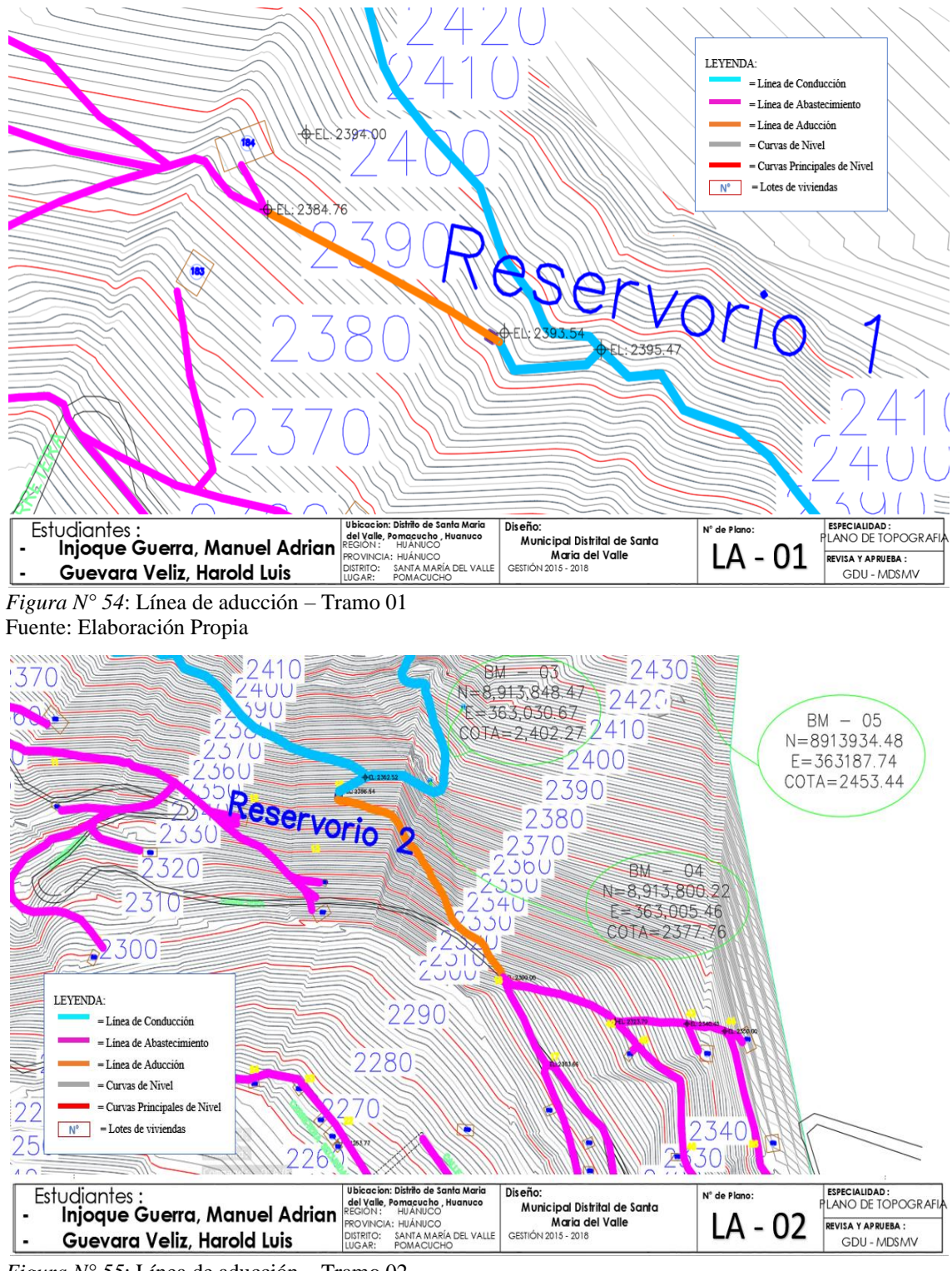

*Figura N° 55*: Línea de aducción – Tramo 02 Fuente: Elaboración Propia

i) Diseño de la red mediante el software WaterCAD

Luego de terminar de hacer todos los cálculos, se procedió al diseño mediante el software WaterCAD, usando el software nos permitirá diseñar de manera eficiente la red por donde circulará el agua potable para el abastecimiento en la localidad de Pomacucho, ya que nos permite analizar, modelar permitiendo así una simulación hidráulica de un modelo computacional.

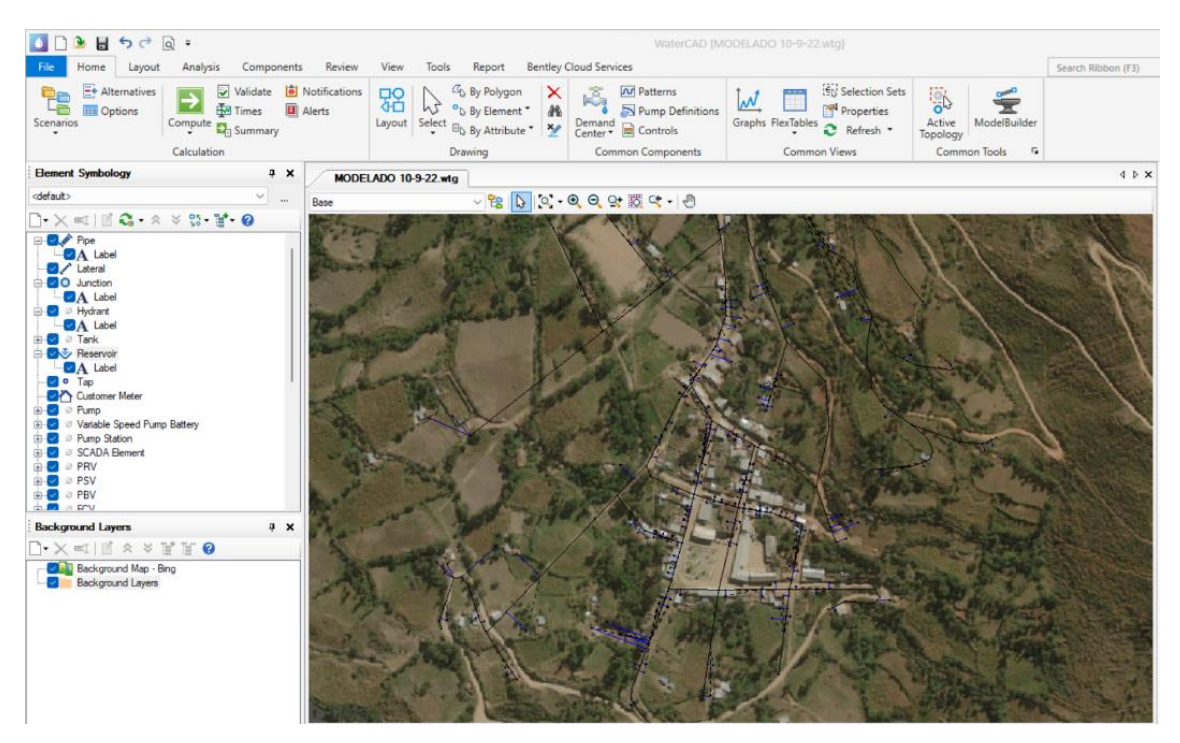

*Figura N° 56:* Geolocalización del poblado en el Software WaterCAD Fuente: Elaboración Propia

Después de iniciar el programa, se procedió a crear un nuevo proyecto, guardándolo con el nombre de Proyecto Pomacucho.

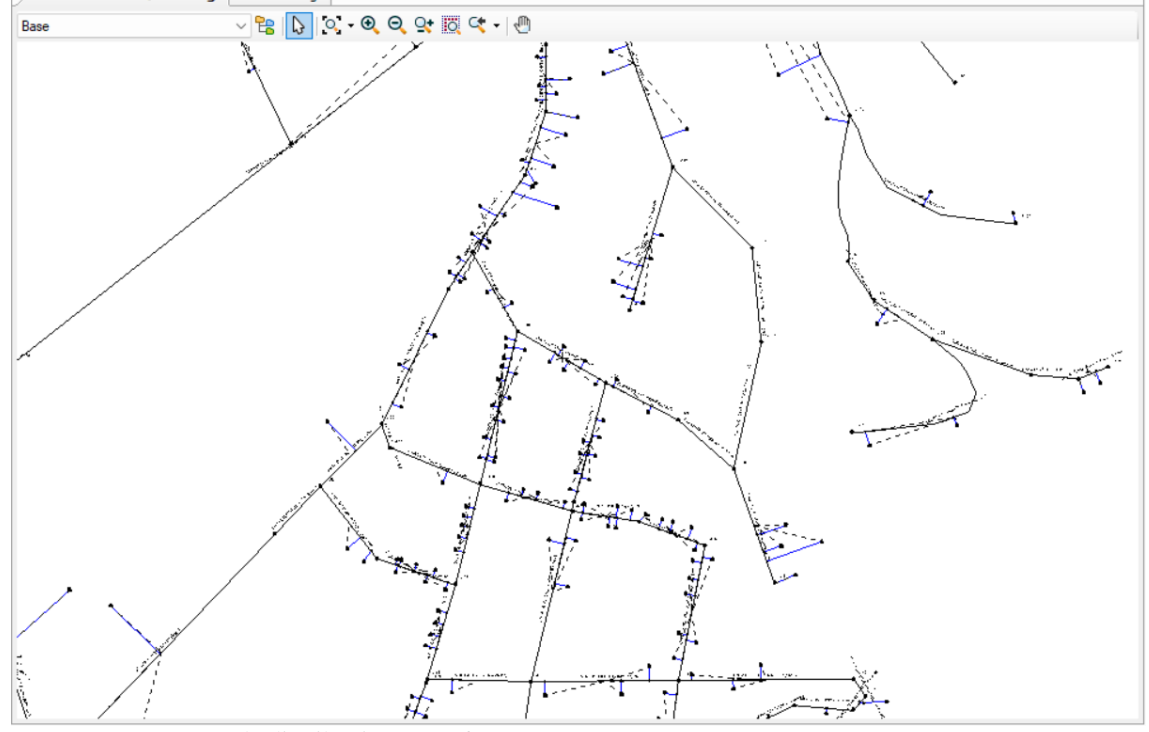

*Figura N° 57*: Línea de distribución en Software WaterCAD Fuente: Elaboración propia

Se define el sistema en que se trabajará, en este caso se trabajará en el sistema internacional (SI), luego se definirán las unidades de presión y diámetros en los que se trabajará.

Se procedió a cargar el plano de la red de distribución en formato DXF, esto nos garantizó que este escalado a la vez permitiéndonos trabajar de manera más real al proyecto que se está realizando.

En dicha planta se dibujarán todos los nodos, redes de tuberías y tanque de almacenamiento, lo cual se muestra en la siguiente figura;

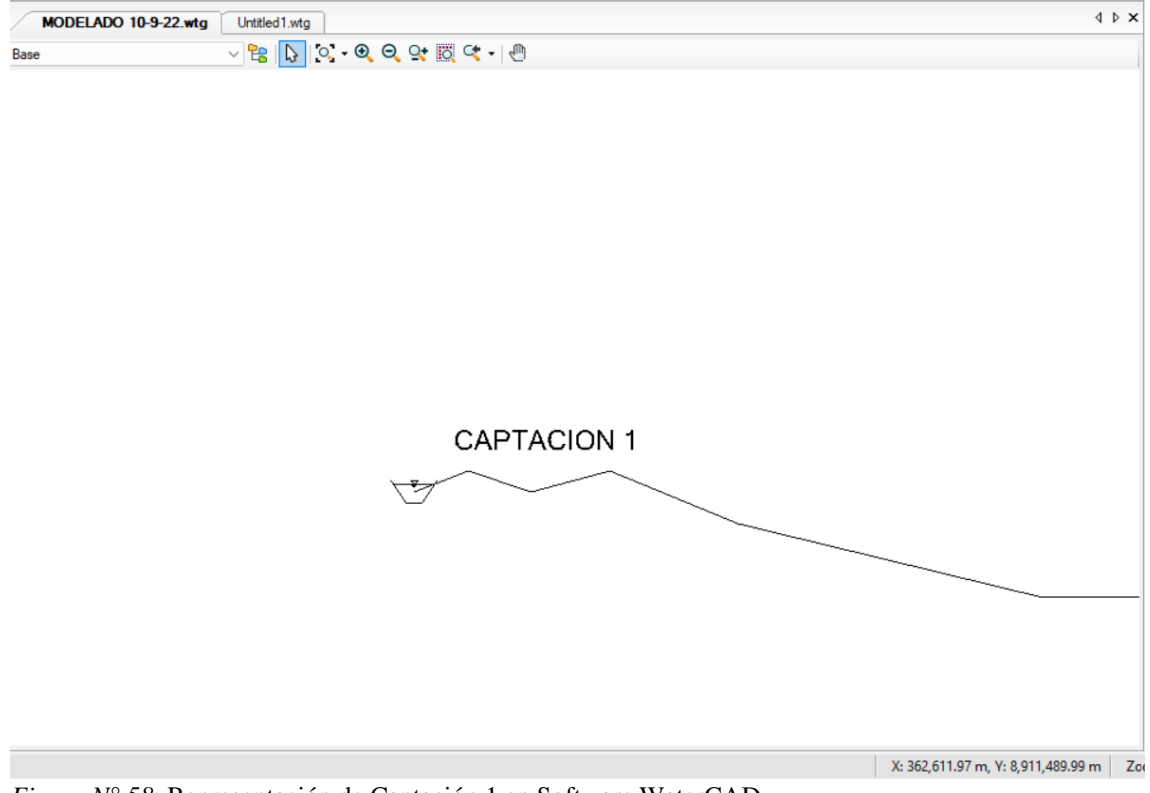

*Figura N° 58*: Representación de Captación 1 en Software WaterCAD Fuente: Elaboración propia

Luego de realizar la importación de la planta de trabajo y después de dibujar todos los nodos y tuberías se procede a ingresar cada uno de los diámetros en cada una de las tuberías, además de esto se ingresan las cotas y longitudes de cada una de las tuberías.

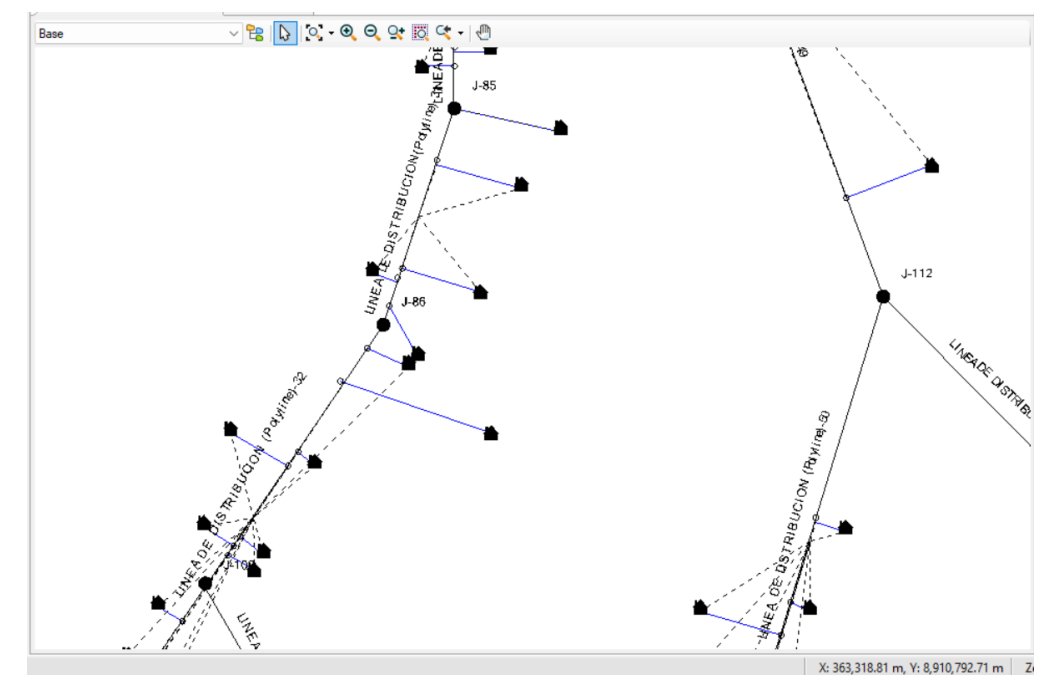

*Figura N° 60*: Conexiones Domiciliarias en Software WaterCAD Fuente: Elaboración propia
Una vez realizado todos y cada uno de los pasos se procede a correr el programa el cual te avisara si te falta ingresar algún dato caso contrario te mostrar que ha sido exitosa la corrida.

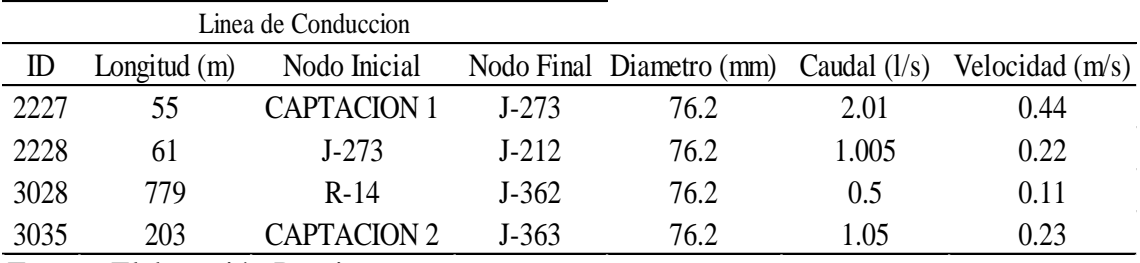

Tabla 13 Datos Obtenidos de Línea de Conducción en Software WaterCAD

Fuente: Elaboración Propia

# Tabla 14

# Datos Obtenidos de Línea de Aducción en Software WaterCAD

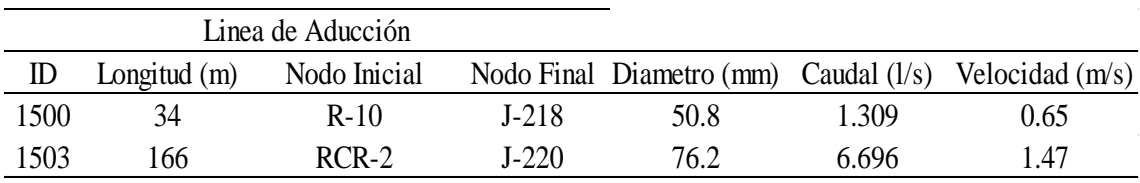

Fuente: Elaboración Propia

| Linea de Distribución |                |              |         |                          |                |                   |
|-----------------------|----------------|--------------|---------|--------------------------|----------------|-------------------|
| ID                    | Longitud $(m)$ | Nodo Inicial |         | Nodo Final Diametro (mm) | Caudal $(l/s)$ | Velocidad $(m/s)$ |
| 1521                  | 54             | $J-227$      | $J-228$ | 12.7                     | 0.021          | 0.17              |
| 1527                  | 62             | $J-232$      | $J-231$ | 12.7                     | 0.008          | 0.06              |
| 1543                  | 102            | $J-242$      | $J-241$ | 12.7                     | 0.114          | 0.9               |
| 1549                  | 153            | $J-246$      | $J-245$ | 19.1                     | 0.106          | 0.37              |
| 2237                  | 58             | $J-224$      | $J-276$ | 38.1                     | 2.644          | 2.32              |
| 2239                  | 11             | $J-276$      | $J-275$ | 38                       | 1.829          | 1.61              |
| 2246                  | 31             | $J-278$      | $J-277$ | 12.7                     | 0.217          | 1.71              |
| 2251                  | 19             | $J-278$      | $J-280$ | 19.1                     | 0.582          | 2.04              |
| 2253                  | 22             | $J-280$      | $J-279$ | 12.7                     | 0.38           | 3                 |
| 2258                  | 119            | $J-280$      | $J-282$ | 12.7                     | 0.189          | 1.49              |
| 2260                  | 30             | $J-282$      | $J-281$ | 12.7                     | 0.106          | 0.84              |
| 2267                  | 44             | $J-224$      | $J-286$ | 25.4                     | 0.934          | 1.84              |
| 2269                  | 36             | $J-286$      | $J-285$ | 12.7                     | 0.338          | 2.67              |
| 2272                  | 84             | $J-275$      | $J-287$ | 12.7                     | 0.275          | 2.17              |
| 2273                  | 25             | $J-285$      | $J-287$ | 12.7                     | 0.33           | 2.61              |
| 2279                  | 96             | $J-286$      | $J-290$ | 25.4                     | 0.583          | 1.15              |
| 2280                  | 249            | $J-290$      | $J-261$ | 12.7                     | 0.04           | 0.31              |
| 2281                  | 37             | $J-290$      | $J-288$ | 25.4                     | 0.5            | 0.99              |
| 2287                  | 107            | $J-287$      | $J-292$ | 19.1                     | 0.584          | 2.05              |
| 2298                  | 12             | $J-295$      | $J-294$ | 12.7                     | 0.072          | 0.57              |
| 2307                  | 49             | $J-294$      | $J-300$ | 12.7                     | 0.064          | 0.51              |
| 2317                  | 71             | $J-304$      | $J-300$ | 12.7                     | 0.071          | 0.56              |
| 2323                  | 27             | $J-308$      | $J-304$ | 25.4                     | 0.14           | 0.28              |
| 2326                  | 85             | $J-309$      | $J-295$ | 19.1                     | 0.202          | 0.71              |
| 2327                  | 14             | $J-309$      | $J-308$ | 12.7                     | 0.157          | 1.24              |
| 2335                  | 20             | $J-312$      | $J-311$ | 12.7                     | 0.12           | 0.95              |
| 2338                  | 131            | $J-281$      | $J-313$ | 12.7                     | 0.089          | 0.71              |
| 2344                  | 193            | $J-311$      | $J-316$ | 12.7                     | 0.094          | 0.74              |
| 2345                  | 138            | $J-316$      | $J-260$ | 12.7                     | 0.158          | 1.25              |
| 2353                  | 171            | $J-292$      | $J-318$ | 19.1                     | 0.414          | 1.45              |
| 2356                  | 41             | $J-318$      | $J-319$ | 19.1                     | 0.295          | 1.04              |
| 2361                  | 63             | J-319        | $J-320$ | 12.7                     | 0.066          | 0.52              |
| 2362                  | 43             | $J-320$      | $J-300$ | 19.1                     | 0.015          | $\boldsymbol{0}$  |
| 2366                  | 81             | $J-320$      | $J-322$ | 19.1                     | 0.143          | 0.5               |
| 2367                  | 133            | $J-322$      | $J-269$ | 12.7                     | 0.051          | 0.4               |
| 2376                  | 50             | $J-322$      | $J-323$ | 12.7                     | 0.092          | 0.73              |
| 2379                  | 39             | $J-325$      | $J-234$ | 12.7                     | 0.017          | 0.13              |
| 2380                  | 35             | J-318        | $J-325$ | 12.7                     | 0.052          | 0.41              |
| 2381                  | 39             | $J-318$      | $J-317$ | 12.7                     | 0.054          | 0.43              |
| 2384                  | 45             | $J-326$      | $J-323$ | 12.7                     | 0.073          | 0.58              |
| 2385                  | 49             | $J-300$      | $J-326$ | 12.7                     | 0.088          | 0.7               |

Tabla 15: Datos Obtenidos de Línea de Distribución en Software WaterCAD

 $\overline{\phantom{a}}$ 

Continuación de la Tabla 15: Datos Obtenidos de Línea de Distribución en Software WaterCAD

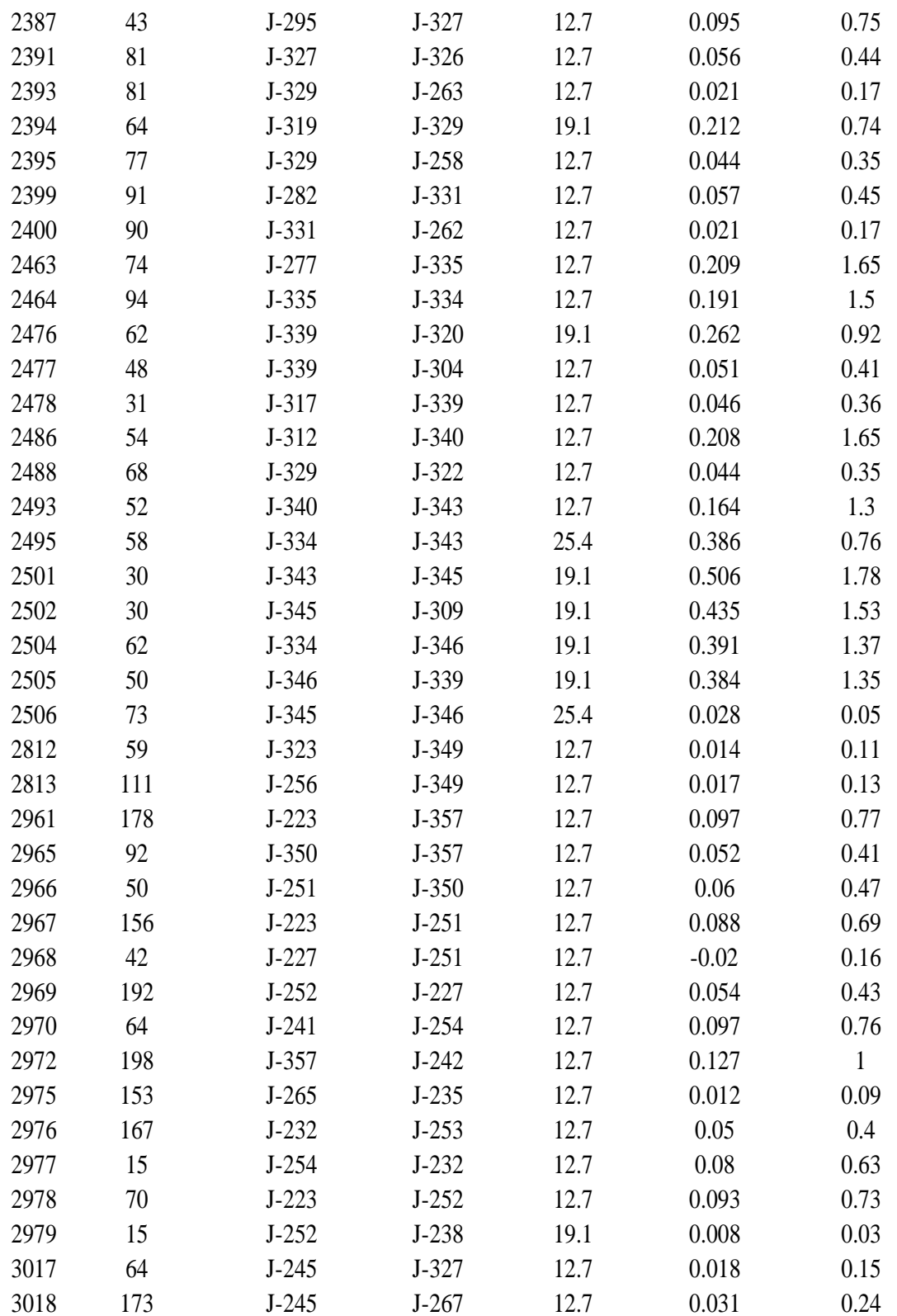

Continuación de la Tabla 15: Datos Obtenidos de Línea de Distribución en Software WaterCAD

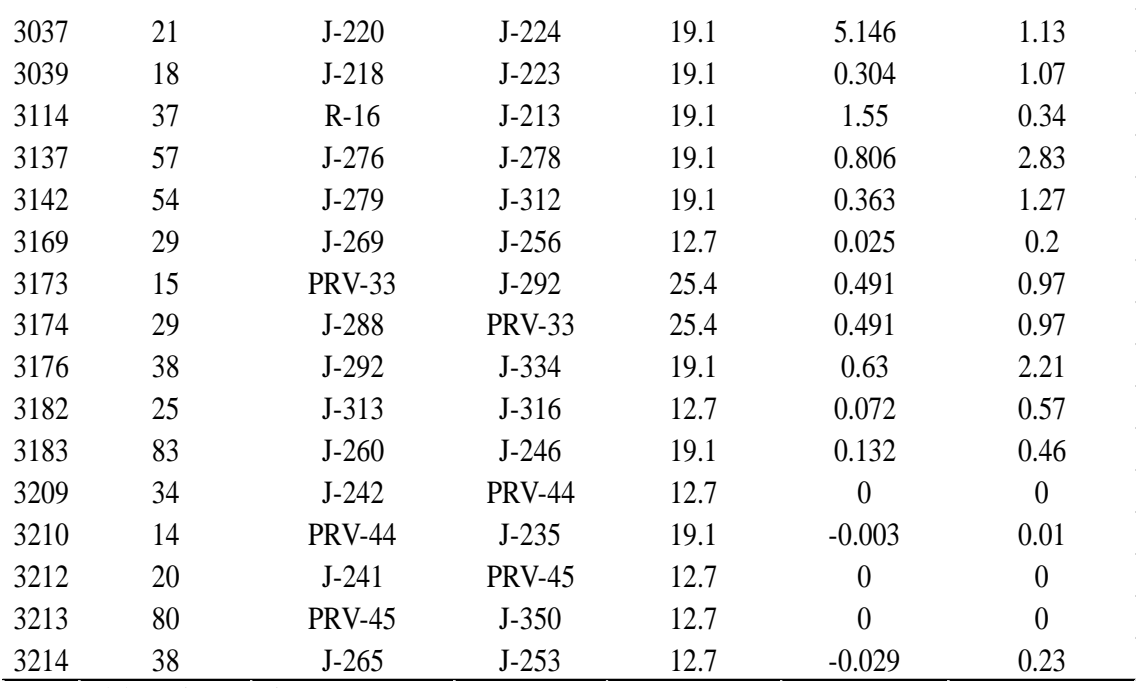

Fuente: Elaboración Propia

ID Nodo Elevacion (m) Demanda (l/s) Cota Hidraulica (m) Presion (m  $H_2Q$  J-212 2,412.91 1.005 2,437.66 24.7 J-213 2,381.40 1.55 2,395.25 13.81 J-218 2,402.58 1.005 2,412.60 9.99 J-220 2,349.39 1.55 2,377.05 27.61 J-223 2,398.77 0.026 2,411.32 12.52 J-224 2,348.07 1.568 2,376.71 28.58 J-227 2,371.37 0.053 2,403.01 31.58 J-228 2,356.00 0.021 2,402.80 46.71 J-231 2,305.88 0.008 2,365.92 59.92 J-232 2,323.41 0.021 2,365.96 42.47 J-234 2,268.91 0.017 2,282.39 13.46 J-235 2,359.63 0.009 2,362.41 2.77 J-238 2,394.48 0.008 2,407.19 12.69 J-241 2,349.04 0.017 2,370.69 21.6 J-242 2,369.30 0.013 2,379.33 10.01 J-245 2,240.01 0.058 2,277.86 37.77 J-246 2,221.37 0.026 2,279.45 57.96 J-251 2,373.42 0.008 2,403.16 29.68 J-252 2,395.45 0.031 2,407.19 11.72 J-253 2,315.60 0.021 2,362.85 47.15 J-254 2,325.28 0.017 2,366.64 41.28 J-256 2,222.13 0.008 2,274.26 52.03 J-258 2,256.94 0.044 2,276.84 19.86 J-260 2,225.26 0.026 2,280.74 55.37 J-261 2,313.68 0.04 2,361.57 47.8 J-262 2,268.59 0.021 2,310.29 41.62 J-263 2,226.51 0.021 2,277.65 51.03 J-265 2,314.00 0.017 2,362.60 48.5 J-267 2,219.17 0.031 2,276.57 57.28 J-269 2,224.46 0.026 2,274.41 49.85 2226 J-273 2,425.99 1.005 2,437.71 11.69 J-275 2,327.76 1.555 2,368.02 40.18 J-276 2,337.40 0.008 2,368.78 31.31 J-277 2,305.63 0.008 2,334.86 29.17 J-278 2,327.01 0.008 2,343.42 16.37

 J-279 2,300.56 0.017 2,321.24 20.65 J-280 2,323.50 0.013 2,338.76 15.24

Tabla 16 Datos Obtenidos de Elevación, Demanda y Presión en Nodos.

Continuación de la Tabla 16: Datos Obtenidos de Elevación, Demanda y Presión en Nodos.

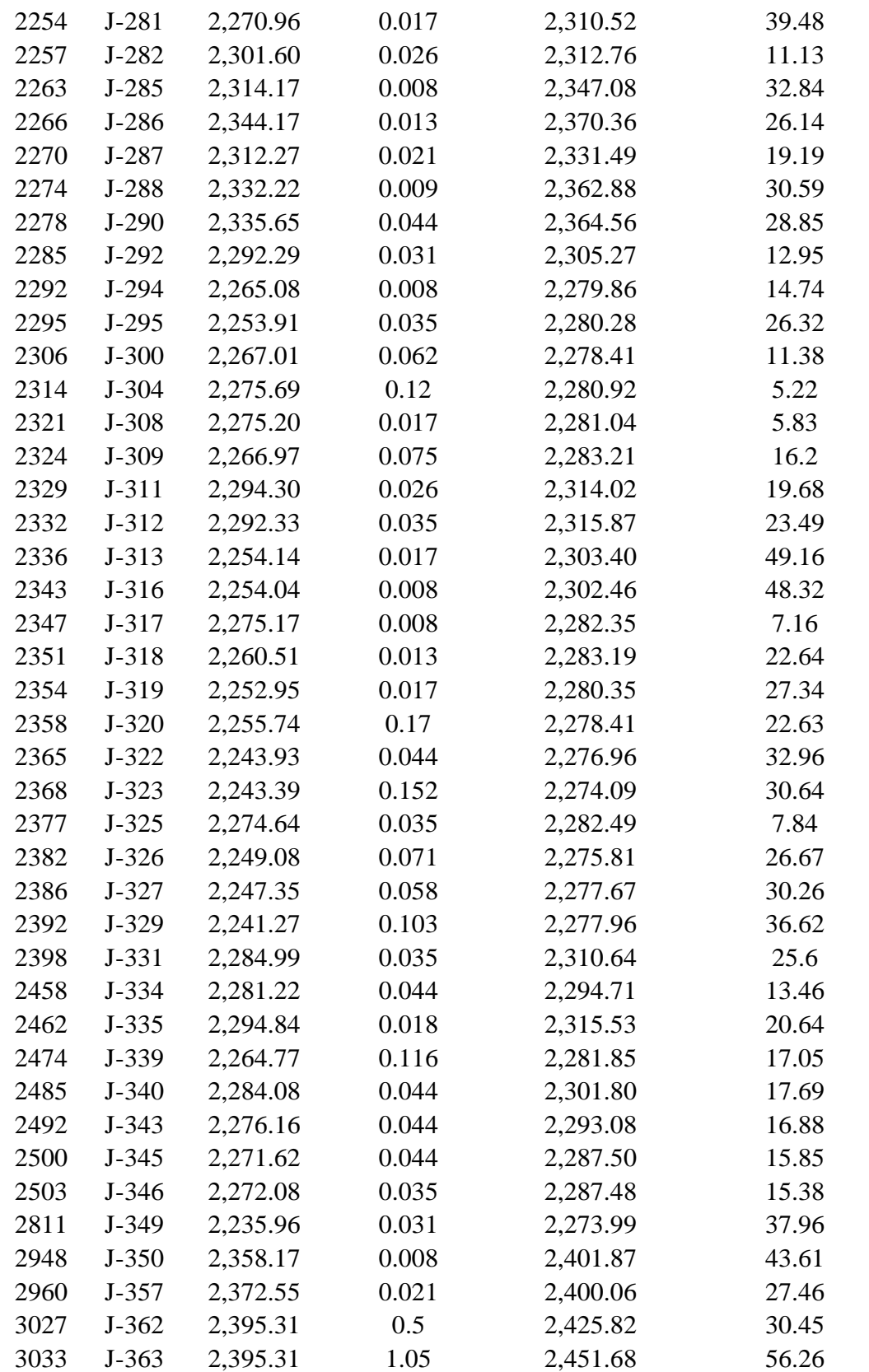

Fuente: Elaboración Propia

| Lineas         | Diametro de tubería (mm) | Diametro de tubería | Lontudes Totales (m) |
|----------------|--------------------------|---------------------|----------------------|
| L.Conduccion   | 76.2                     | 3"                  | 1264                 |
| L. Aduccion    | 50.8                     | 2"                  | 34                   |
| L.Distribucíon | 38.1                     | 11/2"               | 69                   |
| L.Distribucíon | 25.4                     | 1"                  | 379                  |
| L.Distribucíon | 19.1                     | 3/4"                | 1335                 |
| L.Distribucíon | 12.7                     | 1/2"                | 4726                 |
|                | Total                    | 7807                |                      |

Tabla 17 Resumen de las longitudes y Diámetros a usar

Fuente: Elaboración Propia

En la siguiente tabla se puede apreciar los diámetros utilizados para la red completa de abastecimiento de agua potable, además de determino que se necesita un total de 7807m de tubería.

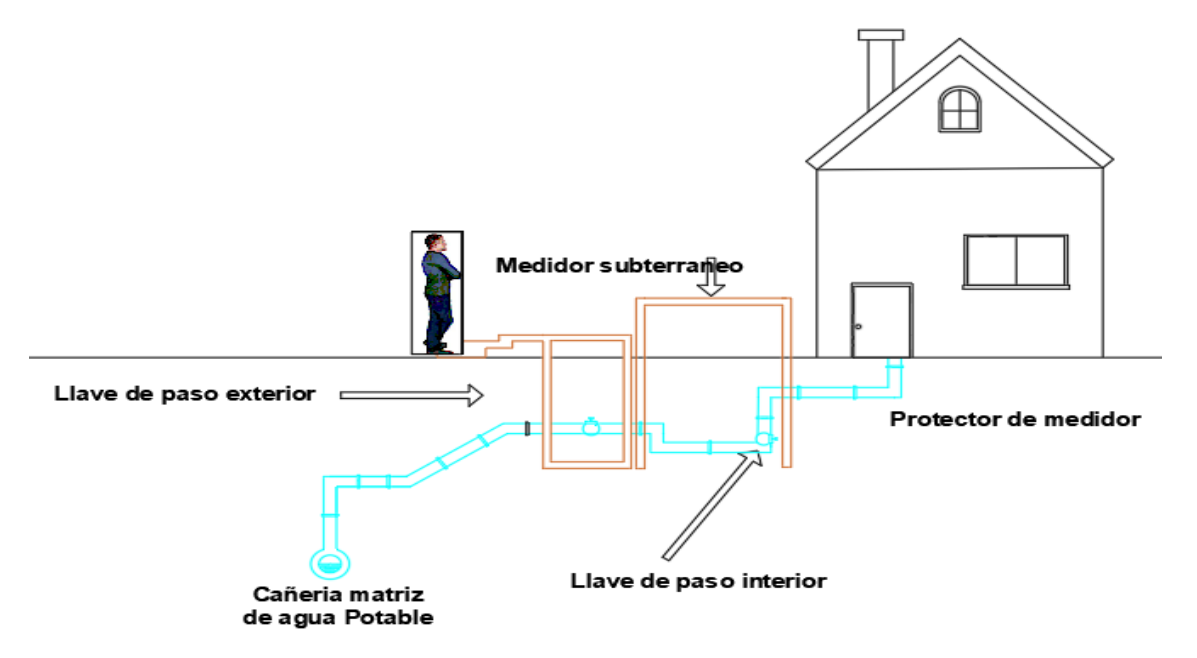

*Figura N° 60*: Sección típica de conexión domiciliaria Fuente: Propia

En la siguiente figura se logra apreciar una representación típica de una conexión domiciliaria en zona rural, en nuestro modelo en WaterCAD se usaron tuberías de ¾" y ½" en las líneas de distribución que son las tuberías más próximas a las tomas locales por vivienda.

### 5.3 Análisis de resultados

La topografía de la localidad de Pomacucho registra una cota máxima de 2470 msnm y una cota mínima de 2310 msnm, en el área del proyecto predominan son la erosión y sedimentación, la erosión como consecuencia de la precipitación durante años. Que al impactar sobre las colinas libera una fuerte inclinación produciendo el transporte de los materiales finos a las zonas bajas en la que los sedimentos forman los suelos agrícolas.

Los suelos donde irán las tuberías de la línea de conducción generalmente están constituidos por suelos agrícolas, en su recorrido atraviesa tramos de materiales sueltos y tierra compacta.

En el Instituto Nacional de Estadística e Informática (INEI) no se obtuvieron los datos exactos de la población de Pomacucho por lo cual se usó el método de densidad población en el distrito de Santa María del Valle para así poder calcular la población en el año 2017, obteniendo como resultado que en el año 2017 la población beneficiada era de 704 habitantes, para luego calcular la población futura mediante los métodos aritméticos, geométrico, parabólico, interés simple e interés compuesto con unos valores de 752 hab, 754 hab, 839 hab, 754 hab, 755 hab respectivamente, siguiendo los modelos estadísticos se justificó el valor de la población para el año 2040 (población a futuro beneficiada) sería de 754 habitantes.

Las fuentes de abastecimiento para la localidad de Pomacucho son el Manantial Pumanacan y Manantial Tunahuasi que están ubicadas en 2439.58 m.s.n.m. y 2452.02m.s.n.m. respectivamente, ambos teniendo sus reservorios. Teniendo el Manantial Pumanacan mayor caudal que el Manantial Tunahuasi se optó por unir ambos tramos, pudiendo así el reservorio Pumanacan al tener mayor caudal poder abastecer en su totalidad a la población.

Para el cálculo del caudal promedio se determinó mediante la población a futura y la dotación, obteniendo un caudal de 0.70 l/s, obteniendo ese dato se pudo calcular el caudal máximo diario y caudal máximo horario con unos valores de 0.91 l/s y 1.75 l/s respectivamente. Teniendo dos manantiales se obtuvo un caudal de aforo de 1.19 l/s.

Se verifico que el caudal de aforo fuera superior al caudal máximo diario, se afirmó que las fuentes de captación son suficientes para abastecer en su totalidad la localidad.

En la caja de captación de los manantiales Pumanacan y Tunahuasi se determinó su caudal gracias la muestra que tomamos en el terreno utilizando un balde y un cronometro para medir cuanto tiempo se tardaba en llenar en su totalidad, con esto pudimos tener el caudal de cada manantial y posteriormente obtener su velocidad máxima, teniendo un valor de 0.60 m/s y el ancho de pantalla de 1.64 m con 2 orificios para su diseño en particular.

La línea de conducción se dividió en tres tamos, para el tramo 1 con una longitud de 115.50 m con un diámetro de 1 ¼ " , para el tramo 2 con una longitud de 249.99 m con un diámetro de 1" y para el tramo 3 con una longitud de 794.18 m con un diámetro a usar es de 1 ½ ".Sin embargo, estudios realizados por el fondo Perú-Alemania en su Manual de Proyectos de agua potable en poblaciones rurales publicado el 2009 recomienda que el diámetro mínimo sea de 3", así también considerando teniendo en consideración Los Parámetros de diseño de infraestructura de agua y saneamiento para centro poblados rurales del Gobierno del Perú lo cual nos recomienda trabajar con un diámetro mínimo de 3", tomando en cuenta ambos criterios optamos por trabajar con el diámetro de 3".

Se instalará 6 válvulas de compuertas para el cierre del agua en caso se requiera realizar reparaciones en la línea de conducción.

Siguiendo el Reglamento Nacional de Edificaciones del Perú DS N° 011-2006 dado por el Ministerio de Vivienda, Construcción y Saneamiento se diseñó que se usará un reservorio de cabecera de distribución, debido a sus ubicaciones topográficas, así como sus condiciones de material y de su geometría se propuso que fueran unos reservorios superficiales de concreto armado y paralelepípedo. Para el cálculo del volumen de almacenamiento se tomó en cuenta el volumen de regulación calculado mediante el caudal máximo diario, el volumen contra incendio y de reserva con unos valores de 50  $\text{m}^3$  y 0 m<sup>3</sup> siguiendo el reglamento nacional de edificaciones del Perú DS N° 011 – 2006 dado por el Ministerio de Vivienda, Construcción y Saneamiento.

El reservorio uno tiene un volumen de almacenamiento de 55 m<sup>3</sup>, se dimensionó el reservorio con 5 metros de largo, 3 metros de ancho y 3 metros de altura para que pudiera satisfacer el volumen del reservorio uno.

Para el reservorio dos tiene un volumen de almacenamiento de  $75 \text{ m}^3$  definimos las longitudes del reservorio con 5 metros de largo, 5 metros de ancho y 3 metros de altura para que pudiera satisfacer el volumen del reservorio dos.

En el reservorio 1 y 2 las tuberías de ingreso, tubería de salida, tubería de limpieza tendrán un diámetro de 3", 3" y 2" respectivamente.

Para la línea de aducción, para el tramo uno con una longitud de 34.36 metros y el tramo dos con una longitud de 169.87 metros por recomendación de "Los Parámetros de diseño de infraestructura de agua y saneamiento para centro poblados rurales del Gobierno del Perú" lo cual nos recomienda usar un diámetro de 2".

Para la línea de distribución que se divido en dos sectores por la localización de las viviendas se usaron tuberías de PVC con diámetros de 1 ½", 1",  $\frac{3}{4}$ " y ½" con unas longitudes de 69 metros, 379 metros, 1335 metros, 4726 metros respectivamente.

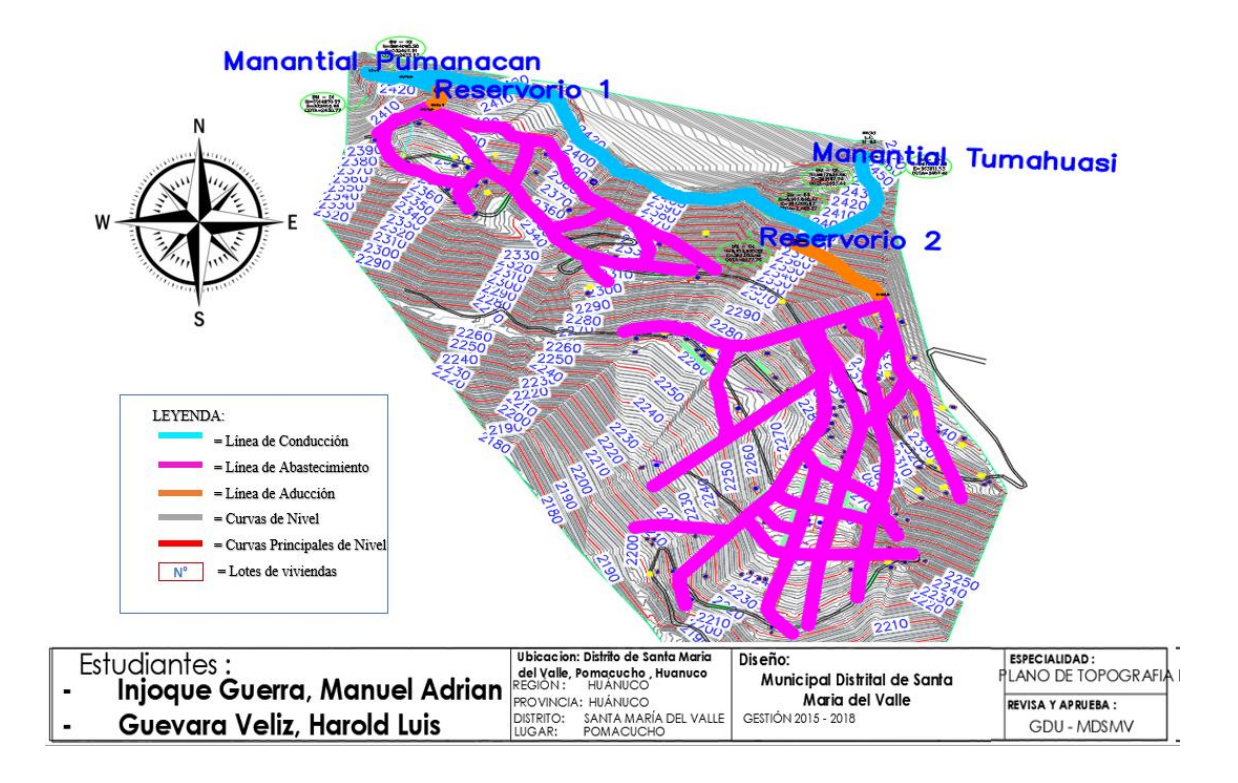

*Figura N° 61*: Propuesta de la red de abastecimiento de agua para la localidad de Pomacucho Fuente: Elaboración propia

En el WaterCAD V. 10 se diseñó el modelamiento del sistema de abastecimiento de agua potable para el área de estudio utilizando la caracterización de la topografía y del suelo, los caudales máximos diarios y horarios, se importaron datos como la topografía, un prediseño de las tuberías y el plano de lotizaciones. Para proceder con el análisis y diseño definitorio para un óptimo sistema de abastecimiento de agua siguiendo los reglamentos establecidos.

Para nuestro diseño se usaron 3 válvulas tipo reductores de presiones (PRV) ubicadas en 2305 msnm, 2362.41 msnm y 2350.89 msnm, se están lugares estratégicos para una buena circulación de la red de abastecimiento.

Se usaron 105 válvulas de compuerta (Isolation Valve) previniendo algún problema en la red y así no poder perjudicar al resto del sistema de abastecimiento.

#### 5.4 Constatación de hipótesis

.

Hipótesis general: La propuesta de sistema de abastecimiento de agua potable para la localidad de Pomacucho, beneficiará a 754 personas que contarán con una red de agua las 24 horas del día, previniendo enfermedades y permitiendo el desarrollo en la localidad.

La hipótesis general planteada se cumplió al 100%. Producto que a partir de los diferentes métodos para el cálculo de la población futura se definió que existiera 754 habitantes. Debido al adecuado diseño que se hizo se contara con una red de agua las 24 horas al día.

Hipótesis específica 1: La topografía de la localidad es compacta, siendo la mayor diferencia de cotas 200 metros, además el suelo en mayor parte del área de estudio es utilizado para labores agrícolas.

La caracterización de la topografía en gran parte el recorrido del sistema de abastecimiento atraviesa tramos de tierra compactada. Las cotas oscilan entre los 2310 msnm a 2470 msnm, siendo la mayor diferencia de cotas 160 msnm y la pendiente del terreno es moderada. Siendo la mayor parte del área de estudio aprovechada para labores agrícolas. En gran parte el recorrido del sistema de abastecimiento atraviesa tramos de material suelto y tierra compactada.

Hipótesis específica 2: La demanda de agua a futuro será aproximadamente de 0.008 l/s que permita satisfacer la demanda de la población.

Esta hipótesis especifica se cumplió al 100%. Se analizó que la demanda calculada, resultado del caudal máximo horario entre el número de familias, satisface la demanda y las necesidades de la población.

Hipótesis específica 3: La propuesta óptima de diseño será la que permita satisfacer los caudales máximos horarios durante las 24 horas, así como el trazado adecuado del sistema.

La hipótesis especifico se cumplió al 80%. Las presiones varían entre los 5 mca a 60 mca según el requerimiento de las normas. El 5% de las tuberías no cumplieron con el rango establecido para la velocidad, estando entre los 0.2 m/s a 0.5 m/s, que fueron los tramos más alejados del punto de la fuente. Las tuberías utilizadas y con las que se llegó darle servicio a toda la localidad fueron de ½", 3/4", 1", 1 ½" para la red de distribución. El sistema fue una red mixta, se diseñó así para poder satisfacer mejor el sistema.

#### **CONCLUSIONES**

- 1. De acuerdo a las características topográficas del terreno de la localidad de Pomacucho, se determinó que la pendiente es moderada, así mismo la zona de estudio posee un área de 17.64  $km^2$  y se encuentra ubicada entre las cotas de 2310 y 2470 en esta zona se encuentran 208 lotes de los cuales el 100% se encuentran ocupadas y se dividen entre 206 viviendas, un centro hospitalario y un colegio.
- 2. Nuestra población futura fue de 754 habitantes de los cuales se diseñó para un periodo de 40 años, siendo el año actual el 2022. Según nuestros datos obtenidos se necesitará contar con un caudal promedio de 0.70 l/s, caudal máximo diario 0.91 l/s y caudal máximo horario de 1.75 l/s para nuestro sistema de abastecimiento de agua potable en la localidad.
- 3. El sistema de abastecimiento de agua por gravedad quedo constituido por dos reservorios, tres líneas de conducción, dos de aducción, así como la de distribución. Los reservorios de concreto armado tienen una geometría de paralelepípedos con dimensiones constructivas de 5m de largo, 3m de alto y 4m de ancho para un volumen de 60 m3 para en primer reservorio y con respecto al segundo reservorio cuenta con dimensiones constructivas de 5m de largo, 3m de alto y 5m de ancho para un volumen de 75 m3 para en segundo reservorio. Respecto a la línea de conducción y aducción presentaron una longitud de 1098m y 200m para unos diámetros constructivos de 3" y 2" respectivamente.
- 4. Se implemento una red de distribución mixta que posee dímetros entre 1 ½" a ½" para una longitud total de 6,572 m de tubería de PVC.
- 5. Se tiene un total de 208 conexiones domiciliarias que van entre las cotas de 2394.85 m.s.n.m. a 2204.30 m.s.n.m.
- 6. Mediante el Software WaterCAD se simulo el diseño de la red de abastecimiento pudiendo verificar que las presiones y velocidades en su diseño son correctas para su adecuado traslado del agua potable.
- 7. Los resultados obtenidos en el software WaterCAD y nuestros datos en Excel son similares, confirmando que el diseño serio de gran ayuda para el poblado Pomacucho.

## **RECOMENDACIONES**

- 1. Es fundamental que para diseñar en un poblado se tenga que visitar, conocer y fotografiar la zona de estudio para tener una visión clara de cómo podría realizarse un trazo adecuado.
- 2. Se recomienda seguir estudiando el nodo J-235 para aumentar la presión en ese tramo, ya que no cumple con los parámetros establecidos por la norma técnica peruana.
- 3. Ya que el resultado real y practico es el dinámico, no obstante, si se quiere diseñar el modelo estático se recomienda añadir otra fuente de abastecimiento para aumentar más el caudal para no tener presiones negativas.
- 4. Se recomienda hacer un estudio económico sobre el costo total del sistema de abastecimiento de agua ya que han sido implementado todos los accesorios necesarios para su optimo funcionamiento. De no ser así, se recomienda buscar otra alternativa más económica.
- 5. Se recomienda el uso del software RDAP´s para el modelamiento del sistema de red de abastecimiento de agua ya que es un programa resaltante por su algoritmo matemático y facilita la visualización mediante un modelado 3D, es un software muy popular a nivel latinoamericano.

## **REFERENCIAS BIBLIOGRÁFICAS**

- Aténcio, H. (2018) *Análisis de la calidad de agua para consumo humano y percepción local en la población de la localidad de San Antonio De Rancas, Pasco.*  Universidad Nacional Daniel Alcides Carrión, Perú. (tesis de pregrado). Recuperado de: [https://docplayer.es/130097491-Analisis-de-la-calidad-del-agua](https://docplayer.es/130097491-Analisis-de-la-calidad-del-agua-para-consumo-humano-y-percepcion-local-en-la-poblacion-de-la-localidad-de-san-antonio-de-rancas-del-distrito-de.html)[para-consumo-humano-y-percepcion-local-en-la-poblacion-de-la-localidad-de](https://docplayer.es/130097491-Analisis-de-la-calidad-del-agua-para-consumo-humano-y-percepcion-local-en-la-poblacion-de-la-localidad-de-san-antonio-de-rancas-del-distrito-de.html)[san-antonio-de-rancas-del-distrito-de.html](https://docplayer.es/130097491-Analisis-de-la-calidad-del-agua-para-consumo-humano-y-percepcion-local-en-la-poblacion-de-la-localidad-de-san-antonio-de-rancas-del-distrito-de.html)
- Bardales, J. (2019) *Mejoramiento Del Sistema De Abastecimiento De Agua Potable Del Centro Poblado Previsto, Distrito De Padre Abad, Provincia De Padre Abad, Departamento De Ucayali, Año 2019.,* Universidad Católica los Ángeles de Chimbote. Perú. (tesis de pregrado).
- Borja, M. (2012) *Metodología de la investigación científica para ingenieros*. Lima, Perú.
- Calderón, J. (2018) *Mejoramiento Del Sistema De Agua Potable En La Localidad - Milagro Distrito Del Milagro, Provincia Utcubamba, Amazonas - 2018,* Universidad Cesar Vallejo. Perú. (tesis de pregrado).
- Chávez, R & Rodríguez, L (2015) *Evaluación Y Rediseño Hidráulico De Los Reservorios Y Línea De Aducción Como Alternativa De Solución Para El Abastecimiento De Agua En Los Aa.Hh. Nuevo Moro Y El Arenal Del Distrito De Moro* Universidad Nacional Del Santa, Perú. (Tesis Pregrado).
- Cienfuegos, A. (2018) *Diseño Del Sistema De Agua Potable Del Sector Nueva Santa Rosa, Distrito – Provincia De Bagua, Amazonas - 2018,* Universidad Cesar Vallejo. Perú. (tesis de pregrado).
- Código Ecuatoriano De La Construcción. C.E.C. (1992)
- CPE. INEN 5 (2004). Normas Para Estudio Y Diseño De Sistemas De Agua Potable Y Disposición De Aguas Residuales Para Poblaciones Mayores A 1000 Habitantes. (Artículo científico). v.01 n.09.1 Quito, Ecuador
- Defensoría del Pueblo (2020) *SEDA Huánuco debe solucionar problema de baja presión y escasez de suministro de agua.* (informe técnico).
	- Delgado, C. & Falcón, J. (2019) *Evaluación del abastecimiento de agua potable para gestionar adecuadamente la demanda poblacional utilizando la metodología*

*SIRAS 2010 en la Ciudad de Chongoyape, Chiclayo*. Universidad San Martin de Porres, Perú. (tesis de pregrado).

Recuperado de: Chrome

extension://efaidnbmnnnibpcajpcglclefindmkaj/https://repositorio.usmp.ed u.pe/bitstream/handle/20.500.12727/5195/delgadofalc%C3%B3n.pdf?sequence=1&isAllowed=y

- Delgado,C & Falcon, J. (2019) *Evaluación del abastecimiento de agua potable para gestionar adecuadamente la demanda poblacional utilizando la metodología SIRAS 2010, Lambayeque.* Universidad San Martin de Porres. Perú. (tesis de pregrado).
- Gonzales, T. (2018) *Propuesta solución de un sistema de almacenamiento de impulsión para red de agua potable en coordinación con las otras especialidades del proyecto "Construcción Hogar de Ancianos Fundación Las Rosas*". Universidad de Talca. Quito. (tesis de pregrado)
- Inversión en la infancia (2012) *Déficit en acceso a agua potable y saneamiento*. 82va edición. Lima, Perú.
- Jiménez, J. (2020) *Manual Para El Diseño De Sistemas De Agua Potable Y Alcantarillado Sanitario,* Universidad Veracruzana. Perú. (Artículo Científico).
- López, P. (2004). Población Muestra y Muestreo. (Artículo científico). Punto Cero v.09 n.08 Cochabamba. Bolivia.
	- Lossio, M. (2012) *Sistema de abastecimiento de agua potable para cuatro poblados rurales del distrito de Lancones.* Universidad de Piura, Lima. (tesis de pregrado).

Machado, A. (2018) *Diseño del sistema de abastecimiento de agua potable del centro poblado Santiago, Morropón* – Piura. Universidad de Piura, Perú. (tesis de pregrado)

Recuperado de: https://www.academia.edu/35434037/Sistema\_De\_Abastecimiento\_De\_ Agua\_Potable\_Para\_Cuatro\_Poblados\_Rurales\_Del\_Distrito\_De\_Lanco nes

Recuperado de: chromeextension://efaidnbmnnnibpcajpcglclefindmkaj/https://repositorio.unp.edu.p e/bitstream/handle/UNP/1246/CIV-MAC-CAS-18.pdf?sequence=1&isAllowed=y

- Loyola, R & Soncco, C. (2007) *Salud y calidad de agua en zonas urbano-marginales de Lima Metropolitana,* Economía y Sociedad 64. Perú. (Artículo Científico).
- Magne, F. (2008) *Abastecimiento, Diseño Y Construcción De Sistemas De Agua Potable Modernizando El Aprendizaje Y Enseñanza En La Asignatura De Ingeniería Sanitaria I,* Universidad Mayor de San Simón. Perú. (tesis de pregrado).
- Municipalidad Distrital de Santa María del Valle (2017) *Instalación del servicio de agua potable y construcción del servicio de alcantarillado y planta de tratamiento de aguas residuales en la Localidad de Pomacucho, Distrito de Santa María del Valle – Huánuco – Huánuco.* (Informe técnico)
- Nuñez, M. (2007) *Las Variables: Estructura y función en la hipótesis. Vol. 11 (Articulo científico)* Universidad Nacional Mayor de San Marcos, Perú.
- Oblitas, L (2010) *Servicios de agua potable y saneamiento en el Perú: beneficios potenciales y determinantes de éxito.* Comisión Económica para América Latina y el Caribe. (Documentos de Proyectos)

Orejuela, J & Sánchez, N. (2016) *Diseño Estructural De Tanques Rectangulares Y Sus Aplicaciones*. Perú. (Artículo Científico).

- Peña, K. (2018) *Diseño de la red de abastecimiento de agua potable para satisfacer la demanda del club Playa Puerto Fiel, Cañete.* Universidad San Martin de Porres, Perú. (tesis de pregrado).
	- Recuperado de: chromeextension://efaidnbmnnnibpcajpcglclefindmkaj/https://repositorio.usmp.ed u.pe/bitstream/handle/20.500.12727/5094/pe%C3%B1a\_ckl.pdf?sequence  $=1$ &isAllowed=y

Villacis, K. (2018) *Evaluación de la línea de conducción del sistema de abastecimiento de agua potable del Cantón Rumiñahui.* Escuela Politécnica Nacional, Chile. (tesis de pregrado)

Zambrano, C. (2017) *Sistema de abastecimiento de agua potable para la comunidad de Mapasingue, parroquia colon, Cantón Portoviejo. Ecuador* (tesis de pregrado). Recuperado de: Chromehttp://repositorio.uees.edu.ec/bitstream/123456789/644/1/TESIS%20MAPASIN GUE- %20SISTEMA%20DE%20ABASTECIMIENTO%20DE%20AGUA%20P..pptx .pdf

Anexo 1: Cronograma

|              |                                              |                         |             |       |       | <b>Meses</b>  |            |         |
|--------------|----------------------------------------------|-------------------------|-------------|-------|-------|---------------|------------|---------|
| <b>ITEMS</b> | <b>Etapas</b>                                | <b>Duracion semanas</b> | <b>Mayo</b> | Junio | Julio | <b>Agosto</b> | Septiembre | Octubre |
| 1            | Capitulo I: Planteamiento del Problema       |                         |             |       |       |               |            |         |
|              | Descripcion y Formulacion del problema       |                         |             |       |       |               |            |         |
| 3            | Objetivos Generales y Especificos            |                         |             |       |       |               |            |         |
|              | Delimitaciones de la investigacion           |                         |             |       |       |               |            |         |
|              | Justificacion e Importancia                  |                         |             |       |       |               |            |         |
|              | Capitulo II: Marco Teorico                   |                         |             |       |       |               |            |         |
|              | Antecedentes Nacionales e Internacionales    |                         |             |       |       |               |            |         |
| <sub>0</sub> | <b>Bases Teoricas</b>                        |                         |             |       |       |               |            |         |
|              | Definicion de Terminos Basicos               |                         |             |       |       |               |            |         |
| 8            | Capitulo III: Sistema de Hipotesis           |                         |             |       |       |               |            |         |
| 9            | Hipotesis General y Especificas              |                         |             |       |       |               |            |         |
| 10           | Variable Dependente e Independiente          |                         |             |       |       |               |            |         |
| 11           | Matriz de Variable                           |                         |             |       |       |               |            |         |
| 12           | Capitulo IV: Metodologia de la Investigacion |                         |             |       |       |               |            |         |
| 13           | Tipo y Nivel                                 |                         |             |       |       |               |            |         |
| 14           | Diseño de la Investigacion                   |                         |             |       |       |               |            |         |
| 15           | Poblacion y Muestra                          |                         |             |       |       |               |            |         |
| 16           | Tecnicas e Instrumentos                      |                         |             |       |       |               |            |         |
| 17           | Criterios de Valides                         |                         |             |       |       |               |            |         |
| 18           | Procedimiento para la Recoleccion de Datos   |                         |             |       |       |               |            |         |
| 19           | Tecnicas para el Procedimiento               |                         |             |       |       |               |            |         |
| 20           | Anexos y Bibliografia                        |                         |             |       |       |               |            |         |

Fuente: Propia

Anexo 2: Presupuesto

| <b>Descripcion</b>                    | Unid | <b>Cantidad</b> | P.U (Soles) | <b>Parcial (Soles)</b> |
|---------------------------------------|------|-----------------|-------------|------------------------|
| Inscripcion al plan de titulacion     | Unid | $\overline{2}$  | 6000        | 12000                  |
| Examen de Clasificacion TITES         | Unid | 2               | 200         | 400                    |
| Tramite de Legalizacion del Bachiller | Unid | $\overline{2}$  | 60          | 120                    |
| Constancia de Matricula               | Unid | $\overline{2}$  | 1200        | 2400                   |
| <b>Fotos Carnet</b>                   | Unid | $\overline{2}$  | 2           | 4                      |
| Fotocopias                            | Glob |                 | 20          | 20                     |
| Impresiones                           | Glob |                 | 20          | 20                     |
| Horas Invertidas por tesistas         | Glob | $\overline{2}$  | 4000        | 8000                   |
| Pasaje                                | Unid | $\overline{2}$  | 800         | 1600                   |
| <b>Viaticos</b>                       | Unid | $\overline{2}$  | 300         | 600                    |
| Internet                              | Glob | $\overline{2}$  | 100         | 200                    |
| <b>Total</b>                          |      |                 |             | 25364                  |

Fuente: Propia

Anexo 3: Matriz de Operación de Variable

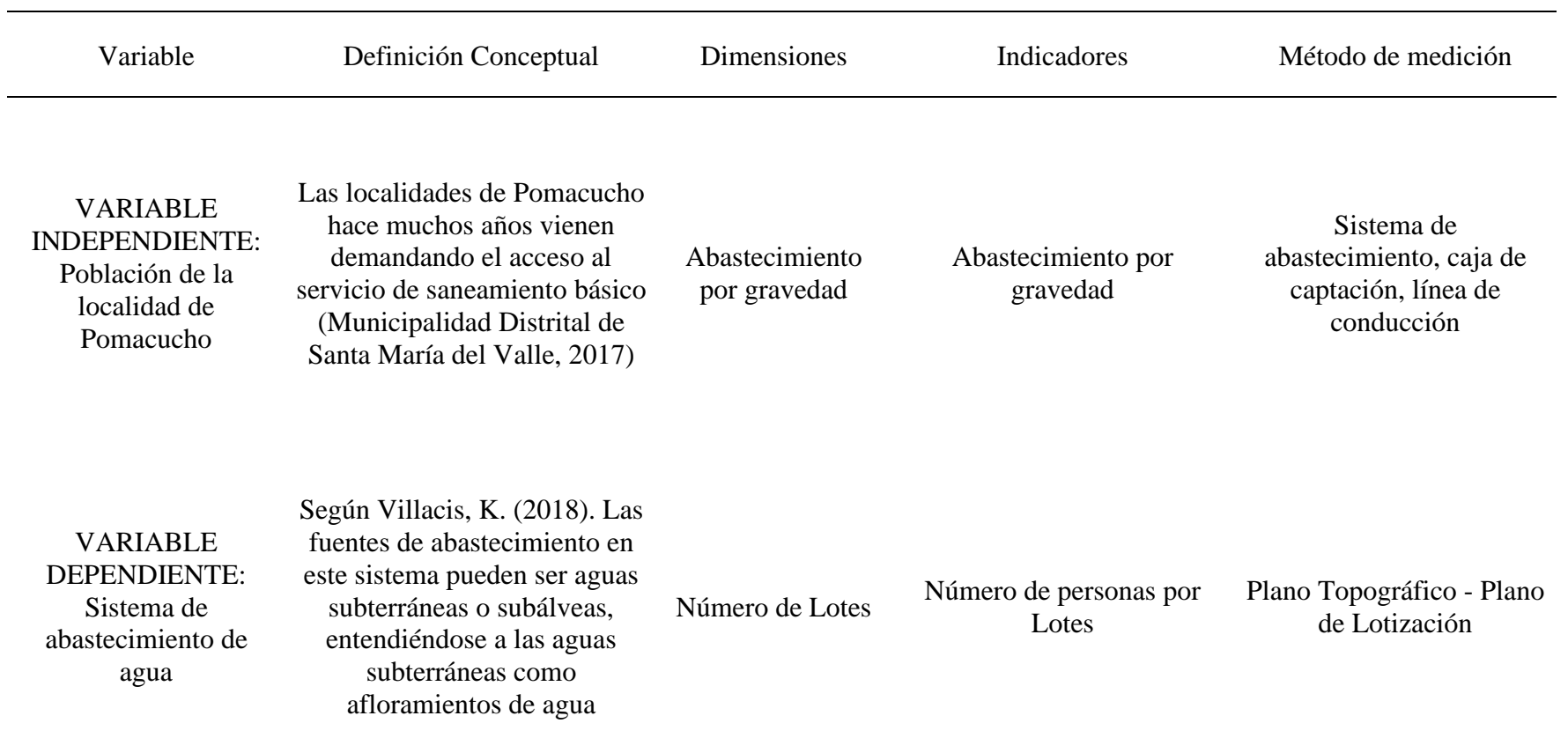

Fuente: Elaboración propia

Anexo 4: Matriz de Consistencia

| Problema General                                                                                                    | Objetivo General                                                                                        | Hipótesis General                                                                                                    |
|----------------------------------------------------------------------------------------------------|----------------------------------------------------------------------------------------------------|----------------------------------------------------------------------------------------------------|
| ¿Cómo satisfacer la demanda de agua<br>potable en la localidad de Pomacucho,<br>Huánuco?                                                          | Proponer un sistema de<br>abastecimiento de agua<br>potable para la localidad de<br>Pomacucho, Huánuco  | Con una propuesta de sistema de abastecimiento de agua<br>potable se podrá satisfacer las necesidades en la localidad de<br>Pomacucho, Huánuco que beneficiara a las 754 personas que<br>contaran con una red de abastecimiento de agua las 24 horas<br>del día al 100% de la población, previniendo enfermedades y<br>permitiendo el desarrollo en la localidad. |
| Problemas específicos                                                                                                    | Objetivos Específicos                                                                                   | Hipótesis Específicos                                                                                                    |
| ¿Cuáles son las características<br>topográficas y del suelo en la localidad<br>de Pomacucho, Huánuco?                                             | Caracterizar la topografía y el<br>suelo de la localidad de<br>Pomacucho                                | La topografía de la localidad es compacta, siendo la mayor<br>diferencia de cotas 200 metros, además el suelo en mayor<br>parte del área de estudio es utilizado para labores agrícolas                                                                                                    |
| ¿Cuál será la demanda de agua a futuro<br>para la localidad de Pomacucho,<br>Huánuco?                                                             | Determinar los caudales<br>máximos de diseño para la<br>localidad de Pomacucho.                         | La demanda de agua a futuro será aproximadamente de 0.008<br>l/s que permitirá satisfacer la demanda de la población                                                                                                    |
| ¿Cuál es la propuesta óptima de diseño<br>del sistema de agua potable para la<br>localidad de Pomacucho, Huánuco?<br>Eugeneiro Eleborgaión propio | Diseñar el sistema de<br>abastecimiento de agua<br>potable mediante el software<br>WaterCAD versión 10. | La propuesta óptima de diseño será la que permita satisfacer<br>los caudales máximos horarios durante las 24 horas, así como<br>el trazado adecuado del sistema                                                                                                    |

Fuente: Elaboración propia